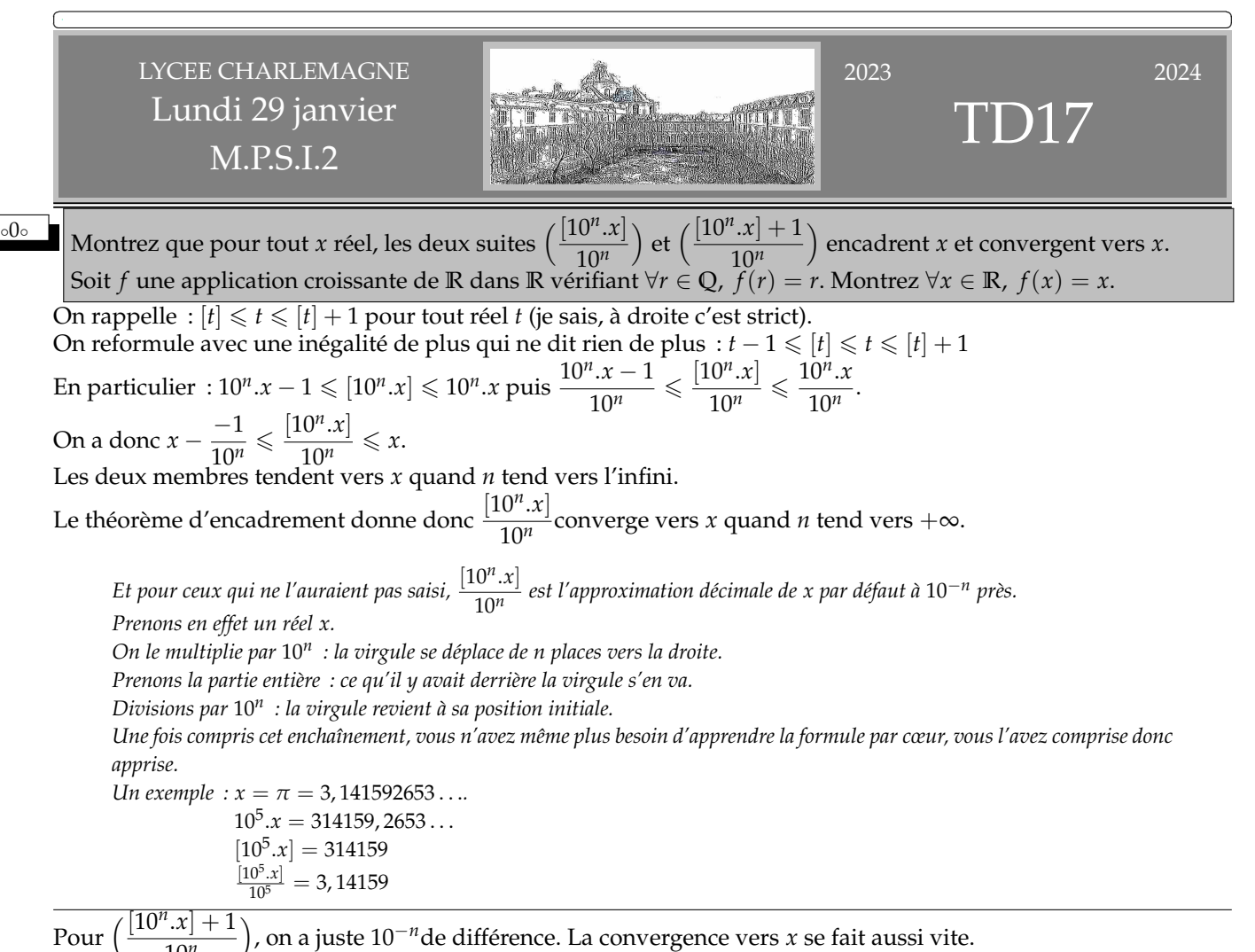

10*<sup>n</sup>* Encadrons :  $[10^n.x] \leqslant 10^n.x \leqslant [10^n.x] + 1$  et divisions par  $10^n$  (positif). On retrouve l'idée de l'approximation par

défaut et de l'approximation par excès.

*f* vérifie ∀*r* ∈ **Q**, *f*(*r*) = *r* (donc juste pour les rationnels).

*Elle pourrait vérifier*  $f(x) = 0$  *pour tous les irrationnels x (mais serait difficile à tracer, j'en conviens)*. *Mais on ajoute que f est croissante.*

On se donne un réel *x* quelconque *(rationnel ou non, on s'en moque)*.

On encadre :  $\frac{[10^n.x]}{10^n} \leqslant x \leqslant \frac{[10^n.x] + 1}{10^n}$  $\frac{1}{10^n}$ . On passe à *f* croissante :  $f\left(\frac{[10^n]}{10^n}\right)$ 10*<sup>n</sup>*  $\leq f(x) \leq f\left(\frac{[10^n.x] + 1}{10^n}\right)$ 10*<sup>n</sup> (le mot clef est ici « croissante »)*. Mais les deux décimaux sont des rationnels particuliers. On a donc  $\frac{[10^n.x]}{10^n} \le f(x) \le \frac{[10^n.x] + 1}{10^n}$  $\frac{m_1+1}{10^n}$ .

Maintenant, les deux côtés de l'encadrement convergent vers *x*. On peut donc passer à la limite *(les trois termes ont une limite, puisque celui du milieu ne dépend pas de n)*.

On a maintenant  $x \le f(x) \le x$ . Par antisymétrie :  $f(x) = x$ .

*En fait, si on a*  $f(x) = x$  *pour tout x d'un ensemble dense dans* **R** *alors on a*  $f(x)x =$  *pour tout x de* **R***.* 

**↑** Ayant appris qu'avec la formule de Taylor appliquée au logarithme entre 1 et 2, on obtenait que  $\sum_{k=1}^{n}$  $(-1)^{k+1}$ 

converge vers ln(2), un élève écrit sans se méfier

$$
1 - \frac{1}{2} + \frac{1}{3} - \frac{1}{4} + \frac{1}{5} - \frac{1}{6} + \frac{1}{7} - \frac{1}{8} + \frac{1}{9} - \frac{1}{10} + \frac{1}{11} - \frac{1}{12} + \frac{1}{13} - \frac{1}{14} + \frac{1}{15} - \frac{1}{16} + \dots
$$
 puis mélange en  
\n
$$
\left(1 - \frac{1}{2}\right) - \frac{1}{4} + \left(\frac{1}{3} - \frac{1}{6}\right) - \frac{1}{8} + \left(\frac{1}{5} - \frac{1}{10}\right) - \frac{1}{12} + \left(\frac{1}{7} - \frac{1}{14}\right) - \frac{1}{16} + \left(\frac{1}{9} - \frac{1}{18}\right) - \dots
$$
  
\nQu'obtient il?

Traité dans le cours et par un Tableau Vert Python.

On a les mêmes termes (en quantité infinie) dans la seconde somme que dans la première.

Mais la seconde somme est deux fois plus petite.

Preuve que la famille n'est pas sommable.

On dira que la série converge, mais ne converge pas en valeur absolue.

∘<sup>2</sup>∘ ■ ∨ Calculez  $\int_a^b 2^t dt$  en passant par la limite des sommes de Riemann. *n*−1 ∑ *k*=0  $f\left(a + \frac{b-a}{a}\right)$ *n* ).  $\frac{b-a}{a}$  $\frac{-a}{n} \longrightarrow_{n \to +\infty} \int_a^b$  $\int_a^b f(t) \, dt$  pour *f* continue.

Prenons la somme de Riemann gauche pour une équisubdivision de pas  $\frac{b-a}{n}$  :

$$
R = \frac{b-a}{n} \cdot \sum_{k=0}^{n-1} 2^{a+k} \cdot \frac{b-a}{n} = \frac{b-a}{n} \cdot \frac{2^a - 2^{a+n} \cdot \frac{b-a}{n}}{1 - 2^{\frac{b-a}{n}}} = \frac{b-a}{n} \cdot \frac{2^a - 2^b}{1 - 2^{\frac{b-a}{n}}}
$$

Le numérateur est simple.

Le dénominateur est une forme indéterminée qu'on peut lever soit par développement limité soit par taux d'accroissement :

$$
n.(1 - e^{\frac{b-a}{n} \cdot \ln(2)}) = n.\left(1 - \left(1 + \frac{b-a}{n} \cdot \ln(2) + o\left(\frac{1}{n}\right)\right)\right) = -(b-a) \cdot \ln(2) + o(1) \longrightarrow (a-b) \cdot \ln(2)
$$
  
ou  $n.(1 - e^{\frac{b-a}{n} \cdot \ln(2)}) = -\frac{2^{\frac{b-a}{n} - 2^0}}{\frac{b-a}{n} - 0} \cdot (b-a) \longrightarrow f'(0)$  avec  $f = x \longmapsto 2^x$  et  $f' = x \longmapsto \ln(2).2^x$ 

Bref, la limite des sommes de Riemann vaut  $\frac{2^b - 2^a}{\ln(2)}$  $\frac{1}{\ln(2)}$  comme le confirme l'intégration de *x*  $\longmapsto e^{x \cdot \ln(2)}$ .

$$
\circ 3\circ
$$

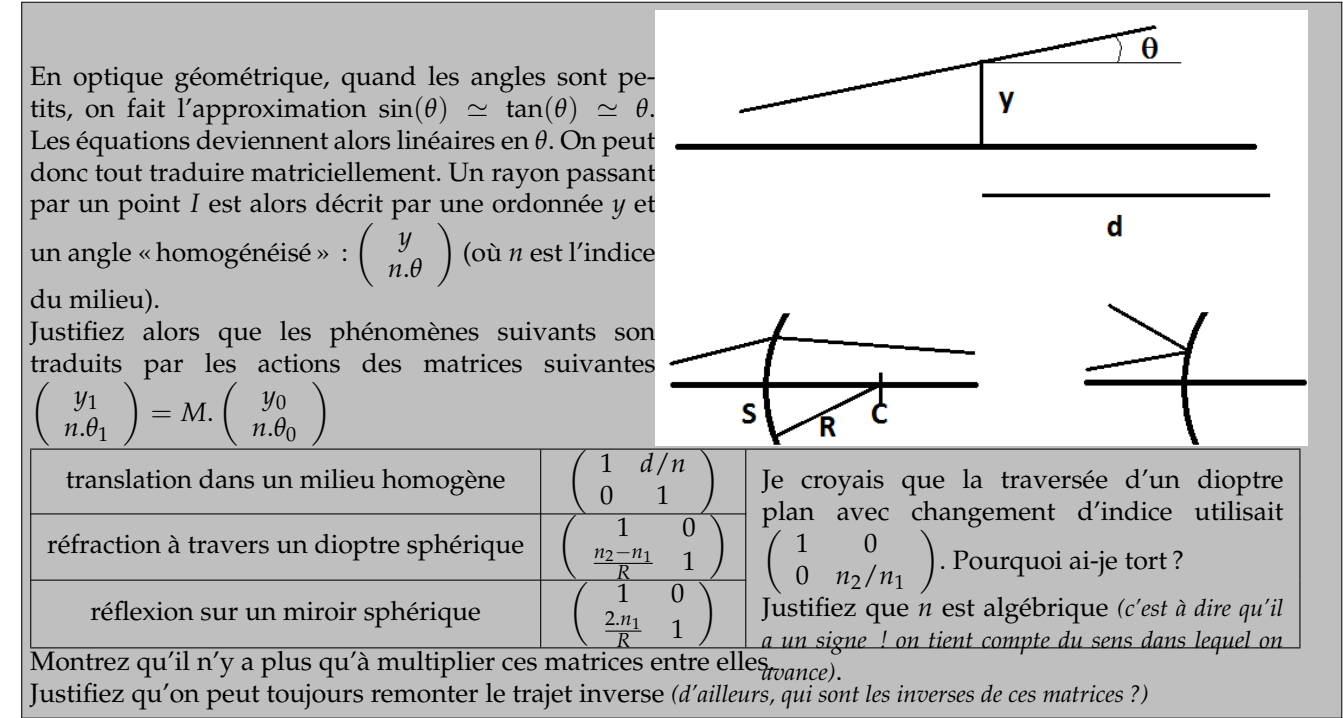

*k*

$$
\overline{\text{Define } } a \longmapsto \int_{1/a}^{a} \frac{\ln(x)}{1 + x^2} dx, \text{ puis calculate } \int_{1/a}^{a} \frac{\ln(x)}{1 + x^2} dx \text{ et } \int_{1/a}^{a} \frac{Atan(x)}{x} dx \text{ pour tout } a.
$$
\n
$$
\text{Pensez à écrire } \int_{u(a)}^{v(a)} f(t) dt \text{ sous la forme } F(v(a)) - F(u(a)) \text{ pour pouvoir dériver en fonction de } a.
$$

Sur ce type de question en  $\int_{a(x)}^{b(x)}f(t).dt$ , soit on a l'habitude et on le fait sans problème, soit on trouve plus prudent de baliser le terrain en introduisant une notation.

On note *F* une primitive de  $x \mapsto \frac{\ln(x)}{1+x^2}$  $\frac{1}{1 + x^2}$  (on la nomme sans la connaître). On doit alors dériver *a*  $\longmapsto F(a) - F\left(\frac{1}{a}\right)$ *a*  $\setminus$ . On trouve  $F'(a) + \frac{1}{a^2} F'\left(\frac{1}{a}\right)$ *a*  $\left($  (on n'a pas oublié le  $\frac{-1}{a^2}$ , c'est compris). On revient à *f* :

$$
\left(a \longmapsto \int_{1/a}^{a} \frac{\ln(x)}{1+x^2} dx\right)' = \left(a \longmapsto \frac{\ln(a)}{1+a^2} + \frac{1}{a^2} \frac{\ln(1/a)}{1+\frac{1}{a^2}}\right)
$$

Trop fort ! On trouve 0 ! Si si. L'application *a*  $\longmapsto$   $\int_{1/a}^{a}$ ln(*x*)  $\frac{d^{(n)}}{1 + x^2}$  *dx* est donc constante sur l'intervalle d'étude (oubliez le mot intervalle et vous n'êtes pas digne d'être en Sup). Et pour *a* égal à 1, les deux bornes sont confondues.

On a donc  $\overline{\ }$ ✍  $\frac{1}{\sqrt{2}}$  $\int_a^a$ 1/*a* ln(*x*)  $\frac{\ln(x)}{1 + x^2}$ .  $dx = 0$  pour tout *a*.

$$
\begin{array}{c}\n1 + a^2 \quad a^2 \quad 1 + \frac{1}{a^2} \\
\hline\n1/a \quad 2 \quad 2 \quad 3 \quad 4 \quad 5 \quad 6 \quad 6 \quad 7 \quad 7 \quad 8 \quad 8 \quad 9 \quad 1 + x^2 \\
\hline\n\text{compensent} \quad 3 + x^2 \quad 1 + x^2\n\end{array}
$$

ln(*a*) 2

On note ensuite *G* une primitive de  $x \mapsto \frac{Arctan(x)}{x}$  $\frac{m(n)}{x}$  et le même calcul donne

$$
\left(a \longmapsto \int_{1/a}^{a} \frac{Atan(x)}{x} dx\right)' = \left(a \longmapsto \frac{Arctan(a)}{a} + \frac{1}{a^2} \cdot \frac{Arctan\left(\frac{1}{a}\right)}{\frac{1}{a}}\right)
$$

Cette fois, l'épiphanie <sup>1</sup> est dans  $Arctan(a) + Arctan\left(\frac{1}{a}\right)$  $=\frac{\pi}{2}$  $\frac{\pi}{2}$  pour *a* positif. On a une dérivée en *a*  $\longmapsto \frac{\pi}{2}$  $\frac{\pi}{2}$  et la valeur 0 en *a* = 1 : ✎ Z *<sup>a</sup>* 1/*a Atan*(*x*)  $\frac{d\pi(x)}{dx}dx = \pi$ .

*Et tout ça sans avoir de primitive explicité. Vous avez le droit de trouver superbe de savoir trouver le pH ou le pKa d'une solution saturée d'hydroxyde de sodium à pression constante, mais sincèrement, s'il y a bien des résultats qu'on va trouver esthétiques et beaux, c'est quand même ceux où une intégrale entre des bornes bien choisies sa calcule alors qu'on n'a pas de primitive explicite...*

✍

*Bon, ensuite, je sais, l'essentiel pour vous, c'est d'intégrer une bonne école, et donc de réussir les concours. Que vous êtes matérialistes...*

 $\circ$ 5 $\circ$ 

 $\heartsuit$  Trente pour cent des élèves de cette classe sont des filles. Quarante pour cent des filles ont pris SI Hard, trentecinq pour cent ont pris SI Light, la fille/les filles qu'il reste a/ont pris Info. Trente pour cent des garçons ont pris SI Hard, cinquante pour cent ont pris SI Light, le reste a pris Info. Vous tirez un élève au hasard parmi les SI Hard. Quelle est la probabilité que ce soit un garçon ?

Notons *N* le nombre d'élèves.

On a alors des découpages natures (si on suppose qu'il n'est question que de sexe et pas de genre pour ne pas créer dix catégories) :

<sup>1.</sup> au sens de « compréhension soudaine de l'essence ou de la signification de quelque chose »

4

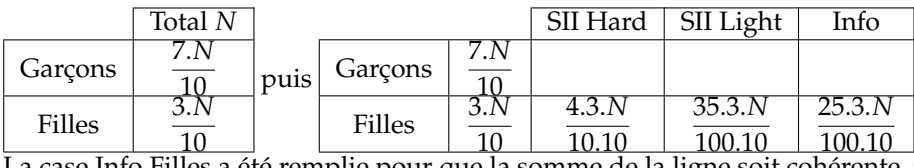

La case Info Filles a été remplie pour que la somme de la ligne soit cohérente : vingt cinq pour cent.

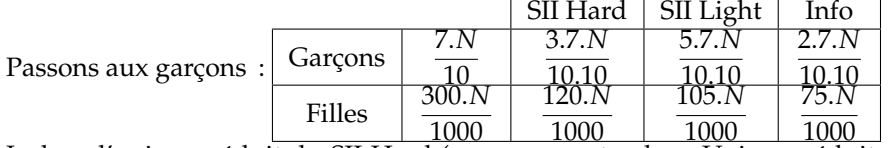

Isolons l'univers réduit du SII Hard (sans sous-entendu, « Univers réduit » c'est du vocabulaire des probabilités conditionnelles) :  $\text{CITIT.}1$ 

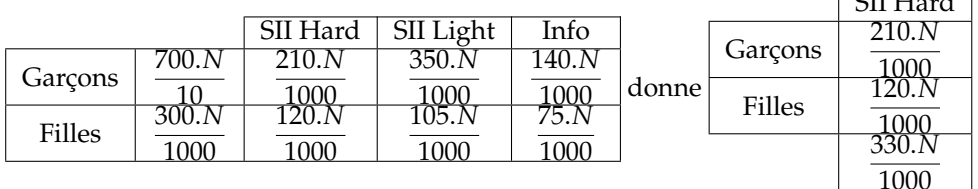

La proportion de filles dans cet univers est  $\frac{120}{330}$ . Simplifiez si vous voulez.

# ◦6◦

#### Lycee Charlemagne MPSI2 Annee 2023/24 **DEPHASAGES**

Si *f* est une application de **R** dans **R** et *a* un réel, on pose  $\tau_a(f) = x \mapsto f(x+a)$ .

# $I\sim$ 0) Qui est *τ*<sup>0</sup> ? Montrez : *τ*<sup>*a*</sup> ○ *τ*<sup>*b*</sup> = *τ*<sup>*b*</sup> ○ *τ*<sup>*a*</sup> = *τ*<sub>*a*+*b*</sub> pour tout couple (*a*, *b*) de réels.

Pour toute application  $f$ , on a  $\tau_0(f) = (x \mapsto f(x)) = f$ . Ceci est à l'étage des applications.

Un étage plus haut :  $\tau_a$  est l'identité de  $C_0(\mathbb{R}, \mathbb{R})$ .

*Si vous vouliez l'écrire à l'étage des réels parce que vous n'êtes pas capable de raisonner plus haut que le bout de vos orteils :*  $\forall f \in C_0(\mathbb{R}, \mathbb{R})$ ,  $\forall x, \tau_0(f)(x) = f(x)$ .

*En tout cas, ne m'écrivez pas "τ<sup>a</sup>* = *f ", qui serait une absurdité complète.*

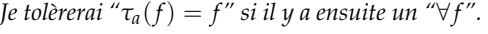

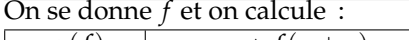

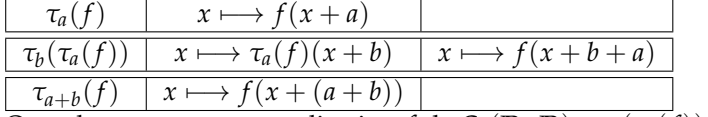

On a donc pour toute application  $f$  de  $C_0(\mathbb{R}, \mathbb{R}) : \tau_b(\tau_a(f)) = \tau_{a+b}(f)$ .  $A$  l'étage des opérateurs :  $\tau_b \circ \tau_a = \tau_{a+b}$ .

De même, par symétrie des rôles : *τ<sup>a</sup>* ◦ *τ<sup>b</sup>* = *τa*+*<sup>b</sup>* , d'où la grande égalité finale.

I∼1) Explicitez *τa*(cos) à l'aide de cos et sin.

*Attention, ce sont des questions de mathématiques, et pas juste de calcul. Surveillez vos variables, ne vous trompez pas d'étages, et comprenez tout de suite pourquoi si vous écrivez τa*(*f*(*x*)) *votre copie ne sera pas corrigée.*

On prend pour *f* l'application cos. On calcule

$$
\tau_a(\cos) = (x \mapsto \cos(x + a)) = (x \mapsto \cos(a) \cdot \cos(x) - \sin(a) \cdot \sin(x))
$$

☎ ✆

En restant à l'étage des fonctions :  $\tau_a(\cos) = \cos(a) \cdot \cos - \sin(a) \cdot \sin$ On aurait eu de même  $\tau_a(\sin) = \cos(a) \cdot \sin + \sin(a) \cdot \cos(a)$ .

I∼2) On pose *γ* = *x* 7−→ *x* 3 . Représentez graphiquement sur un même graphe *τ<sup>k</sup>* (*γ*) pour *k* de 0 à 3. Trouvez les  $α_k$  vérifiant  $τ_4(γ) =$  $\sum_{k=0}^3$ *αk* .*τk* (*γ*).

On prend l'application  $x\longmapsto x^3.$  On doit représenter sur un même graphe cette application et ses trois déphasées

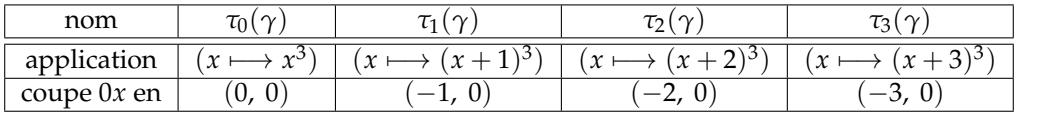

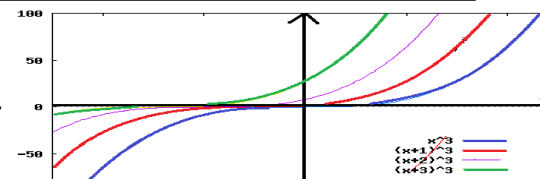

On a quatre "paraboles cubiques" : On en prend une de plus :  $x \mapsto (x+4)^3$ .

On doit l'écrire sous la forme  $x \longmapsto \sum\limits_{k=0}^{3}$ *αk* .(*x* + 4) *k* .

C'est à dire qu'on veut

$$
(x+4)3 = \alpha_0 \cdot x3 + \alpha_1 \cdot (x+1)3 + \alpha_2 \cdot (x+2)3 + \alpha_3 \cdot (x+3)3
$$

Mais attention, il ne faut pas que les *α<sup>k</sup>* dépendent de *x* puisque tout doit avoir lieu à l'étage des applications. On développe par la formule du binôme et on écrit un système.

Petit détail : *vous allez passer de*

$$
(x^3 + 12x^2 + 48x + 64 = \alpha_0 \cdot x^3 + \alpha_1 \cdot (x + 3x^2 + 3x + 1) + \alpha_2 \cdot (x^3 + 6x^2 + 12x + 8) + \alpha_3 \cdot (x^3 + 9x^2 + 27x + 27)
$$

*au système par un argument d'identification : (*égalité implique système*).*

*C'est hélas encore avoir des réflexes bourrins du type "*mathématiques égale calcul de Terminable *ou calcul plus compliqué". Hélas, c'est une erreur, ici encore.*

*Il est juste demandé une combinaison qui marche. C'est donc juste que si les α<sup>k</sup> sont solutions du système, alors tout va bien : (*système implique égalité*).*

*Mais on vous a hélas tant et tant formaté à résoudre des équations au lieu de manipuler des variables que vous ne cherchez même pas à comprendre dans quel sens vous raisonnez. Si vous ne quittez pas cette peau, vous serez les "petites mains", assistants/assistantes de ceux et celles qui auront sû prendre du recul.*

*Bon, d'accord, il y a pire : celui qui ne sait même plus qui sont les inconnues et cherche x.*

*Que penser de celui ou celle qui n'aura pas été capable de résoudre le système ? S'il a correctement raisonné, ce n'est pas grave, c'est lui qui sera chef de projet, et c'est vous qui ferez les calculs à sa place. Vous ou un ordinateur...*

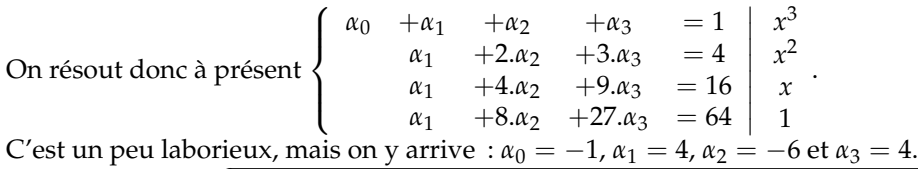

On peut vérifier :  $\frac{1}{n_1 + n_2 + n_3}$ ✝ ✆ *C'est vrai en x* = 0*, en x* = 1*, en x* = −1*, x* = 2 *et x* = −2*. Et c'est donc vrai en tout point, car quand deux polynômes de degré* 3  $(x+4)^3 = -x^3 + 4 \cdot (x+1)^3 - 6 \cdot (x+2)^3 + 4 \cdot (x+3)^3$ *coïncident en tant de points, c'est qu'ils sont égaux.*

*On dit que f est d'ordre n si il existe n réels a*<sup>1</sup> *jusqu'à a<sup>n</sup> vérifiant que pour tout u, τu*(*f*) *soit une combinaison linéaires*  $de\, (\tau_{a_1}(f), \ldots \tau_{a_n}(f)).$ 

II∼0) Montrez que l'exponentielle est d'ordre 1.

On commence avec l'exponentielle, c'est à dire  $x \mapsto e^x$ . Chaque  $\tau_a(\exp)$  est égale à  $e^a$  exp. En effet, on a  $(x \mapsto e^{a+x}) = e^a \cdot (x \mapsto e^x)$ 

✝ ✆ Toutes les *τa*(exp) sont des combinaisons de *τ*0(exp). On a bien une application d'ordre 1.

II∼1) Pour montrer que l'identité est d'ordre 1, l'élève Hursafé-Leuvailpin écrit (*x* + *α*) = (1 − *α*).*x* + *α*.(*x* + 1). Il me semble qu'il a compris. A vous de rédiger proprement à sa place.

L'identité est l'application *x* 7−→ *x*. L'énoncé parle d'elle au bon étage. Ses translatées  $\tau_{\alpha}(Id)$  sont les applications de la forme  $x \mapsto (x + \alpha)$ . Quand l'élève écrit

$$
(x+\alpha) = (1-\alpha).x + \alpha.(x+1)
$$

il n'est pas du tout au bon étage. Il est au rez de chaussée. On reprend au premier étage :

$$
(x \longmapsto (x + \alpha)) = (x \longmapsto (1 - \alpha).x + \alpha.(x + 1))
$$

On traduit  $\tau_{\alpha}(Id) = (1 - \alpha) \cdot \tau_0(Id) + \alpha \cdot \tau_1(Id)$ Chaque  $\tau_{\alpha}$ (*Id*) est bien combinaison de  $\tau_0$ (*Id*) et  $\tau_1$ (*Id*). *Id* est d'ordre 2. ☎

# II∼2) Montrez que *x* 7−→ *x* 2 est d'ordre 3.

On note *f* l'application *x* 7−→ *x* 2 . On doit trouver deux réels *a* et *b* tels que chaque *x* 7−→ (*x* + *α*) 2 soit combinaison de  $x \longmapsto (x+a)^2$ ,  $x \longmapsto (x+b)^2$  et  $x \longmapsto (x+c)^2$ .

On se sent autorisé à prendre  $a = 0$ ,  $b = 1$  et  $c = 2$ . On va bien voir.

Il faut alors que pour tout *α* donné, on exprime  $x \mapsto (x + a)^2$  comme combinaison linéaire de  $x \mapsto x^2$ ,  $x \longmapsto (x+1)^2$  et  $x \longmapsto (x+2)^2$ .

On trouve

$$
\forall x, (x + \alpha)^2 = (1 - \alpha).x^2 + \frac{4 \cdot \alpha - \alpha^2}{3}.(x + 1)^2 + \frac{\alpha^2 - \alpha}{3}.(x + 2)^2
$$

en résolvant un petit système.

*La résolution du système est de niveau Terminale. Comprendre ce qu'il fallait chercher, se dire que les trois coefficients à trouver ont le droit de dépendre de α, mais pas de x : c'est ça qui est de niveau Sup.*

Chaque *τα*(*f*) s'écrit donc

$$
(1 - \alpha) \cdot \tau_0(f) + \frac{4\alpha - \alpha^2}{3} \cdot \tau_1(f) + \frac{\alpha^2 - \alpha}{3} \cdot \tau_2(f)
$$

C'est tout ce qu'on voulait.

II∼3) Qui sont les applications d'ordre 0 ?

Une application *f* d'ordre 0 est telle que chaque *τα*(*f*) soit un multiple d'une même *τa*(*f*). C'est à dire qu'il existe *a* tel que chaque  $x \mapsto f(x + \alpha)$  soit de la forme  $(x \mapsto \lambda f(x + \alpha))$ .

Quand on translate le graphe de *f*, on doit retrouver le même graphe, à constante multiplicative près.

II∼4) Montrez que le cosinus et le sinus sont toutes deux d'ordre 2.

L'application cos *(et pas* cos(*x*)*, on est d'accord)* a des translatés de la forme *τα*(cos) qui sont des combinaisons de cos et sin, comme déjà vu :

$$
\tau_\alpha(\cos)=(x\longmapsto \cos(\alpha).\cos(x)-\sin(\alpha).\sin(x))=\cos(\alpha).\cos-\sin(\alpha).\sin
$$

Or, cos n'est autre que  $\tau_0(\cos)$  et – sin n'est autre que  $\tau_{\pi/2}(\cos)$ . On résume :

$$
\forall \alpha, \ \tau_{\alpha}(\cos) = \cos(\alpha). \tau_0(\cos) + \sin(\alpha). \tau_{\pi/2}(\cos)
$$

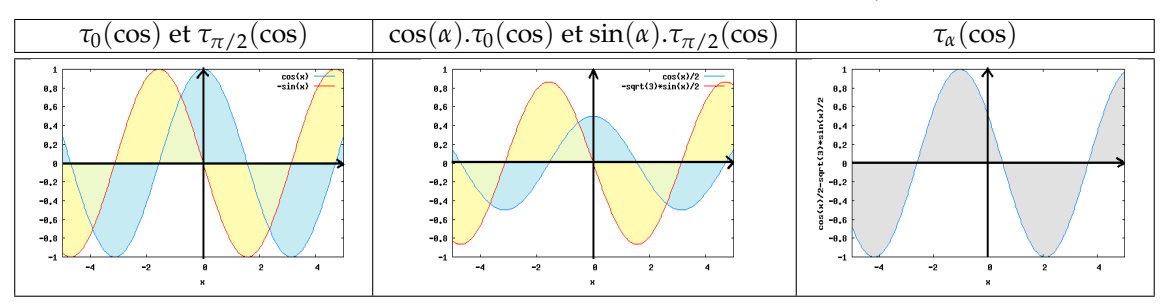

Pour le sinus, c'est pareil, les  $\tau_a(\sin)$  sont des combinaisons de  $\tau_0(\sin)$  et  $\tau_{\pi/2}(\sin)$ .

*Attention, ce ne sont pas des combinaisons de*  $\tau_0(\sin)$  *et*  $\tau_\pi(\sin)$ *, mais ceci ne prouve rien...* 

II∼5) De quel ordre est *x* 7−→ *e x* . cos(*x*) ?

On se demande à quoi ressemblent les  $\tau_\alpha(f)$  quand on pose  $f = x \longmapsto e^x \cdot \cos(x)$ . On trouve  $\tau_{\alpha}(f) = \left(x \longmapsto e^{a+x} \cdot \cos(a+x)\right) = \left(x \longmapsto e^{a} \cdot e^{x} \cdot \cos(a) \cdot \cos(x) - e^{a} \cdot e^{x} \cdot \sin(a) \cdot \sin(x)\right)$ On a une combinaison de  $x \mapsto e^x$ . cos $(x)$  et de  $x \mapsto -e^x$ . sin $(x)$ . La première est  $\tau_0(f)$ . La seconde est presque  $\tau_{\pi/2}(f)$ . En fait : ✞ ✝ ☎  $\tau_{\alpha}(f) = \cos(\alpha) \cdot \tau_0(f) + \sin(\alpha) \cdot e^{-\pi/2} \cdot \tau_{\pi/2}(f)$ Chaque  $\tau$ <sub>α</sub>(*f*) est bien combinaison de  $\tau$ <sub>0</sub>(*f*) et  $\tau$ <sub>π/2</sub>(*f*). L'application est d'ordre 2.

II∼6) Montrez que la valeur absolue n'est pas d'ordre *n (et ce, quel que soit n)*.

L'application  $x \mapsto |x|$  a un point anguleux en 0.

Si on prend des  $\tau_{a_k}(abs)$ , ce sont des  $x \mapsto |x + a_k|$ , et elles ont des points anguleux en  $-a_k$ . Par l'absurde. On suppose que chaque  $\tau_\alpha(abs)$  est combinaison d'une famille  $(\tau_{a_1}(abs), \ldots \tau_{a_n}(abs))$ . Ceci revient à dire que *τα*(*abs*) est de la forme *n* ∑ *i*=1 *βi* .*τi*(*abs*). Ou si vous préférez *n*

$$
x \longmapsto |x + \alpha| = \left(x \longmapsto \sum_{i=1}^{n} \beta_i |x + a_i|\right)
$$

Or, si on prend pour *α* un réel qui n'est pas un des *a<sup>i</sup>* , alors chaque application du membre *x* 7−→ *n*  $\sum \beta_i |\mathbf{x} + a_i|$  est *i*=1 dérivable en  $-\alpha$ . Leur somme l'est aussi, et ne peut coïncider avec  $x \mapsto |x + \alpha|$ . Il y a une contradiction.

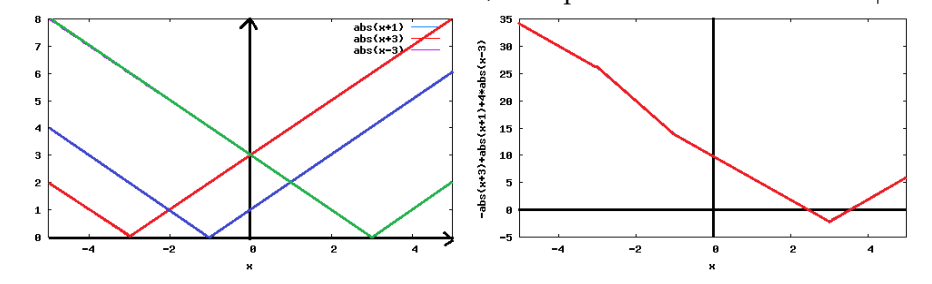

II∼7) Soient *s* et *p* deux réels. Montrez que si *f* vérifie ∀*t*, *f* "(*t*) − *s*. *f* 0 (*t*) + *p*. *f*(*t*) = 0 alors elle est d'ordre inférieur ou égal à 2.

On prend *y* solution de *y"* − *s*.*y'* + *p*.*y* = 0. On trouve en général une combinaison d'exponentielles. *On traitera après les cas particuliers.*

*f* est de la forme *t*  $\longmapsto K_1.e^{\lambda_1.t} + K_2.e^{\lambda_1.t}$  avec  $\lambda_1$  et  $\lambda_2$  solutions de l'équation caractéristique. Toute application  $\tau_a(f)$  est de la forme  $t \mapsto K_1.e^{\lambda_1.a}.e^{\lambda_1.t} + K_2.e^{\lambda_2.a}.e^{\lambda_2.t}.$ On va l'écrire comme combinaison de  $t\longmapsto K_1.e^{\lambda_1.t}+K_2.e^{\lambda_2.t}$  et  $t\longmapsto K_1.e^{\lambda_1}.e^{\lambda_1.t}+K_2.e^{\lambda_2}.e^{\lambda_2.t}$  c'est à dire sous la forme  $α_0$ . $τ_0(f) + α_1$ . $τ_1(f)$  en résolvant un petit système :

$$
\left\{\n\begin{array}{ccc}\n\alpha_0 & +\alpha_1.e^{\lambda_1} = e^{\lambda_1.a} \\
\alpha_0 & +\alpha_1.e^{\lambda_2} = e^{\lambda_2.a}\n\end{array}\n\right|
$$

*(de déterminant non nul)*.

*On aurait pu aussi dire que chaque exponentielle est d'ordre* 1*, puis établir un petit lemme : la somme de deux applications d'ordre fini est encore une application d'ordre fini.*

Il faut ensuite s'intéresser aux cas particuliers, tels que celui de la racine double. On a alors des solutions de la forme *t*  $\longmapsto$   $(K_1.t + K_2).e^{\lambda.t}.$ On doit, pour tout *a* trouver *α*<sup>0</sup> et *α*<sup>1</sup> vérifiant

$$
(K_1.(t+a) + K_2).e^{\lambda.a}.e^{\lambda.t} = \alpha_0.(K_1.t + K_2).e^{\lambda.t} + \alpha_1.(K_1.(t+1) + K_2).e^{\lambda}.e^{\lambda.t}
$$

Il s'agit encore de résoudre un petit système linéaire non dégénéré.

*J'ai plus joli et plus proche de l'esprit des Prépas.*

L'ensemble des solutions de  $y''$ <sub>*t*</sub> − *s*. $y'_t$  + *p*. $y_t$  = 0 est un espace vectoriel de dimension 2.

Quand on prend une solution *f* , ses translatées *τa*(*f*) sont encore solutions *(appliqué en t* + *a au lieu de t, ça reste vrai*

 $y''$ <sub>*t*+*a* - *s*.*y*</sup><sub>*t*+*a*</sub> + *p*.*y*<sub>*t*+*a*</sub> = 0).</sub>

Les *τa*(*f*) vivent dans un espace vectoriel de dimension 2, il suffit donc d'en prendre deux linéairement indépendantes pour en avoir une base.

Et toc !

II∼8) Soient *s*, *d* et *p* trois réels. On suppose que *f* vérifie *f* (3) − *s*. *f* "(*t*) + *d*. *f* <sup>0</sup> − *p*. *f* = 0. Montrez que chaque *τa*(*f*) vérifie encore la même équation. Déduisez que *f* est alors d'ordre inférieur ou égal à 3.

A reprendre avec les idées du dessus.

III $\sim$ 0)  $|$  Soit  $f$  une application dérivable d'ordre 2 (il existe a et b tels que chaque  $\tau_h(f)$  soit combinaison de  $\tau_a(f)$  et  $\tau_b(f)$ ). Montrez :  $\exists (\alpha_0, \beta_0) \in \mathbb{R}^2$ ,  $f = \alpha_0 \cdot \tau_a(f) + \beta_0 \cdot \tau_b(f)$ .

On suppose donc que chaque *τ<sup>h</sup>* (*f*) est combinaison de *τa*(*f*) et *τ<sup>b</sup>* (*f*) pour *a* et *b* bien choisis *(attention, je ne connais pas les valeurs de a et b, ce n'est pas à moi de les choisir, sinon, c'est que je n'ai rien compris aux variables...)*. L'hypothèse est en  $\forall h$ . On peut l'appliquer à un *h* particulier :  $\tau_0(f)$  s'écrit

$$
\alpha_0.\tau_a(f)+\beta_0.\tau_b(f)
$$

*C'est une question "cadeau" si on lit les hypothèses. Sauf si on n'a toujours pas passé le cap de la Terminable et qu'on n'est toujours pas capable de lire une définition avec des variables en* ∃ *et* ∀*. Je crains hélas que ce soit encore le cas de certains élèves. Vite, pour eux, un aspirine et une option S.I.Hard.*

III∼1) Montrez :  $\exists$ (*α*<sub>1</sub>, *β*<sub>1</sub>) ∈ **R**<sup>2</sup>, *f'* = *α*<sub>1</sub>.*τ*<sub>*a*</sub>(*f*) + *β*<sub>1</sub>.*τ*<sub>*b*</sub>(*f*).

On rappelle que pour tout *x*, on définit  $f'(x) = \lim_{h \to 0}$  $f(x+h) - f(a)$ *h* . Le taux d'accroissement de droite s'écrit *τh* (*f*)(*x*) − *τ*0(*f*)(*x*) . C'est donc une application de la forme *<sup>τ</sup><sup>h</sup>* (*f*) − *τ*0(*f*) . Le numérateur est par hypothèse com*h h* binaison de *τa*(*f*) et *τ* − *b*(f) *(avec les a et b de l'énoncé)*. La division n'y change rien. Chaque  $x \mapsto \frac{f(x+h)-f(a)}{h}$  est dans  $Vect(\tau(f), \tau_b(f)).$  $\text{Par}$  passage à la limite,  $f'$  est dans  $\text{Vect}(\tau(f), \tau_b(f)).$ Il existe donc  $\alpha_1$  et  $\beta_1$  vérifiant  $f' = \alpha_1 \cdot \tau_a(f) + \beta_1 \cdot \tau_b(f)$ .

III∼2) Montrez : ∃(*α*2, *β*2) ∈ **R**<sup>2</sup> , *f* " = *α*2.*τa*(*f*) + *β*2.*τ<sup>b</sup>* (*f*).

On étudie pour *h* fixé chaque application  $x \mapsto \frac{f'(x+h) - f'(x)}{h}$  $\frac{h}{h}$ .

On y identifie  $\frac{\tau_h(f') - \tau_0(f')}{h}$ *h*(*f*) est dans *Vect*(*τ*<sub>*a*</sub>(*f*), *τ*<sub>*b*</sub>(*f*)), de la forme *α*<sub>1</sub>.*τ*<sub>*a*</sub>(*f*) + *β*<sub>1</sub>.*τ*<sub>*b*</sub>(*f*). Il en est de même pour  $\tau_h(f')$  qui s'écrit  $\alpha_1.\tau_{a+h}(f) + \beta_1.\tau_{b+h}(f)$ , sachant que  $\tau_{a+h}(f)$  et  $\tau_{b+h}(f)$  sont dans *Vect*( $\tau_a(f)$ ,  $\tau_b(f)$ ). La division par *h* n'y change rien.

**Par passage à la limite,**  $f''$  **est dans**  $Vect(\tau_a(f), \tau_b(f)).$ 

On l'écrit donc *α*2.*τa*(*f*) + *β*2.*τ<sup>b</sup>* (*f*) pour *α*<sup>2</sup> et *β*<sup>2</sup> bien choisis.

Il manque un détail : qui nous dit que f' est aussi dérivable ? On a supposé *f* juste dérivable une fois. Mais alors *τa*(*f*) et *τ<sup>b</sup>* (*f*) sont encore dérivables *(translation)*. Leur combinaison  $\alpha_1 \cdot \tau_a(f) + \beta_1 \cdot \tau_b(f)$  l'est donc encore.

# III∼3) Éliminez *τa*(*f*) et *τ<sup>b</sup>* (*b*) et déduisez que *f* est solution d'une équation différentielle linéaire d'ordre 2 à coefficients constants.

*On devine qu'on pourrait recommencer : f est dérivable autant de fois qu'on veut, et chaque f*(*n*) *peut s'écrire αn*.*τa*(*f*) + *βn*.*τ<sup>b</sup>* (*f*) *et appartient à Vect*(*τa*(*f*), *τ<sup>b</sup>* (*f*))*. Mais on va partir dans une autre direction.*

On part de 
$$
\begin{cases}\nf = \alpha_0.\tau_a(f) + \beta_0.\tau_b(f) \\
f' = \alpha_1.\tau_a(f) + \beta_1.\tau_b(f) \\
f'' = \alpha_2.\tau_a(f) + \beta_2.\tau_b(f)\n\end{cases}
$$
et on cherche une relation entre  $f, f'$  et  $f''$ .  
Il suffit d'eliminer  $\tau_a(f)$  et  $\tau_b(f)$  entre ces lignes.

Une démarché suggérée par l'énoncé est d'extraire *τa*(*f*) et *τ<sup>b</sup>* (*f*) à partir des deux premières lignes : *τa*(*f*) =

 $\beta_1.f - \beta_0.f'$  $\frac{\beta_1 f - \beta_0 f'}{\alpha_0 \beta_1 - \alpha_1 \beta_0}$  et  $\tau_b(f) = \frac{\alpha_0 f' - \alpha_1 f}{\alpha_0 \beta_1 - \alpha_1 \beta_0}$  $\frac{\mu_0 \cdot \beta}{\alpha_0 \cdot \beta_1 - \alpha_1 \cdot \beta_0}$ . On reporte dans la dernière

$$
f'' = \alpha_2 \cdot \frac{\beta_1 \cdot f - \beta_0 \cdot f'}{\alpha_0 \cdot \beta_1 - \alpha_1 \cdot \beta_0} + \beta_2 \cdot \frac{\alpha_0 \cdot f' - \alpha_1 \cdot f}{\alpha_0 \cdot \beta_1 - \alpha_1 \cdot \beta_0}
$$

En notant *s* et *p* les deux coefficients qui apparaissent ici *(que je ne préciserai pas car ce n'est que du calcul sans intérêt)* :  $f'' = s.f' - p.f.$ 

Les deux coefficients *s* et *p* ne dépendent pas de *x*, mais juste de *f* .

C'est donc bien que *f* est solution d'une équation différentielle linéaire d'ordre 2 à coefficients constants.

*On pouvait aussi s'inspirer du résultat du cours :*

Ans. Let 
$$
\vec{a}
$$
 is the same number, and  $\vec{b}$  is the same number.

\nAns. Let  $\vec{a}$  is the same number, and  $\vec{b}$  is the same number.

\nAns. Let  $\vec{a}$  is the same number, and  $\vec{b}$  is the same number.

\nAns. Let  $\vec{a}$  is the same number, and  $\vec{b}$  is the same number, and  $\vec{c}$  is the same number.

\nAns. Let  $\vec{a}$  is the same number, and  $\vec{b}$  is the same number, and  $\vec{c}$  is the same number, and  $\vec{d}$  is the same number.

\nAns. Let  $\vec{a}$  is the same number, and  $\vec{a}$  is the same number, and  $\vec{$ 

*linéaire des autres...*

On a démontré ici en petite dimension un résultat :

**une application** *f* **est d'ordre** *n* **pour les translations si et seulement si elle est solution d'une équation différentielle linéaire d'ordre** *n* **à coefficients constants.**

Il fait l'objet d'un exercice d'oral de Concours en pas trop de lettres *(X, E.N.S. ou Mines, je ne sais plus lequel)*.

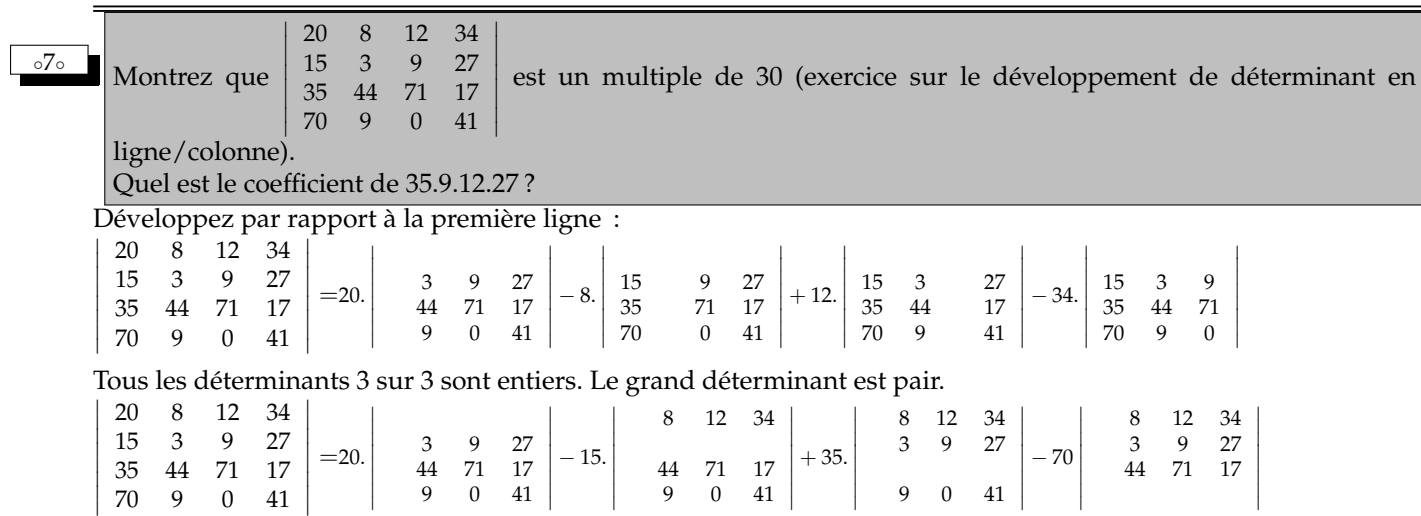

 $\begin{bmatrix} 4 & 71 & 17 \\ 9 & 0 & 41 \end{bmatrix}$ 

 $\mid$ 

I I  $\mid$ 

9 0 41

I I  $\mid$ 

I  $\begin{array}{c} \begin{array}{c} 1 & 0 \\ \end{array} & \begin{array}{c} 9 & 0 \\ \end{array} & \begin{array}{c} 41 \\ \end{array} & \begin{array}{c} 1 \\ \end{array} & \begin{array}{c} 1 \\ \end{array} & \begin{array}{c} 1 \\ \end{array} & \begin{array}{c} 1 \\ \end{array} & \begin{array}{c} 1 \\ \end{array} & \begin{array}{c} 1 \\ \end{array} & \begin{array}{c} 1 \\ \end{array} & \begin{array}{c} 1 \\ \end{array} & \begin{array}{c} 1 \\ \end{array} & \begin{array}{c} 1 \\ \end{array$ 70 9 0 41 I I I  $\mid$ 9 0 41 I  $\overline{\phantom{a}}$ I I

I

I

On développe par rapport à la deuxième ligne, et le voilà multiple de 3.

I

I

Étant multiple de 2, de 5 et de 3, c'est un multiple de 30.

Enfin, 12 27 35 9 est bien présent dans le déterminant. On veut son coefficient : 12 27 35 9 un signe moins puis 12 27 35 9 un deuxième signe moins

Total : deux signes moins, ce qui fait un signe plus (signature de  $\overrightarrow{(13)} \circ \overrightarrow{(24)}$ .

◦8◦ ♥ Si *<sup>A</sup>* est une matrice à coefficients complexes *<sup>a</sup> k i* , on note *A* la matrice de terme général *a k i (conjugué)*. Montrez : det $(\overline{A})=\overline{\det(A)}.$  Montrez que  $Tr({^t}A.\overline{A})$  est un réel positif. Que pouvez vous dire si il est nul ?

On transforme par exemple  $\begin{pmatrix} a & b \\ c & d \end{pmatrix}$  en  $\begin{pmatrix} \overline{a} & \overline{b} \\ \overline{c} & \overline{d} \end{pmatrix}$ *c d* . On calcule  $\det(\overline{A}) = \sum Sgn(\sigma).a_1^{\sigma(1)}$ *σ*∈*S<sup>n</sup>*  $a_1^{\sigma(1)} a_2^{\sigma(2)}$  $a_2^{\sigma(2)} \ldots a_n^{\sigma(n)}$  (définition)  $det(\overline{A}) = \sum$ *σ*∈*S<sup>n</sup>*  $Sgn(\sigma).a_1^{\sigma(1)}$  $a_1^{\sigma(1)} a_2^{\sigma(2)}$ 2 . . . *a σ*(*n*) *n* (conjugué du produit) det( $\overline{A}$ ) =  $\sum$   $Sgn(\sigma).a_1^{\sigma(1)}$ *σ*∈*S<sup>n</sup>*  $a_1^{\sigma(1)} a_2^{\sigma(2)}$  $\sigma_2^{(\sigma_2)}\ldots a_n^{\sigma(n)}$  (la signature est réelle, elle est son propre conjugué)  $det(\overline{A}) = \sum$ *σ*∈*S<sup>n</sup>*  $Sgn(\sigma).a_1^{\sigma(1)}$  $a_1^{\sigma(1)} \cdot a_2^{\sigma(2)}$ 2 . . . *a σ*(*n*) *n* (conjugué de la somme)  $det(\overline{A}) = \frac{det(A)}{det(A)}$ Le terme général de <sup>*t*</sup>A. $\overline{A}$  est  $c_i^k =$ *n* ∑ *j*=1 *α j*  $\frac{j}{i}$ . $a_j^k$  où α<sup>*j*</sup> *i* est le terme de ligne *i* et colonne *j* de *<sup>t</sup>A* . Par définition de la transposée :  $c_i^k =$ *n* ∑ *j*=1  $a_j^i$ . $a_j^k$ . Sur la diagonale :  $c_i^i =$ *n* ∑ *j*=1  $a_j^i$ . $a_j^i$ Par calcul dans  $C : c_i^i =$ *n* ∑ *j*=1  $|a_j^i|^2$ . On somme pour avoir la trace :  $Tr(^tA.\overline{A}) = \sum_{i,j}$  $|a_j^i|^2$  (*n*<sup>2</sup> termes). C'est une somme de carrés de modules, c'est un réel, et ce réel est positif.

Si cette somme est nulle, alors chaque module carré est nul (encadrer  $0 \leqslant |a_p^q|^2 \leqslant \sum_{i,j}$  $|a_j^i|^2 = 0$  car c'est un des termes de la somme).

La matrice est nulle.

◦9◦

*Pour saisir en petite taille* : 
$$
\begin{pmatrix} a & c \\ b & d \end{pmatrix} \cdot \begin{pmatrix} \overline{a} & \overline{b} \\ \overline{c} & \overline{d} \end{pmatrix} = \begin{pmatrix} a.\overline{a} + c.\overline{c} & b.\overline{b} + d.\overline{d} \end{pmatrix}
$$
.

Soit *A* une matrice à coefficients entiers, dont les termes diagonaux sont impairs et les termes hors de la diagonale pairs *(ceux ci peuvent donc être nuls)*. Montrez que le déterminant de *A* est impair. Déduisez que *A* est inversible.

Vous pouvez commencer par traiter l'exercice en taille 2 ou 3.

Mais sinon, pensez à travailler modulo 2, dans la matrice elle même...

La taille n'est pas précisée. Appelons la *n*.

On calcule det(*A*) modulo 2. C'est

$$
\Big(\sum_{\sigma\in S_n}Sgn(\sigma).a_1^{\sigma(1)}\dots a_n^{\sigma(n)}\Big) \text{ mod } 2
$$

Mais par compatibilité des sommes modulo 2, c'est aussi

$$
\sum_{\sigma \in S_n} \left( Sgn(\sigma).a_1^{\sigma(1)} \dots a_n^{\sigma(n)} \bmod 2 \right)
$$

Comme les signatures valent 1 ou −1 modulo 2, on peut aussi les éliminer :

$$
\det(A) \text{ mod } 2 = \sum_{\sigma \in S_n} \text{Sgn}(\sigma) \cdot \left( a_1^{\sigma(1)} \dots a_n^{\sigma(n)} \text{ mod } 2 \right)
$$

Et par compatibilité des produits, c'est

$$
\sum_{\sigma \in S_n} Sgn(\sigma). \alpha_1^{\sigma(1)} \dots \alpha_n^{\sigma(n)}
$$

où les  $\alpha_i^k$  sont les  $a_i^k$  modulo 2.

Bref, le déterminant de la matrice modulo 2 c'est le déterminant de la matrice modulo 2. Pardon : « le déterminant de la matrice » modulo 2<br>c'est aussi le détermina le déterminant de « la matrice modulo 2 » Et ici, la matrice modulo 2, c'est *In*. De déterminant 1. Modulo 2, le déterminant vaut 1. Il ne peut donc pas être nul. La matrice est inversible. Sinon, plus sobrement, on efface de det(*A*) tous les termes pairs. Or, dès que *σ* est différente de *Id*, il y a dans *a σ*(1)  $\sigma_1^{\sigma(1)}\ldots a_n^{\sigma(n)}$  au moins un coefficient pair (venant de « hors de la diagonale »). Modulo 2, chacun de ces termes s'en va. Il reste det $(A) = \sum$ *σ*=*Id*  $Sgn(\sigma).a_1^{\sigma(1)}$  $a_1^{\sigma(1)} \ldots a_n^{\sigma(n)}.$ Et ce produit est impair. ◦10◦ On prend l'ensemble des entiers de 1 à 28 pour la multiplication modulo 29 *(on rappelle que c'est un groupe, donnez la ? liste des inverses si vous en avez le courage)*. Montrez que  $\{7^k \mid 0 \leqslant k \leqslant 6\}$  en est un sous-groupe. Est-ce encore le cas pour  $\{2^k \mid 0 \leqslant k \leqslant 6\}$  ? Montrez que  $\{12^k \mid 0 \leqslant k \leqslant 3\}$  en est un sous-groupe. Est-ce encore le cas pour  $\{2^k \mid 0 \leqslant k \leqslant 3\}$  ? Montrez que  $\{5^k \mid 0 \leq k \leq 13\}$  en est un sous-groupe. Est-ce encore le cas pour  $\{2^k \mid 0 \leq k \leq 13\}$  ? Bon, quelle valeur de *q* faut il prendre pour que {2<sup>t}</sup> | 0 ≤ k ≤ *q*} soit un sous-groupe de l'ensemble initial ? *Quelle est la probabilité que vous ayez eu envie de traiter cet exercice si vous avez le profil à aller en P.S.I. avec ou sans étoile A faire.* ◦11◦ ♣ Calculez 2015 ∏ *k*=2  $\lceil \frac{k}{2} \rceil$ 2 i((−1) *k* ) *(les crochets désignent la partie entière)*. On découpe et on regroupe les termes deux à deux : 2.*p* suivi de 2.*p* + 1. Le produit va faire 1. En effet, il s'écrit 1007 ∏ *p*=1  $\lceil \frac{2 \cdot p}{2} \rceil$ 2  $\int_0^{((-1)^{2\cdot p})} \cdot \left( \frac{2\cdot p + 1}{2} \right)$ 2  $\big]^{((-1)^{2\cdot p+1})}.$ calculons chaque terme  $\left[\frac{2.p}{2}\right]$ 2  $\int_0^{((-1)^{2\cdot p})} \left[ \frac{2\cdot p+1}{2} \right]$ 2  $\int_0^{((-1)^{2\cdot p+1})}$  =  $(p)^{1}$ .  $(p)^{-1}$  ce qui fait 1.  $\begin{pmatrix} 1 & \cdots & 1 \end{pmatrix}$ ✝ ✆ Le produit vaut 1 comme produit de 1007 termes tous égaux à 1. ◦12◦ \* La classe est faite de *n* élèves dont vous avez la liste. Comparer la date de naissance de deux élèves vous prend une demi-seconde. Indiquez en fonction de *n* le temps qu'il vous faudra pour savoir si il existe deux élèves ayant la même date de naissance. La classe est faite de *n* élèves dont vous avez la liste. Comparer la date d'anniversaire de deux élèves vous prend un tiers de seconde. Indiquez en fonction de *n* le temps qu'il vous faudra pour savoir si il existe deux élèves ayant la même date d'anniversaire. Il faut faire  $\binom{n}{2}$ 2 tests, ce qui fait  $\frac{n.(n-1)}{2}$ . On retrouve • *n* choix d'un premier élève. • *n* − 1 choix d'un autre élève (ne pas poser à un élève « as tu le même anniversaire que toi » • division par 2 car si on a pris « *A* suivi de *B* », ce n'est pas la peine de prendre « *B* suivi de *A* » Informatiquement : **def Test(Classe) : ....for in in range(len(Classe)) : ........for j in range(i) :** #ne prendre que les élèves pas encore testés avec lui **............if anniv[i] == anniv[j] :** #test à expliciter **................return False ....return True** #on a tout traversé sans contre-exemple On note que si on s'intéresse aux dates d'anniversaires, il n'y a que 366 dates possibles. Donc, si **len(Classe)** dépasse 367, pas la peine de lancer le test, la réponse sera « **False** ».

11

◦13◦

Soit (*G*, .) un groupe où tout élément vérifie *x* ∗ *x* = 1 (le neutre). Montrez que (*G*, ∗) est commutatif. (pensez à calculer  $(a * b) * (a * b)$  et l'exercice devient  $\heartsuit$ ).

On se donne *a* et *b*. On veut montrer  $a * b = b * a$ . On va appliquer la propriété non seulement à *a*, mais aussi à *b* et à *a* ∗ *b*.

On a  $(a * b) * (a * b) = 1$ . On efface les parenthèses par associativité (et elle seule) :  $a * (b * a) * b = 1$ . On compose à droite par  $b : a * (b * a) * b * b = 1 * b$  $a * (b * a) = b$  car  $b * b = 1$ On compose à gauche par *a* et il reste (*b* ∗ *a*) = *a* ∗ *b*. C'est fini.

∘<sup>14</sup>∘ ■ ∨ Montrez que l'ensemble des matrices carrées de la forme  $\begin{pmatrix} a & -b \\ b & a \end{pmatrix}$  avec *a* et *b* réels est un sous-anneau de  $(M(\mathbb{R}), +, .).$ Est il commutatif ? Trouvez les élément de carré  $I_2$  (résolvez  $M^2 = I_2$ ). Trouvez les élément de carré −*I*<sup>2</sup> (résolvez *M*<sup>2</sup> = −*I*2). Montrez que l'ensemble des matrices carrées de la forme *z* −*h h z* avec *z* et *h* complexes est un sous-anneau de (*M*(**C**), +, .). Est il commutatif ? Trouvez les élément de carré  $I_2$  (résolvez  $M^2 = I_2$ ). Trouvez les élément de carré −*I*<sup>2</sup> (résolvez *M*<sup>2</sup> = −*I*2).

Un sous-anneau c'est quoi ?

C'est une partie d'un anneau qui est encore un anneau.

Ça veut juste dire qu'on n'a pas à se prendre la tête sur les propriétés comme *A*.(*B* + *C*) = *A*.*B* + *A*.*C*, elles sont acquises dans l'anneau.

On doit donc juste vérifier les stabilités.

Oui, les stabilités, car il y a deux lois. L'addition et la multiplication.

On note  $C = \{\left(\begin{array}{cc}a&-b\b&a\end{array}\right)\mid (a,b\;b)\in\mathbb{R}^2\}.$  C'est toutes les matrices de cette forme. Je n'en donnerai pas la liste, il y en a une infinité.

On trouve le neutre de l'addition  $\left(\begin{array}{cc} 0 & -0\ 0 & 0 \end{array}\right)$  et celui de la multiplication  $\left(\begin{array}{cc} 1 & -0\ 0 & 1 \end{array}\right)$ . Pour la stabilité par addition, on prend deux éléments de  $C: \begin{pmatrix} a & -b \\ b & a \end{pmatrix}$  et  $\begin{pmatrix} a' & -b' \\ b' & a' \end{pmatrix}$ b' a' .

*L'élève qui a pris* ( a −*b* ) et ( a −b ) est le type même de l'élève qui n'a rien compris, qui saura faire des calculs, *mais pour qui l'art de raisonner nécessitera un gros travail de remise en question de soi.*

On les additionne :  $\begin{pmatrix} a & -b \\ b & a \end{pmatrix} + \begin{pmatrix} a' & -b' \\ b' & a' \end{pmatrix}$ b' a'  $= \begin{pmatrix} (a + a') & -(b + b') \\ (b + b') & (a + a') \end{pmatrix}$  $(b + b')$   $(a + a')$  . On reconnaît la forme  $\begin{pmatrix} \alpha & -\beta \\ \beta & \alpha \end{pmatrix}$  avec  $\alpha = a + a'$  et  $\beta = b + b'$ . Leur produit se calcule  $:\left(\begin{array}{cc} a & -b\ b & a \end{array}\right)\times \left(\begin{array}{cc} a' & -b' \ b' & a' \end{array}\right)$ b' a'  $=$  $\begin{pmatrix} (a.a' - b.b') & -(a.b' + a'.b) \\ (a.b' + a'b) & (a.b' + b.b') \end{pmatrix}$  $(a.b' + a'.b)$   $(a.a' - b.b')$  . Je vous fais un dessin sur qui on appelle *α* et qui on appelle *β* pour dire « oui, ce produit est dans *C* » ? Enfin, l'opposé de la matrice  $\left(\begin{array}{cc} a & -b\ b & a \end{array}\right)$  de  $C$  est la matrice  $\left(\begin{array}{cc} a & -b\ b & a \end{array}\right)$ , dans  $C$ . Bonus :  $\begin{pmatrix} a & -b \\ b & a \end{pmatrix} \times \begin{pmatrix} a' & -b' \\ b' & a' \end{pmatrix}$ b' a'  $=$  $\begin{pmatrix} (a.a' - b.b') & -(a.b' + a'.b) \\ (a.b' + a'b) & (a.b' + b.b') \end{pmatrix}$  $(a.b' + a'.b)$   $(a.a' - b.b')$  $\begin{pmatrix} a' & -b' \\ b' & b' \end{pmatrix}$ b' a'  $\bigg) \times \left( \begin{array}{cc} a & -b \\ b & a \end{array} \right).$ 

La multiplication est ici commutative.

C'est ce qu'on appelle un anneau commutatif.

*L'addition est de toutes façons commutative, ce n'est donc jamais sur elle que peut porter la question.*

On calculate 
$$
\begin{pmatrix} a & -b \\ b & a \end{pmatrix}^2 = \begin{pmatrix} a & -b \\ b & a \end{pmatrix} \times \begin{pmatrix} a & -b \\ b & a \end{pmatrix} = \begin{pmatrix} (a^2 - b^2) & -2a.b \\ (2a.b) & (a^2 - b^2) \end{pmatrix}
$$
.  
\nOn résout  $A^2 = I_2$  donne  $a^2 - b^2 = 1$  et 2. $a.b = 0$ .  
\nOn ne peut pas prendre  $a = 0$ , il faut donc prendre  $b = 0$ , et on reporte.  
\nDeux solutions :  $\begin{pmatrix} 1 & 0 \\ 0 & 1 \end{pmatrix}$  et  $\begin{pmatrix} -1 & 0 \\ 0 & -1 \end{pmatrix}$ .  
\nDe même  $A^2 = -I_2$  donne  $\begin{pmatrix} 0 & -1 \\ 1 & 0 \end{pmatrix}$  et  $\begin{pmatrix} 0 & 1 \\ -1 & 0 \end{pmatrix}$ .

◦15◦ On rappelle qu'un individu a en moyenne cent trente cinq mille cheveux sur la tête *(davantage pour les roux)*. Durant les deux heures d'un devoir, quelle longueur totale de matière "cheveu" allez vous produire tous ensemble *(je ne compte pas)*.

Mais à quelle vitesse pousse un cheveu ? La réponse n'est pas donnée.

C'est donc à vous de l'estimer.

Disons qu'en un mois ils prennent un centimètre (ça justifie de passer un coup de temps en temps chez le coiffeur).

Ça fait un tiers de millimètre par jour :  $\frac{10^{-3}}{3}$  mètre/(cheveu.jour).

Cinquante élèves fois cent trente cinq mille cheveux : six à sept millions de cheveux. Et donc deux kilomètres et demi par jour.

Allez, ordre de grandeur : trois cent mètres de cheveux pour une I.S.

◦16◦

◦17◦

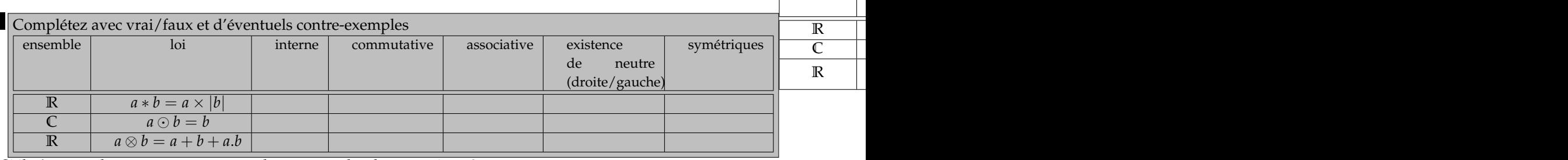

Si il n'y a pas de neutre, comment voulez vous parler de symétrique ?

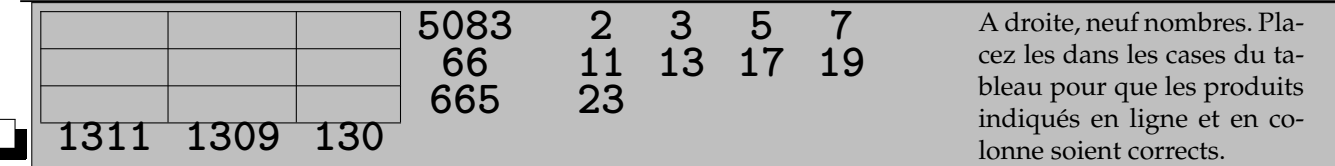

On note que certains valeurs sont imposées à cause des décompositions en produits de facteurs premiers :

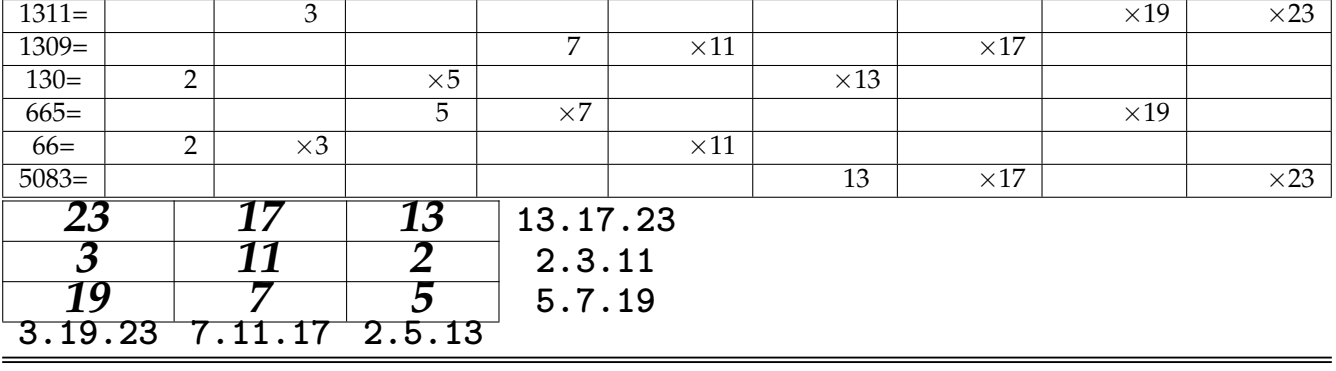

◦18◦ ♥ Trouvez une primitive de *<sup>t</sup>* 7−→ *<sup>e</sup> a*.*t* . cos(*t*) en intégrant par parties. Vérifiez que *t* ⊢→  $e^{(a+i.b).t}$  se dérive bien en *t* ⊢→  $(a + i.b).e^{(a+i.b).t}$ . Trouvez une primitive de  $t \longmapsto e^{a.t}$ .2. cos $(t)$  en l'écrivant  $t \longmapsto e^{(a+i.)\cdot t} + e^{(a-i.t)}$ . ensemble |

On trouve que *t* ⊢→  $e^{a.t}$ . cos(*t*) s'intègre en *t* ⊢→  $e^{a.t}$ .  $\frac{a.\cos(t) + \sin(t)}{a^2 + 1}$  $\frac{(i)+\sin(i)}{a^2+1}$ . En effet :  $\int e^{a.t} \cos(t) dt = \left[e^{a.t} \sin(t)\right] - a$ .  $\int e^{a.t} \sin(t) dt = \left[e^{a.t} \sin(t)\right] + a \left[e^{a.t} \cos(t)\right] - a^2 \int e^{a.t} \cos(t) dt$ . On a intégré deux fois par parties. On écrit  $e^{(a+i,b).t} = e^{a.t}.e^{i.b.t} = e^{a.t}.(\cos(b.t) + i.\sin(b.t)).$ 

On dérive le produit *t* ⊢→  $e^{a.t}.(\cos(b.t) + i.\sin(b.t))$  et on trouve  $t \mapsto a.e^{a.t} \cdot (\cos(b.t) + i \cdot \sin(b.t)) + e^{a.t} \cdot (-b \cdot \sin(b.t) + i.b \cdot \cos(b.t))$ On compare avec *t*  $\longmapsto$   $(a + i.b).e^{a.t}.(cos(b.t) + i sin(b.t))$  et il y a bien égalité.

Pour intégrer  $e^{a.t}$ .cos $(b.t)$ , on peut donc dire qu'il s'agit de la partie réelle de  $e^{a.t} . e^{i.b.t}$ . On intègre, grâce à la question précédente  $\int e^{a.t} . e^{i.b.t} . dt = \left[\frac{e^{a.t} . e^{i.b.t}}{a+b.t} \right]$ *a* + *i*.*b*  $\left[ \frac{(a-i.b.t).e^{a.t}.e^{i.b.t}}{2+12} \right]$  $\left[\frac{a+b}{a^2+b^2}\right]$  (et à la conjugaison, c'est vrai). ✟

On reprend la partie réelle de  $\left[\frac{(a-i.b.t).e^{a.t}.(\cos(b.t)+i.\sin(b.t))}{a^2+b^2}\right]$  $\left(\frac{\cos(b,t)+i.\sin(b,t)}{a^2+b^2}\right]$  et on trouve ☛  $\overline{\phantom{0}}$  $e^{a.t}$ .  $\frac{a.\cos(b.t)+b.\sin(b.t)}{a^2+b^2}$  $a^2 + b^2$ 

Voici une table de vérité. Mais j'ai oublié des choses, comme « quelle colonne est *a*, quelle colonne est *b* et quelle colonne est *c* ». Complétez.

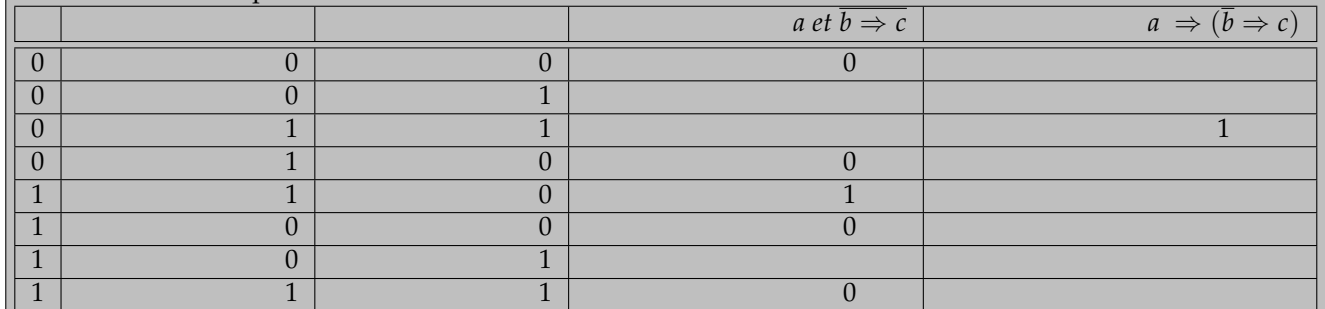

Dans les livres, on vous donne *a*, *b* et *c* et c'est à vous de compléter la table avec les règles comme *Vrai ou Faux* = *Vrai*.

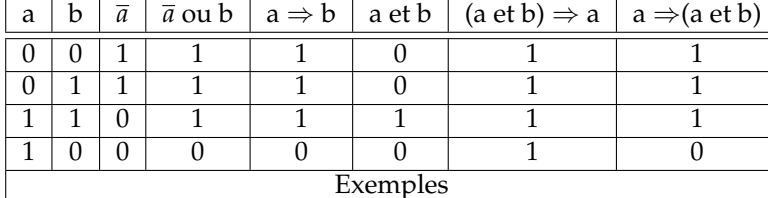

# Ici, la table est donnée, mais il faut retrouver l'intitulé des colonnes pour que par exemple

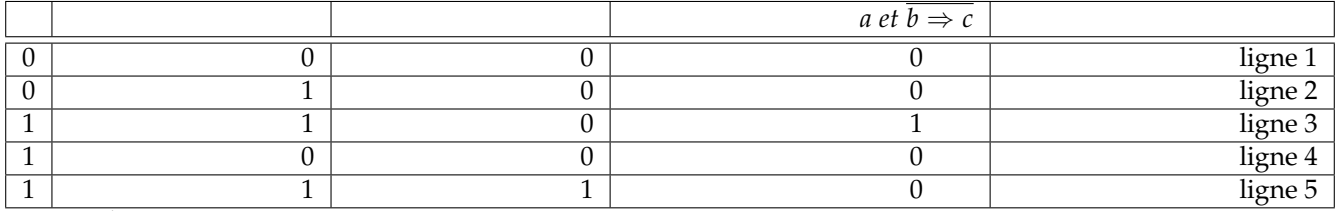

soient cohérentes.

◦19◦

*Enfin, je rappellerai une chose : cette colonne vous a bien branché.*

#### On essaye un peu au hasard.

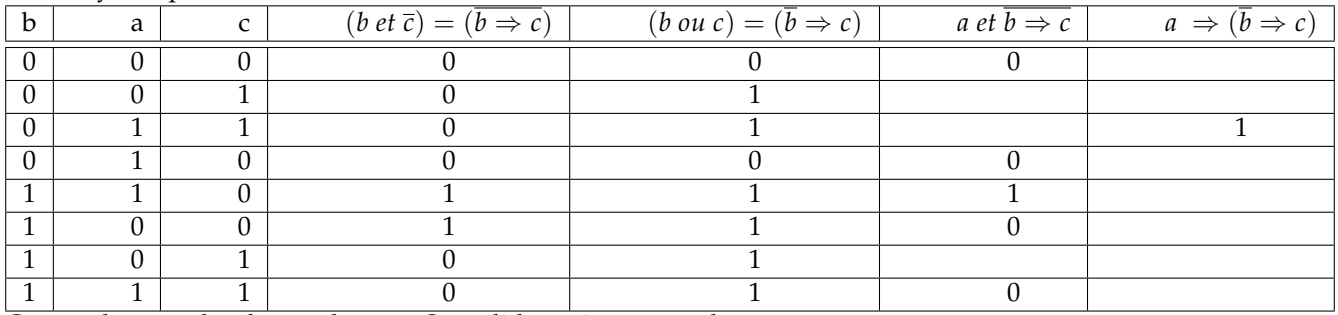

Ca marche pour les deux colonnes. On valide, puis on complète.

 $^{\prime}$ 

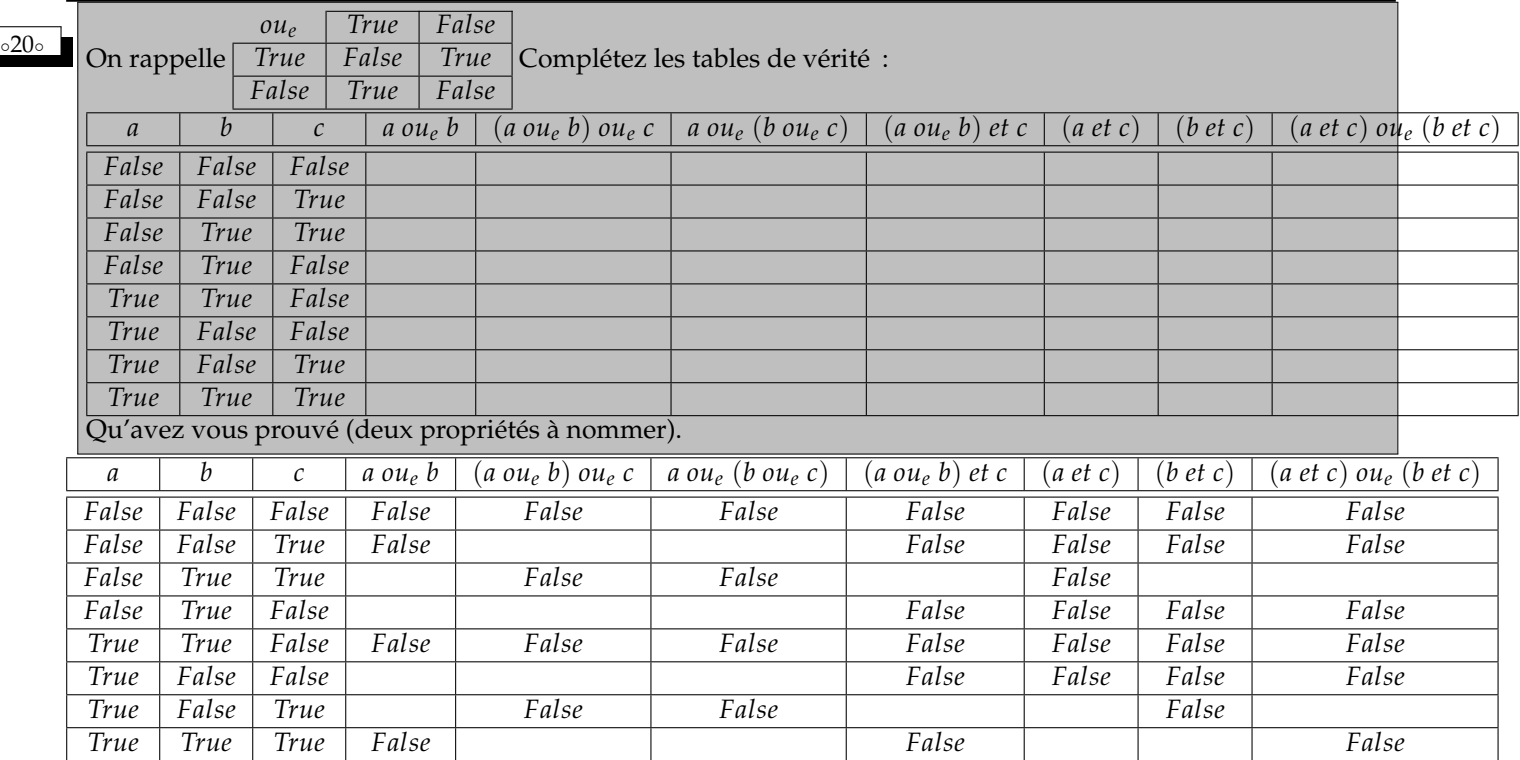

On a prouvé l'associativité du *ou* exclusif : *a ou<sup>e</sup>* (*b ou<sup>e</sup> c*) = (*a ou<sup>e</sup> b*) *ou<sup>e</sup> c*. On a prouvé la distributivité du *et* sur le *ou<sup>e</sup>* . C'est *et* qui tient le rôle de × et *ou<sup>e</sup>* qui tient le rôle de +. On a donc  $(a \circ u_e)(b)$  *et*  $c = (a \cdot e \cdot c) \circ u_e$   $(b \cdot e \cdot c)$ .

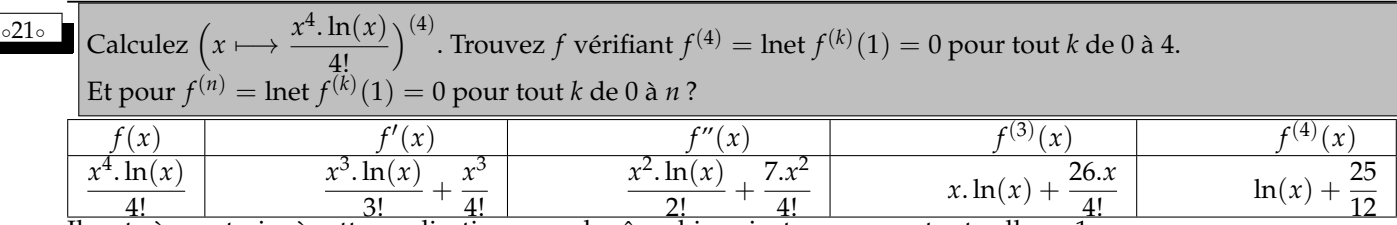

Il reste à soustraire à cette application un polynôme bien ajuste pour que tout colle en 1.

La primitive d'ordre 4 du logarithme nulle en 1 *(avec des intermédiaires nuls en* 1 *aussi)* :

$$
\frac{x^4 \cdot \ln(x)}{4!} + \frac{-5 \cdot x^4 + 48 \cdot x^3 - 36 \cdot x^2 + 16 \cdot x - 3}{288}
$$

<sup>∘22</sup>∘ Dans un devoir de physique (pas cette année, vous êtes bons ©), des élèves ont écrit  $\frac{1}{a+b} = \frac{1}{a}$  $\frac{1}{a} + \frac{1}{b}$  $\frac{1}{b}$ . SCT m'en a parlé beaucoup en salle des profs.

J'ai tenté de les sauver en trouvant des exemples où ça marche quand même...

Trouvez une solution dans **C**. Et des solutions dans range(13) pour les opérations modulo 13.

 Dans C, on a

\n
$$
\frac{1}{j+j^2} = \frac{1}{-1} = -1 \text{ et } \frac{1}{j} + \frac{1}{j^2} = j^2 + j = -1.
$$
\nCa marble

Ça marche !

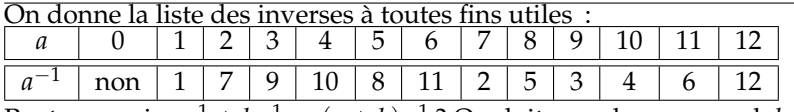

Peut on avoir  $a^{-1} + b^{-1} = (a + b)^{-1}$  ? On doit prendre *a* non nul, *b* non nul et  $a + b$  non nul.

Raisonnons par équivalence en multipliant par  $a + b$ : on veut  $(a^{-1} + b^{-1})$ . $(a + b) = (a + b)^{-1}$ . $(a + b) = 1$ . On développe le premier membre :  $a^{-1}.a + b^{-1}.a + a^{-1}.b + b^{-1}.b = 1$ .

On simplifies: 
$$
a^{-1}.b + b^{-1}.a + 1 = 0
$$
.

Comme *a* et *b* sont non nuls, on peut multiplier par *a* et par *b* en raisonnant par équivalences : *a*.*b*.*a* −1 .*b* +  $a.b.b^{-1}.a + a.b = 0.$ 

On simplifie (la multiplication est commutative) :  $b^2 + a^2 + a.b = 0$ .

Attention, aucun raisonnement sur un éventuel signe. ce mot n'a aucun sens ici.

Rappelons que le critère pour qu'une équation du second degré ait des solutions n'est pas et n'a jamais été « le discriminant est positif ». C'est « le discriminant est un carré ».

On ajoute *a*.*b* :  $(a + b)^2 = a.b$ .

En posant  $s = a + b$ , et  $p = a.b$ , on demande donc  $s^2 = p$ . Ceci signifie que *a* et *b* sont les solutions non nulles de  $X^2 - s.X + s^2 = 0$ . On calcule le discriminant de cette équation :  $\Delta = -3.s^2 = 10.s^2$ .

La question devient : 10.*s* 2 est il un carré.

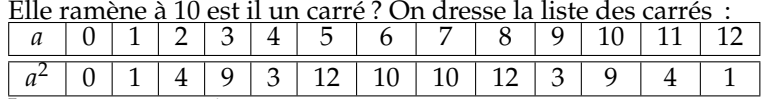

La réponse est oui.

A faire.

De même, dans C, −3.*s*<sup>2</sup> est un carré. Et c'est ce qui explique les solutions proposées issues de l'équation  $X^2 + X - 1 = 0$ :  $\frac{1}{j} + \frac{1}{j^2}$  $\frac{1}{i^2} = \frac{1}{j+1}$  $\frac{1}{j+j^2}$ .

On pouvait aussi utiliser un script Python.

On crée la liste des inverses à exploiter. Ensuite, on fait un double parcours :

**Inv = [None, 1, 6, 4, 3, 9, 2, 8, 7, 5, 10] L = [ ] for a in range(1, 13) : ....for b in range(1, 13) : ........if (a+b)%11 != 0 : ............if (Inv[a]+Inv[b])\*(a+b))%11==0 : ................L.append([a,b]) print(L)**

On trouve par exemple les couples (1, 3). [[1, 3], [1, 9], [2, 5], [2, 6], [3, 1], [3, 9], [4, 10], [4, 12], [5, 2], [5, 6], [6, 2], [6, 5], [7, 8], [7, 11], [8, 7], [8, 11], [9, 1], [9, 3], [10, 4], [10, 12], [11, 7], [11, 8], [12, 4], [12, 10]]

Complete 
$$
\begin{pmatrix} 1 & 1 \\ -1 & 1 \end{pmatrix}
$$
 avec des coefficients entiers sachant que son carré est 11.12 et son déterminant -11.

\nCombine de solutions?

\nOn nomme les coefficients  $\begin{pmatrix} 1 & a \\ b & -1 \end{pmatrix}$  et on traduit les exigences :  $\begin{pmatrix} 1+a & b \\ 0 & 1+a \end{pmatrix} = \begin{pmatrix} 11 & 0 \\ 0 & 11 \end{pmatrix}$  et  $1+a.b = 11$ .

\nBon... Trois fois la même chose. Et solutions  $\begin{pmatrix} 1 & 1 \\ 10 & -1 \end{pmatrix} \begin{pmatrix} 1 & -1 \\ -10 & -1 \end{pmatrix} \begin{pmatrix} 1 & 2 \\ 5 & -1 \end{pmatrix} \begin{pmatrix} 1 & -2 \\ -5 & -1 \end{pmatrix}$ 

\nPour tout  $p$  au moins égal à 2 on pose  $\zeta(p) = \sum_{n=1}^{+\infty} \frac{1}{n^p}$  (existence?).

\nMontrez  $\sum_{p=2}^{+\infty} (\zeta(p) - 1) = 1$ .

Le cours donne l'existence de *ζ*(2) par comparaison série intégrale ou par majoration et éléments simples :

$$
\sum_{n=1}^{N} \frac{1}{n^2} = 1 + \sum_{n=2}^{N} \frac{1}{n^2} \leq 1 + \sum_{n=2}^{N} \frac{1}{n(n-1)} = 1 + \sum_{n=2}^{N} \frac{1}{n-1} - \frac{1}{n} = 2 - \frac{1}{N} \leq 2
$$

On domine alors les suivantes : *N* ∑ *n*=1 1  $\frac{1}{n^2} \leqslant \sum_{n=1}^N$ 1  $\frac{1}{n^2} \leqslant 2.$  Chaque *ζ*(*p*) − 1 est une somme de famille sommable  $+\infty$ ∑ *n*=2 1  $\frac{1}{n^p}$ .

On somme et on intervertit les sommes :

$$
\sum_{p=2}^{+\infty} (\zeta(p) - 1) = \sum_{\substack{2 \le n \\ 2 \le p}} \frac{1}{n^p} = \sum_{n=2}^{+\infty} \left( \sum_{p=2}^{+\infty} \frac{1}{n^p} \right)
$$

(sous réserve d'existence de tout ça).

Chaque  $+\infty$ ∑ *p*=2 1  $\frac{1}{n^p}$  est une somme de série géométrique

$$
\lim_{P \to +\infty} \sum_{p=2}^{P} \frac{1}{n^p} = \lim_{P \to +\infty} \frac{\frac{1}{n^2} - \frac{1}{n^{P+1}}}{1 - \frac{1}{n}} = \frac{1}{n.(n-1)}
$$

Trop fort, on va pouvoir décomposer, télescoper :  $dsp \sum_{n=2}^{+\infty} \frac{1}{n-1} - \frac{1}{n} = 1$ .

◦25◦ Un entier naturel *<sup>p</sup>* supérieur ou égal à 2 est dit jovial s'il existe une liste d'entiers naturels entiers  $2 \leqslant k_0 < k_1 < \ldots < k_{n-1} = p$  vérifiant  $\sum^{n-1}$ ∑ *i*=0 1  $\frac{1}{k_i}$  = 1. Par exemple : 12 est jovial d'ordre 4 car 1 =  $\frac{1}{2}$  $\frac{1}{2} + \frac{1}{4}$  $\frac{1}{4} + \frac{1}{6}$  $\frac{1}{6} + \frac{1}{12}.$ Écrivez un script testeur de jovialité qui prend en entrée une suite d'entiers **L** et vérifie si les entiers plus grands que 2 vont en croissant et ont pour somme de leurs inverses 1. La procédure devra retourner **False, 0** si il y a une erreur, et **True, p** où *p* est le dernier terme de la liste *(le nombre jovial)* si tout va bien. Comme on est en maths, il ne faudra pas se baser sur un calcul approché qui de toutes façons ne pourra pas être probant comme ci contre. Je rappelle que pour Python, 1/2+1/3+1/6 vaut 0.99999999999. Quel farceur ce serpent ! Par exemple, **TestJovial([2, 4, 6, 12])** doit donner **« True, 12** », donc 12 est jovial. **S=0 for i in L : ....S += 1/i if S==1 :** ♣ 0 ♣ Montrez que 24 est jovial d'ordre 5. Montrez que 156 (c'est 12.13) est jovial d'ordre 5. On a bien  $\frac{1}{2} + \frac{1}{4}$  $\frac{1}{4} + \frac{1}{6}$  $\frac{1}{6} + \frac{1}{12} = 1$ , donc 12 est jovial. En divisant tout par 2 :  $\frac{1}{4} + \frac{1}{8}$  $\frac{1}{8} + \frac{1}{12} + \frac{1}{24} = \frac{1}{2}$  $\frac{1}{2}$ . En ajoutant  $\frac{1}{2}$  :  $\sqrt{2}$ ✍ 1 2  $+\left(\frac{1}{4}\right)$ 4  $+\frac{1}{2}$ 8  $+\frac{1}{12}+\frac{1}{24}$ 24  $\setminus$ Le dernier dénominateur de cette liste est jovial. Et c'est 24. On repart de  $\frac{1}{2} + \frac{1}{4}$  $\frac{1}{4} + \frac{1}{6}$  $\frac{1}{6} + \frac{1}{12} = 1$  et on remplace  $\frac{1}{12}$  par  $\frac{1}{13} + \frac{1}{12.13}$ :  $\sqrt{1}$ ✍ 2  $+\frac{1}{4}$ 4  $+\frac{1}{6}$ 6  $+\frac{1}{13} + \frac{1}{12.13} = 1$  Ceci

prouve que 12.13 est jovial d'ordre 5.

♣ 0 ♣ Montrez qu'aucun nombre premier n'est jovial.

Faisons un petit raisonnement par l'absurde en supposant qu'il existe une liste de denier terme  $p\,:2\leqslant k_0<$  $k_1$  < ... <  $k_{n-1}$  = *p* vérifiant  $\frac{1}{k_1} + \frac{1}{k_2}$  $\frac{1}{k_2} + ... + \frac{1}{p}$  $\frac{1}{p}$  = 1. Mais alors il y a un  $p$  au dénominateur dans le premier membre, et on se demande bien comment il va pouvoir partir. C'est ça l'idée. Poussons l'idée avec rigueur : 1  $\frac{1}{k_1} + \frac{1}{k_2}$  $\frac{1}{k_2} + \ldots + \frac{1}{k_{n-1}}$  $\frac{1}{k_{n-2}} = 1 - \frac{1}{p}$  $\frac{1}{p} = \frac{p-1}{p}$ *p* . On effectue le produit en croix en écrivant le primer membre *<sup>N</sup>*  $k_0.k_1 \ldots k_{n-2}$ (sans aller chercher le plus petit dénominateur commun) : *p*.*N* = (*p* − 1).*k*<sup>1</sup> . . . *kn*−2. Le premier membre est multiple de *p* premier, le second membre ne contient que des facteurs plus petits que *p*, il ne peut pas être multiple de *p*.

♣ 0 ♣ On note *J* l'ensemble des nombres joviaux. Donnez *Min*(*J*) *(justifiez)*.

La seule liste d'entiers strictement croissante finissant par 2 et de premier terme au moins égal à 2 est [2]. Et la somme des inverses ne vaut pas 1. 2 n'est pas jovial.

Les listes d'entiers strictement croissantes de premier terme au moins égal à 2 et de dernier terme 3 sont [2, 3] et [3]. Aucune n'a pour somme d'inverses 1. 3 n'est pas jovial.

Il est donc inutile de tester 5 et 7 *(premiers)* ; ils ne sont pas joviaux.

On regarde pour 4 les listes disponibles : [2, 3, 4], [2, 4], [3, 4]. Aucune n'a pour somme 1. 4 n'est pas jovial.

On teste 6 ? On se souvient alors sans doutes d'avoir croisé dans sa vie  $\frac{1}{2} + \frac{1}{3}$  $\frac{1}{3} + \frac{1}{6}$  $\frac{1}{6}$  = 1 (ou même  $\frac{1}{3}$  +  $\frac{1}{6}$  $\frac{1}{6} = \frac{1}{2}$  $\frac{1}{2}$ ).  $(6 + 1 + 1 + 1 + 1 + 1 + 1 + 1 + 1 + 1 + 1)$ 

✆

#### ✝ 6 est jovial, et c'est lui le plus petit élément de *J*.

*Erreur lue dans les copies : je dis que* 6 *est jovial.*

*J'affirme que c'est lui le plus petit élément de J.*

*Et je n'ai pas prouvé que les nombres plus petits que* 6 *ne le sont pas.*

*Pour moi, commettre ce type d'erreur logique, c'est pire que de faire un mauvais calcul et de prétendre que* 5 *serait jovial. Cela dit, on admirera l'élève qui montre que les nombres premiers ne sont jamais joviaux, et qui trois questions plus loin dit « je vais montrer que* 5 *est jovial ».*

♣ 0 ♣ On doit montrer que *J* est stable par multiplication ; un élève propose le raisonnement suivant : on part de 1  $\frac{1}{k_0} + \frac{1}{k_1}$  $\frac{1}{k_1} + ... + \frac{1}{p}$  $\frac{1}{p}=1$  (*n* termes) et  $\frac{1}{h_0}+\frac{1}{h_1}$  $\frac{1}{h_1} + ... + \frac{1}{q}$ *q* = 1 (*m* termes), on effectue le produit et on réordonne les nombres aux dénominateurs  $\frac{1}{k_0.h_0} + \ldots + \frac{1}{p}.$ *p*.*q* = 1 (*n*.*m* termes), le dernier entier de la liste est jovial. Où est l'erreur ?

On prend  $p$  et  $q$  qui sont joviaux par deux expressions de la forme  $\frac{1}{k_0} + \frac{1}{k_1}$  $\frac{1}{k_1} + ... + \frac{1}{p}$  $\frac{1}{p} = 1$  et  $\frac{1}{h_0} + \frac{1}{h_1}$  $\frac{1}{h_1} + ... + \frac{1}{q}$  $\frac{1}{q} = 1.$ On a envie d'effectuer le produit comme proposé. On a alors une somme d'inverses d'entiers qui vaut 1. Quitte à réordonner les dénominateurs, on a une liste dont le dernier élément est <sup>1</sup> *p*.*q* qui tendrait à prouver que *p*.*q* est

jovial.

C'est tentant. Mais qui assure que les éléments seront tous distincts. Prenons deux nombres de jovialité reconnue : 6 et 12 :

$$
\frac{1}{2} + \frac{1}{3} + \frac{1}{6} = 1 \text{ et } \frac{1}{2} + \frac{1}{4} + \frac{1}{6} + \frac{1}{12} = 1 : \begin{array}{|c|c|c|c|c|c|c|c|} \hline \frac{1}{2} & \frac{1}{4} & \frac{1}{6} & \frac{1}{12} \\ \hline \frac{1}{2} & \frac{1}{4} & \frac{1}{8} & \frac{1}{12} & \frac{1}{24} \\ \hline \frac{1}{6} & \frac{1}{12} & \frac{1}{24} & \frac{1}{36} & \frac{1}{72} \\ \hline \frac{1}{6} & \frac{1}{12} & \frac{1}{24} & \frac{1}{36} & \frac{1}{72} \end{array}
$$

La somme des inverses vaut bien 1 et  $\frac{1}{72}$  est bien le dernier terme. Mais il y a des nombres en double ! Et c'est interdit pour la jovialité.

On a un contre-exemple au raisonnement proposé.

Montrez que si *p* est jovial alors 2.*p* et  $p.(p + 1)$  le sont aussi.

Pour les petites stabilités : supposons *p* jovial grâce à une liste [*k*0, . . . *kn*−1] avec *kn*−<sup>1</sup> = *p* et 1  $\frac{1}{k_0} + \frac{1}{k_1}$  $\frac{1}{k_1} + \ldots + \frac{1}{k_{n-1}}$  $\frac{1}{k_{n-1}} =$ 

1. On refait ce qu'on a déjà fait en divisant par 2 et en ajoutant  $\frac{1}{2}:\frac{1}{2}$  $\frac{1}{2} + \frac{1}{2 \cdot k}$  $\frac{1}{2.k_0} + \frac{1}{2.k}$  $\frac{1}{2.k_1} + \ldots + \frac{1}{2.k_n}$  $\frac{1}{2.k_{n-1}} = 1$ . la liste [2.*k*0, 2.*k*1, . . . 2.*kn*−1] est toujours strictement croissante, commence avec un entier plus grand que 2 et finit par 2.*p*. Comme le premier terme vaut au moins 4, on peut insérer *e*´ : [2, 2.*k*0, 2.*k*1, . . . 2.*kn*−1]. Ceci confirme : 2.*p* est dans *J*.

Pour  $p.(p + 1)$ , on part de  $\frac{1}{k_0} + \frac{1}{k_1}$  $\frac{1}{k_1} + ... + \frac{1}{p}$  $\frac{1}{p}=1.$  On efface  $\frac{1}{p}$  qu'on remplace par  $\frac{1}{p+1}+\frac{1}{p.(p+1)}$  $\frac{1}{p.(p+1)}$ . La croissance

est préservée.

*C'est ce qu'on a fait avec*  $p = 12$ *.* 

Pour le test sur une liste.

On regarde déjà si le premier terme est au moins égal à 2. Si ce n'est pas le cas, on sort brutalement avec un **return False**.

*Si c'est vrai, on ne sort pas crétinement avec un* **return True** *; il reste des choses à tester.*

On parcourt la liste, et à chaque fois, on regarde si le nouveau terme est strictement plus grand que le précédent. Si ce n'est pas le cas, on sort. Sinon, on continue.

Et c'est juste si à la fin tout va bien qu'on réponde **True**.

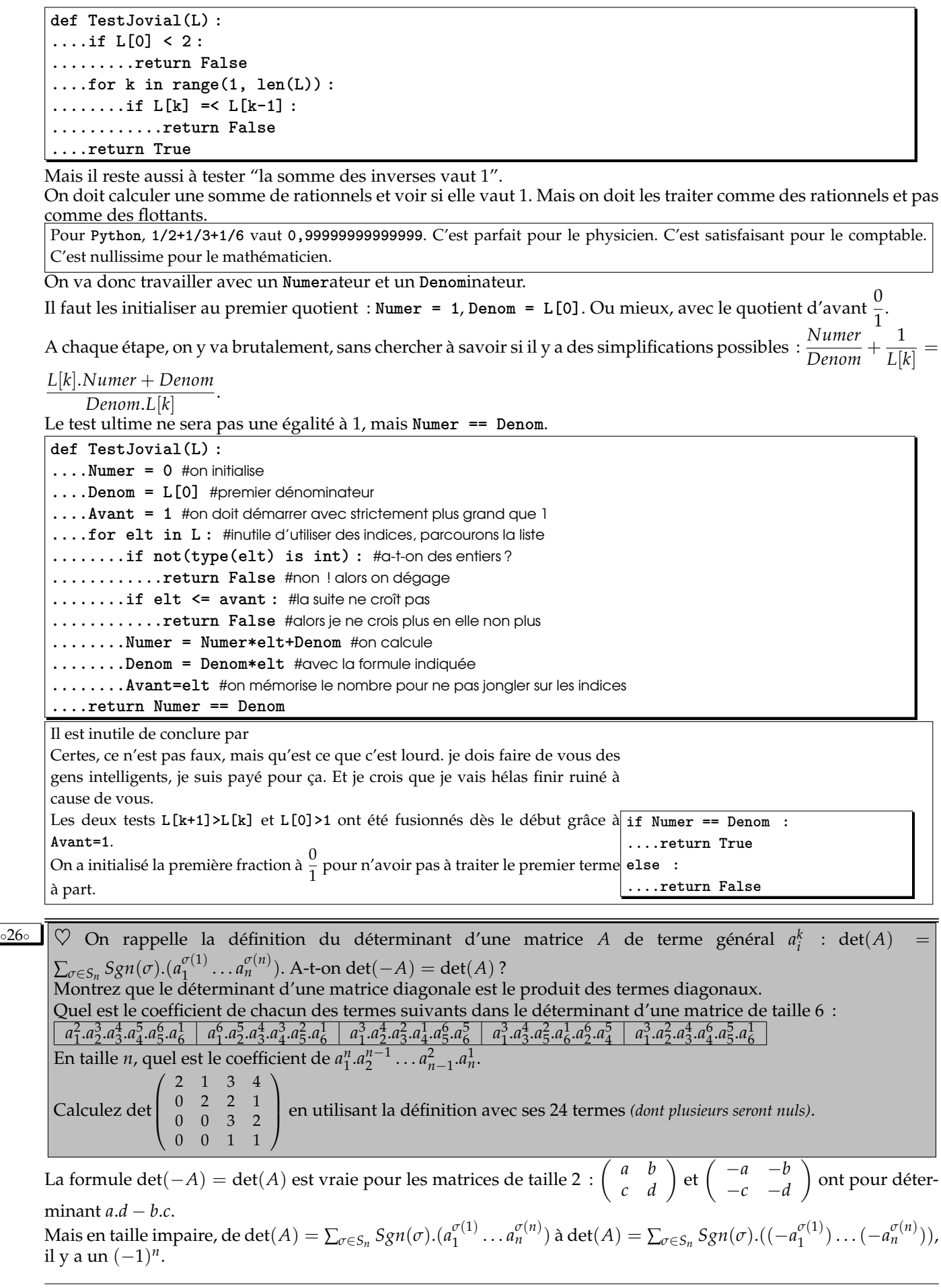

Si la matrice est diagonale, les (*a σ*(1)  $a_1^{\sigma(1)} \dots a_n^{\sigma(n)}$ ) sont toujours nuls. Ou presque.

Si  $\sigma$  est *Id*, on a  $(a_1^1 \ldots a_n^n)$  : produit des termes diagonaux.

Sinon, dans  $(a_1^{\sigma(1)})$  $\sigma_1^{(\tau(1)}\ldots a_n^{\sigma(n)})$  il y a toujours un terme hors de la diagonale, tel que  $a_2^5$  ou autre. Le produit est nul.

La somme det $(A) = \sum_{\sigma \in S_n} Sgn(\sigma) . (a_1^{\sigma(1)})$  $\sigma_1^{(\tau(1)}\ldots a_n^{\sigma(n)})$  ne contient donc bel et bien qu'un terme.

Dans les propositions, on élimine les termes qui ne sont pas des permutations (il y a un  $\sigma(i)$  en double et/ou une valeur qui n'apparait pas). C'est bon, il n'y a pas de piège de ce côté là.

Ensuite, il faut reconstruire les permutations indiquées, à coup de simples transpositions (échanges de deux termes).

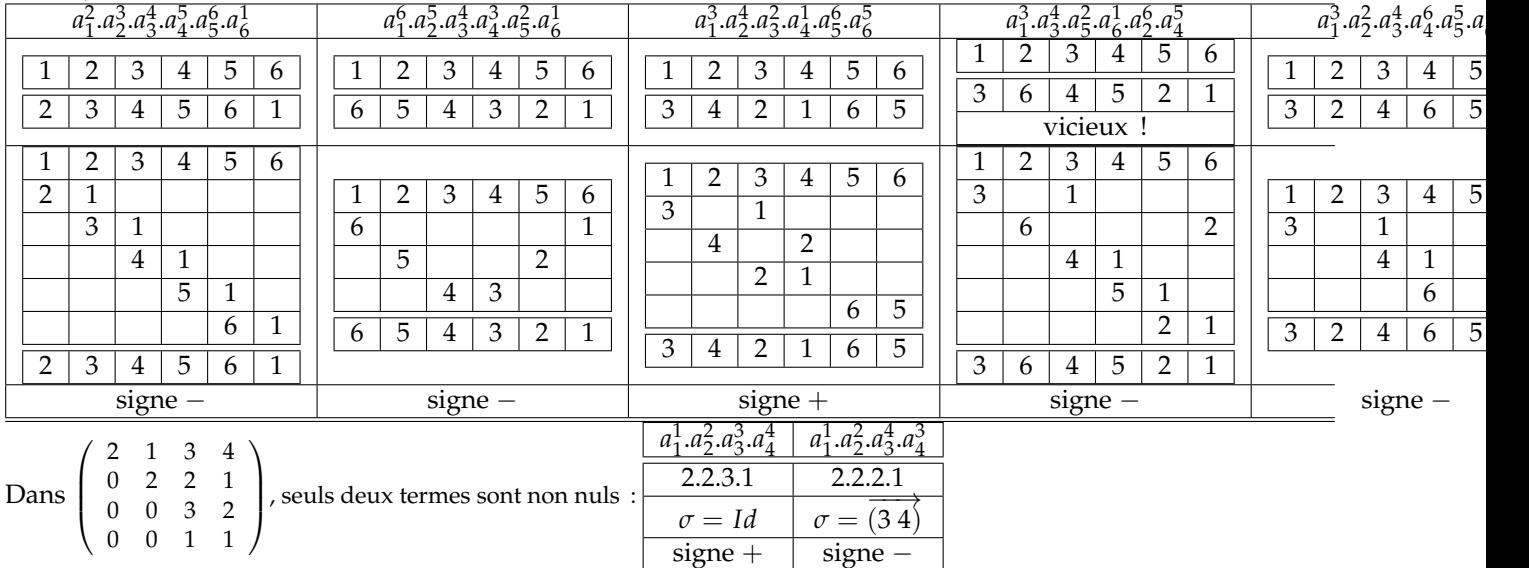

Les termes tels que  $a_1^2.a_2^1.a_3^4.a_4^3$  ou  $a_1^4.a_2^2.a_3^1.a_4^1$ . Du moment qu'on y croise  $a_2^1$  ou  $a_3^1$  ou  $a_3^2$  ou  $a_4^1$  ou  $a_4^2$  ou  $a_4^3$ , le produit sera nul.

Calculate *z* ces trois sommes 
$$
I_n = \sum_{0 \le i \le j \le k \le n} i
$$
,  $J_n = \sum_{0 \le i \le j \le k \le n} j$  et  $K_n = \sum_{0 \le i \le j \le k \le n} k$  et écrivez le script Python qui

vous permettra de vérifier..

Commençons par *I<sup>n</sup>* qui dépend de *n*, et dans lequel il y a beaucoup de monde : *i*, *j* et *k* bougent. Et quand *j* bouge, le *i* que l'on somme reste le même. On va avoir des *j* et *k* qui vont servir de compteur. On découpe suivant la valeur de *k*, puis de *j* (plus petit que *k*) et enfin de *i* :

$$
I_n = \sum_{k=0}^n \left( \sum_{j=0}^k \left( \sum_{i=0}^j i \right) \right)
$$
  
\n
$$
I_n = \sum_{k=0}^n \left( \sum_{j=0}^k \left( \frac{j \cdot (j+1)}{2} \right) \right)
$$
  
\n
$$
I_n = \sum_{k=0}^n \left( \sum_{j=0}^k {j+1 \choose 2} \right)
$$
  
\n
$$
I_n = \sum_{k=0}^n {k+2 \choose 3}
$$
  
\n
$$
I_n = {n+3 \choose 4} = \frac{n.(n+1).(n+2).(n+3)}{24}
$$

✍ ✌ On dit merci à Zhu Shi Jie. Sinon, on pouvait aussi faire un bon usage des sommes des premiers entiers, de leurs carrés...

Pour *J<sup>n</sup>* le découpage est le même, mais pas les sommes.

$$
J_n = \sum_{k=0}^n \left( \sum_{j=0}^k \left( \sum_{i=0}^j j \right) \right)
$$
  

$$
J_n = \sum_{k=0}^n \left( \sum_{j=0}^k (j+1).j \right) \text{ (compteur)}
$$

$$
J_n = \sum_{k=0}^{n} \left( \sum_{j=0}^{k} 2 \cdot {j+1 \choose 2} \right)
$$
  
\n
$$
J_n = \sum_{k=0}^{n} {k+2 \choose 3}
$$
  
\n
$$
J_n = 2 \cdot {n+3 \choose 4} = \frac{n.(n+1).(n+2).(n+3)}{12}
$$
  
\n
$$
Pour K_n \text{ il y a encore plus de computers :}
$$
  
\n
$$
K_n = \sum_{k=0}^{n} \left( \sum_{j=0}^{k} {j \choose j-1} \right)
$$
  
\n
$$
K_n = \sum_{k=0}^{n} \left( \sum_{j=0}^{k} (j+1) \cdot k \right) \text{ (compteur)}
$$
  
\n
$$
K_n = \sum_{k=0}^{n} \left( \sum_{j=0}^{k} k \cdot \frac{(k+1).(k+2)}{2} \right)
$$
  
\n
$$
K_n = \sum_{k=0}^{n} 3 \cdot {k+2 \choose 3}
$$
  
\n
$$
\left( K_n = 3 \cdot {n+3 \choose 4} = \frac{n.(n+1).(n+2).(n+3)}{8} \right)
$$

Pour **Python**, on va imbriquer des boucles :

```
def Sommes(n) :
....In, Jn, Kn = 0, 0, 0
....for k in range(n+1) :
........for j in range(k+1) :
............for i in range(j+1) :
................In += i
................Jn += j
................Kn += k
    ....return In, Jn, Kn
```
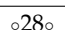

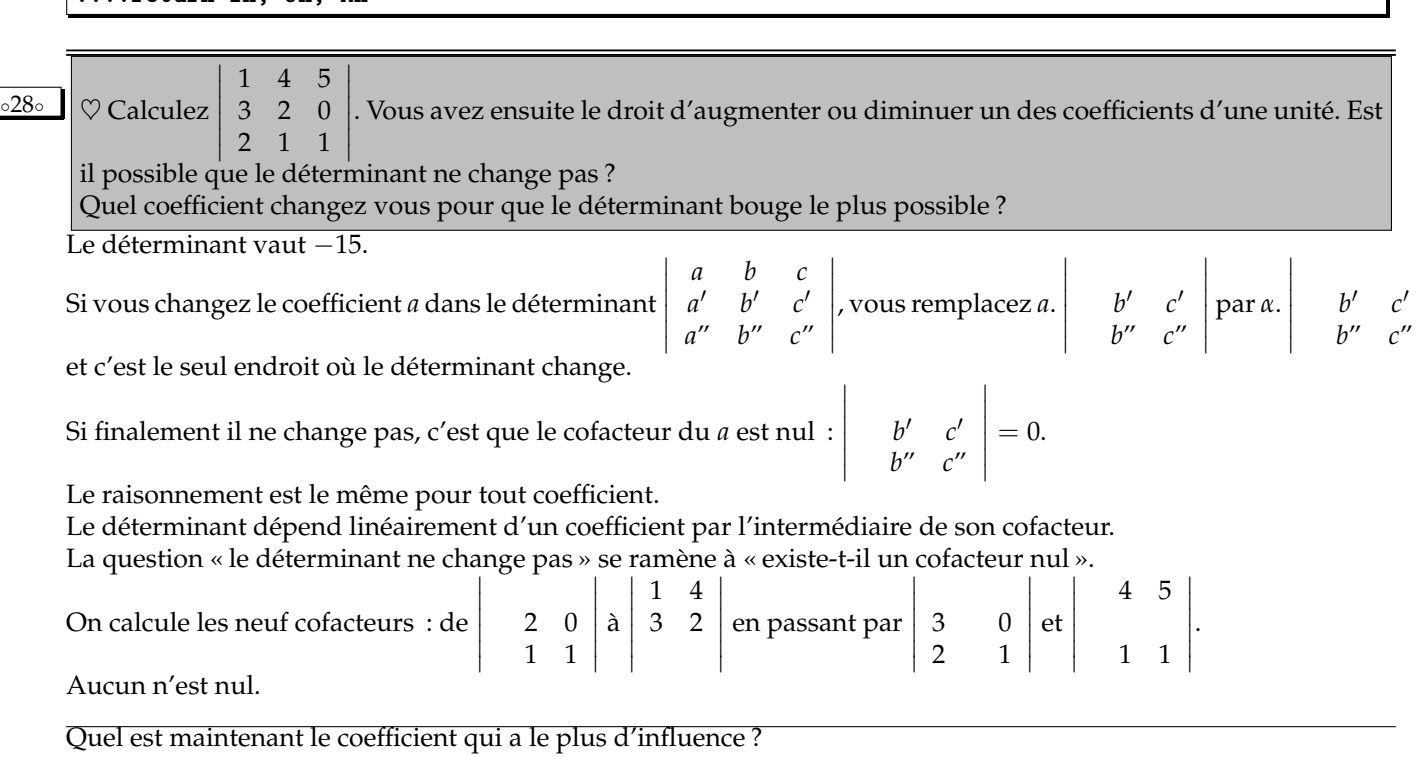

Celui qui a le plus grand cofacteur (en valeur absolue).

1 5  $\begin{array}{c|c} 1 & 3 \\ 3 & 0 \end{array}$  avec facteur 15. On n'a pas mieux.  $\overline{\phantom{a}}$  $\overline{\phantom{a}}$ 

*a*

 $\overline{\phantom{a}}$ 

 $\overline{\phantom{a}}$  $\overline{\phantom{a}}$  $\overline{\phantom{a}}$  $\overline{\phantom{a}}$  $\overline{\phantom{a}}$  $\mid$   $\overline{\phantom{a}}$ I  $\overline{\phantom{a}}$ I  $\overline{\phantom{a}}$  $\overline{\phantom{a}}$ 

Et c'est vrai 
$$
\begin{vmatrix} 1 & 4 & 5 \ 3 & 2 & 0 \ 2 & 0 & 1 \end{vmatrix} = -30 \begin{vmatrix} 1 & 4 & 5 \ 3 & 2 & 0 \ 2 & 1 & 1 \end{vmatrix} = -15 \begin{vmatrix} 1 & 4 & 5 \ 3 & 2 & 0 \ 2 & 2 & 1 \end{vmatrix} = 0
$$
  
\nCalculate  $\sum_{k=0}^{n} \frac{\binom{n}{k}}{\binom{2n-1}{k}}$  et  $\sum_{k=0}^{n} \left(\sum_{i=0}^{k} \binom{n}{i}\right)$ .  
\n  
\n6.300  
\nOn pose :  $U_n = \prod_{k=1}^{n} \left(1 - \frac{\ln(k+3)}{k\sqrt{k}}\right)$  pour tout *n*. Chargé d'étudier la monotonie de cette suite, un élève calcule  
\n $\frac{U_{n+1}}{U_n} = 1 - \frac{\ln(n+4)}{(n+1)\sqrt{n+1}}$ . Il constate que ceci est plus petit que 1. Il écrit alors "la suite  $U_n$  décroit". Prouvez  
\nqu'il a raison. Mais pourquoi l'élève qui dit que *U* croît a raison aussi?  
\nBon, c'est une question de prof de maths.  
\n"la suite  $U_n$  décroit" can parle d'une suite constante, égale à  $U_n$  (pour tout *p*).

En effet, j'insiste depuis toujours (car je m'adresse à des scientifiques et non à des élèves de Terminale qui visent le bac et se foutent de comprendre la rigueur scientifique  $^2$ ).

Une suite s'appelle  $U$ ,  $(U_n)_{n \in \mathbb{N}}$ ou même  $(U_n)$ .

Une fonction s'appelle  $x \mapsto f(x)$  ou *f*.

Et  $U_n$ ou  $f(x)$  sont juste des réels.

Quand on écrit « l'application ln(*x*) », c'est que *x* est donné, et qu'il s'agit de *t* ⊢ ln(*x*).

Quand on écrit « la suite *U*<sub>*n*</sub> », c'est que *n* est donné, et qu'il s'agit de *p*  $\longmapsto U_n$ .

On ne sait pas à l'avance si une suite (*un*) est croissante, décroissante bornée, périodique,

En revanche, on sait à l'avance qu'une suite*un* est croissante, décroissante, périodique, bornée... car constante.

Passons à la seconde partie de la question. On regarde bien la suite  $n$   $\longmapsto$  *U*<sub>*n*</sub> (appelée aussi (*U*<sub>*n*</sub>) ou *U*).

On a bien 
$$
\frac{U_{n+1}}{U_n} = 1 - \frac{\ln(n+4)}{(n+1)\sqrt{n+1}}
$$
  
et même  $\frac{U_{n+1}}{U_n} = 1 - \frac{\ln(n+4)}{(n+1)\sqrt{n+1}} \le 1$ .

Mais ensuite, ceci ne permet pas d'affirmer  $U_{n+1} \le U_n$ . Au contraire, je passe de  $\frac{U_{n+1}}{U_n} \leq U_n$  à  $U_{n+1} \geq U_n$ .

En effet, chaque *Un*est négatif !

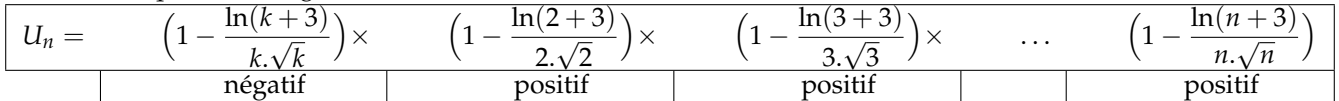

Une suite négative où le rapport entre deux termes consécutifs est plus petit que 1 est décroissante en valeur absolue

|                                                                                                    |  |  | croissante |
|----------------------------------------------------------------------------------------------------|--|--|------------|
| (faites un petit dessin) $U_1 \simeq -0.386$   $U_2 \simeq -0.166$   $U_3 \simeq -0.109$   $U_4 \simeq -0.082$   $U_5 \simeq -0.067$ |  |  |            |
| (toutes valeurs à $10^{-3}$ près)                                                                                                    |  |  |            |

<sup>2.</sup> est il utile d'inculquer la rigueur scientifique à des gens qui par la suite feront médecin, homme politique, architecte ou garagiste ? moi je pense que oui, mais il faut que dans le même temps ils apprennent cinq matières pour le bac, leur cerveau n'est pas extensible

◦31◦ On travaille avec les entiers de 0 à 16 pour l'addition et la multiplication modulo 17. Complétez *a* 1 | 2 | 3 | 4 | 5 | 6 | 7 | 8 | 9 | 10 | 11 | 12 | 13 | 14 | 15 | 16  $\frac{1}{2}$  inverse de *a*  $*$   $*$   $*$   $\frac{1}{2}$   $*$   $\frac{1}{2}$   $\frac{1}{2}$ Complétez  $\sqrt{ }$  $\mathbf{I}$ 4 1 ∗ 3 ∗ 1 ∗  $\setminus$  pour que ce soit l'inverse de  $\sqrt{ }$  $\mathcal{L}$  $\begin{array}{cc} 2 & 2 \\ 5 & 16 \end{array}$  $\begin{bmatrix} 15 & 5 \\ 16 & 2 \end{bmatrix}$ 16 2 0  $\setminus$  $\cdot$ Calculez le déterminant de  $\sqrt{ }$  $\mathbf{I}$  $\begin{array}{cc} 2 & 2 \\ 5 & 16 \end{array}$  $\begin{array}{cc} 15 & 5 & 16 \\ 16 & 2 & 0 \end{array}$ 16 2 0  $\setminus$ en utilisant la formule *σ*∈*S<sup>n</sup>*  $Sgn(\sigma).a_1^{\sigma(1)}$  $a_1^{\sigma(1)} \ldots a_n^{\sigma(n)}.$ Résolvez l'équation  $\sqrt{ }$  $\int$  $\mathcal{L}$  $7.a +2.b +2.c = 2$ <br>  $15.a +5.b +16.c = 1$  $+5.b +16.c = 1$  $16.a +2.b = 4$  $\overline{\phantom{a}}$ I I I I  $\overline{1}$ . *a* | 1 | 2 | 3 | 4 | 5 | 6 | 7 | 8 | 9 | 10 | 11 | 12 | 13 | 14 | 15 | 16 inverse de *a* | 1 | 9 | 6 | 13 | 7 | 3 | 5 | 15 | 2 | 12 | 14 | 10 | 4 | 11 | 8 | 16 Il suffit de chercher parmi les multiples de 2 si il n'y a pas 18. Ensuite comme inverser de 2 est 9, l'inverse de 9 est 2. Et l'inverse de −2 est −9. Donc, l'inverse de 15 est 8 (on vérifie 15.8 = 120 et 17.7 = 119). Ensuite, on veut  $\sqrt{ }$  $\mathcal{L}$ 7 2 2 15 5 16 16 2  $\sqrt{2}$  $\vert \cdot$  $\overline{1}$  $\mathcal{L}$ 2 4 *c* 1 *b* 3 *a* 1 *d*  $\sqrt{2}$  $\Big\} =$  $\overline{1}$  $\mathcal{L}$ 1 0 0 0 1 0 0 0 1  $\sqrt{2}$ , donc par exemple  $14 + 2 + 2 \cdot a = 1$ .  $a = 1$ convient. on vérifie sur les autres lignes  $30 + 5 +$  $16 = 0$  $et 32 + 2 = 0.$ De même :  $28 + 2.b + 2 = 0$  donc  $2.b = 4$  puis  $b = 2$ on vérifie  $60 + 10 + 32 = 0$  et  $64 + 4 = 0$ Enfin, un système du même type donne  $c = 5$  (troisième ligne :  $16.c + 6 = 1$  donc  $-c = -5$ ) et  $d = 5$ . On n'oublie pas de vérifier dans les neuf équations, et pas juste de trouver *a*, , *c* et *d* par conditions nécessaires..

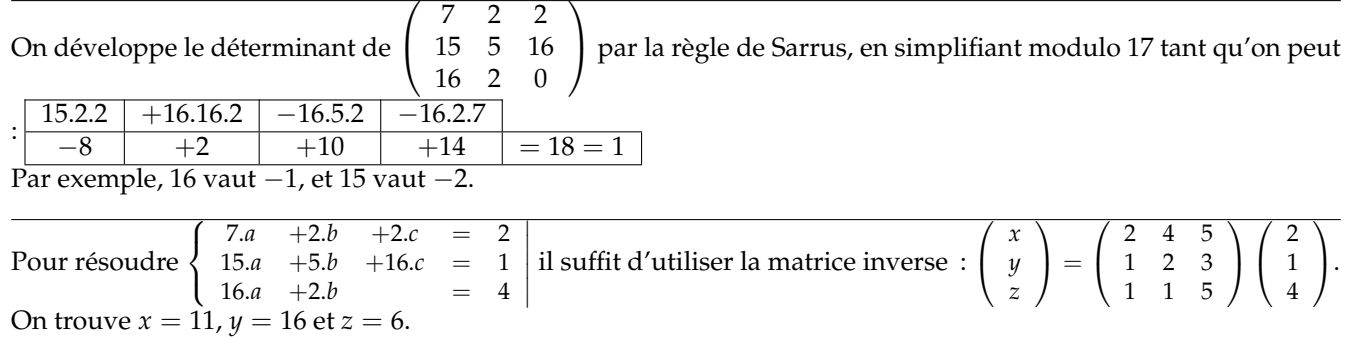

<sup>32</sup>∘  $\Box$   $\heartsuit$  Montrez : det( $M^2 + I_2$ ) ≥ 0 pour toute matrice *M* de  $M_2(\mathbb{R})$ . *Conseil* :  $det(M + i.I_2)$  *et*  $det(M - i.I_2)$ *.* 

On peut certes calculer  $a^2 + b.c$   $b.(a + d)$  $c.(a + d)$   $d^2 + b.c$  $\int \text{puis} \left( \begin{array}{cc} 1 + a^2 + b.c & b.(a+d) \\ a.(a+d) & 1 + d^2 + b \end{array} \right)$  $c \cdot (a + d)$  1 +  $d^2 + b \cdot c$  $\int$  son déterminant  $a^2 \cdot d^2 + a^2 2.a.d.b.c + d^2 + b^2.c^2 + 2.b.c + 1.$ 

Mais ensuite, il y a des termes qui peuvent être négatifs suivant les signes des uns et des autres.

On commence par écrire  $(M + i.I_2).(M - i.I_2) = M^2 - M.(i.I_2) + i.I_2.M - i^2.I_2 = M^2 + I_2$  car M et  $I_2$  sont permutables.

On passe au déterminant : det( $M^2 + I_2$ ) = det( $M + iI_2$ ). det( $M − iI_2$ ). Sous cette forme, on ne peut plus écrire d'inégalités, puisqu'on est dans **C**. Mais det( $M + iI_2$ ) est un complexe dont det( $M - iI_2$ ) est le conjugué. On a une écriture de la forme *z*.*z*. C'est le carré du module d'un complexe. C'est un réel positif. Joli.

✞ ☎ det(*M*<sup>2</sup> + *I*2) = (*a*.*d* − *b*.*c* − 1) <sup>2</sup> + (*a* + *d*) 2 On développe : ✝ ✆ Remarque : *Et on ne sait rien sur le signe des coefficients de M*<sup>2</sup> *. Et quand bien même, dans le déterminant, il y a des signes moins. Et notre raisonnement tient ici en dimensions plus grandes...* ◦33◦ ♥ Montrez que −1 1 <sup>−</sup>1 1 et 0 0 0 1 sont nilpotentes, mais que ni leur somme, ni leur produit ne l'est. *<sup>k</sup>* = 0*n*. Rappel : une matrice *A* carrée de taille *n* est dite nilpotente s'il existe un entier naturel *k* vérifiant *A* Montrez que si *A* et *B* sont deux matrices nilpotentes carrées de taille *n* permutables (ce que vous appelez "qui commutent", c'est à dire vérifiant *A*.*B* = *B*.*A*) alors *A*.*B* et *A* + *B* sont nilpotentes (pourquoi pouvez vous *<sup>p</sup>* = *B <sup>p</sup>* = 0*<sup>n</sup>* pour le même indice *p* ?). supposer *A* A faire. ◦34◦ Qui c'est S *<sup>n</sup>*∈**N**[2.*n*, 3.*n*] ? {0} ∪ [2, 3] ∪ [4, +∞[ car à partir de [4, 6] ∪ [6, 9] ∪ [8, 12] . . . les intervalles « se chevauchent ». 3 ◦35◦ On sait 1 2 0 ∗ = . Retrouvez ce qui manque *(détail : on travaille avec les entiers de* 0 *à* 10 *pour l'addition* 1 ∗ ∗ 8 *et la multiplication modulo* 11*)*. 3 <sup>2</sup> + 2.*a* + 6 On note *<sup>a</sup>* l'élément qui manque. On calcule 2.*a* + 5 2.*a* 1 2 = . <sup>2</sup> + *a* + 3 *a* <sup>3</sup> + 4.*a* + 2 1 *a a* Pour la case 0, *a* vaut 3. Et on vérifie pour les autres : 3 15 41 4 8 1 2 11 30 0 8 = = 1 *a* 20 *k* ∑ (−*k*) ◦36◦ ♣♥ Calculez cette somme étrange (−1) *k*=1 . Seule compte la parité de l'exposant. Il est fait de dix nombres pairs (*k* pair) et de dix nombres impairs. Il est pair. L'entier vaut 1. ◦37◦ Un élève prétend que si *<sup>A</sup>* et *<sup>B</sup>* sont deux matrices carrées de taille *<sup>n</sup>* alors on a det *B A A* −*B* <sup>2</sup> + *B* 2 = det(*A* ). Montrez par un contre-exemple simple pour *n* égal à 2 qu'il a tort. Montrez qu'en revanche, son résultat est vrai si *<sup>A</sup>*.*<sup>B</sup>* est égal à *<sup>B</sup>*.*<sup>A</sup> (on pourra utiliser les matrices et I<sup>n</sup>* 0 *I<sup>n</sup>* 0 *de part et d'autre)* . Montrez que si *A* et *B i*.*I<sup>n</sup> I<sup>n</sup> i*.*I<sup>n</sup> I<sup>n</sup>* sont réelles, qu'elles « commutent » ou non, on a quand même det *A* −*B B A* ∈ **R**+. *A* −*B In* 0 *In* 0 On calcule <sup>=</sup> . . −*i*.*I<sup>n</sup> I<sup>n</sup> i*.*In In B A A* −*B A* + *i*.*B* −*B In* 0 <sup>=</sup> . *i*.*A* + *B* −*i*.*B* + *A* −*i*.*I<sup>n</sup> I<sup>n</sup>* 0*<sup>n</sup>* −*i*.*B* + *A* On passe au déterminant, sachant que les matrices triangulaires de droite et de gauche ont pour déterminant 1 : *A* −*B B A* 1. det( ).1 = det(*A* + *i*.*B*). det(*A* − *i*.*B*) *(déterminant par bloc, cas triangulaire)* On fusionne en un seul déterminant : *A* −*B B A* <sup>2</sup> − −.*A*.*B* + *i*.*B*.*A* + *B* 2 det( ) = det (*A* + *i*.*B*).(*A* − *i*.*B*) = det(*A* )

L'hypothèse  $A.B = B.A$  permet de simplifier et il reste bien det $(A^2 + B^2)$ .

Pour n'avoir pas égalité, on va donc prendre un exemple où *A*.*B* n'est pas égal à *B*.*A*. C'est facile à avoir, le hasard vous fait quasiment toujours tomber sur de tels couples de matrices *(sauf si vous allez chercher*  $I_n$  *ou*  $A = B$ ). Prenons toutefois des matrices simples pour que  $\left(\begin{array}{cc}A&-B\\B&A\end{array}\right)$  ait un déterminant simple. et une matrice simple, ce n'est pas  $\left(\begin{array}{cc} 1 & 2 \\ 3 & 4 \end{array}\right)$  ! C'est  $\left(\begin{array}{cc} 0 & 1 \\ 0 & 0 \end{array}\right)$  ou  $\left(\begin{array}{cc} 0 & 0 \\ 1 & 0 \end{array}\right)$  (tiens, ces deux là ne commutent pas, prenons les !).  $A = \left( \begin{array}{cc} 0 & 1 \ 0 & 0 \end{array} \right)$  et  $B = \left( \begin{array}{cc} 0 & 0 \ 1 & 0 \end{array} \right)$  ,  $A^2 + B^2 = \left( \begin{array}{cc} 0 & 0 \ 0 & 0 \end{array} \right) \, : \det(A^2 + B^2) = 0$ et  $\overline{\phantom{a}}$  $\overline{\phantom{a}}$ I I  $\overline{\phantom{a}}$  $\overline{\phantom{a}}$ *A* −*B B A* = 0 1 0 0  $0 \t 0 \t -1 \t 0$ 0 0 0 1 1 0 0 0  $\begin{array}{c}\n\hline\n\end{array}$ =− 1 0 0  $0 -1 0$ 0 0 1  $= 1$ .

Quand même, si *A* et *B* sont carrées et réelles, sans rien ajouter de plus, on a quand même

$$
\det\begin{pmatrix} A & -B \ B & A \end{pmatrix} = \det(A + i.B). \det(A - i.B)
$$

Or, det $(A + i.B)$  est un complexe, de la forme  $\sum$ *σ*∈*S<sup>n</sup>*  $Sgn(\sigma) . z_1^{\sigma(1)}$  $\sigma^{(1)}_{1} \dots \sigma^{(\ell)}_{n}$  avec  $z_j^k = a_j^k + i.b_j^k$ . Et det(*A* − *i*.*B*) est son conjugué ∑ *σ*∈*S<sup>n</sup>*  $Sgn(\sigma) . z_1^{\sigma(1)}$  $\sigma^{(1)}$  . . .  $z_n^{\sigma(n)}$  puisque  $\overline{z_j^k} = a_j^k - i.b_j^k$ .

Le produit d'un complexe et de son conjugué, c'est un réel positif.

*Là encore, du raisonnement avant de calculer. On parle de la formule, mais on n'essaye pas à tout prix d'en faire un « vrai nombre ».*

◦38◦ Montrez que *D* est réel *(il vaut d'ailleurs* 39*, mais je ne vous recommande pas de le calculer, juste de prouver qu'il est réel)*.  $D =$  $\overline{\phantom{a}}$ I I I 1  $1 + i$  1 − 2.*i* 3 − *i* 1 − *i* 2 *i* 2 − *i*  $1 + 2.i = -i = 0 = 1 + 3.i$  $2 + i$  1 − 3.*i*  $\overline{\phantom{a}}$ I I I I I I

 $\begin{vmatrix} 3+1 & 2+1 & 1-3 \end{vmatrix}$ La matrice à coefficients complexes dont il faut calculer le déterminant a une particularité : quand on la transpose, on obtient son conjugué (les *a* + *i*.*b* deviennent des *a* − *i*.*b*). Or, une matrice et sa transposée ont le même déterminant.

Si on décide de poser comme dans tous les sujets de concours  $\overline{A}$  la matrice conjuguées de A, de terme général  $\alpha_i^k$  =  $a_i^k$ , on a des formules faciles à prouver :  $\overline{A+B}$  =  $\overline{A}+\overline{B}$ , ou  $\overline{A\times B}$  =  $\overline{A}\times\overline{B}$  (en écrivant *n* ∑ *j*=1  $a_i^j\times b_j^k=\sum_{j=1}^n a_i^j\times b_j^k=\sum_{j=1}^n a_i^j\times \overline{b_j^k})$ , mais aussi det $(\overline{A})=\overline{\det(A)}$ . Il suffit en effet d'écrire ∑ *σ*∈*S<sup>n</sup>*  $Sgn(\sigma).a_1^{\sigma(1)}$  $a_1^{\sigma(1)} \dots a_n^{\sigma(n)} = \sum$ *σ*∈*S<sup>n</sup>*  $Sgn(\sigma).a_1^{\sigma(1)}$  $a_1^{\sigma(1)} \dots a_n^{\sigma(n)} = \sum$ *σ*∈*S<sup>n</sup>*  $Sgn(\sigma).a_1^{\sigma(1)}$  $a_1^{\sigma(1)} \ldots a_n^{\sigma(n)}$ 

car la signature est un réel.

Fort de ce résultat, on écrit donc

$$
\det(A) = \det({}^t A) = \det(\overline{A}) = \overline{\det(A)}
$$

Le déterminant est son propre conjugué ; il est réel.

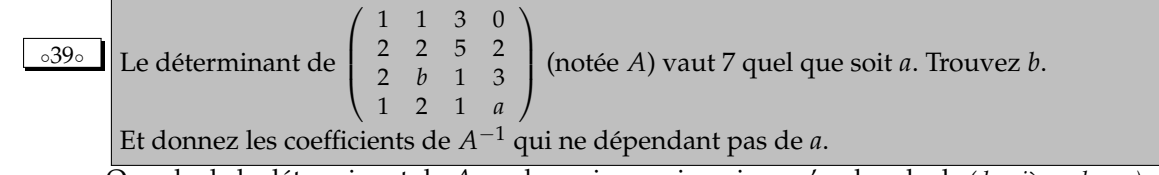

On calcule le déterminant de *A* ou du moins, on imagine qu'on le calcule *(dernière colonne)* :

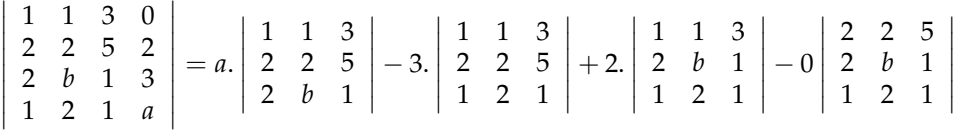

26

La seule dépendance en *a* se fait par le facteur  $\begin{bmatrix} 1 & 1 & 3 \\ 2 & 2 & 5 \\ 2 & 1 & 1 \end{bmatrix}$ 

  2 *b* 1 On développe par rapport à la dernière ligne :

$$
\begin{vmatrix} 1 & 1 & 3 \\ 2 & 2 & 5 \\ 2 & b & 1 \end{vmatrix} = 2. \begin{vmatrix} 1 & 3 \\ 2 & 5 \end{vmatrix} - b. \begin{vmatrix} 1 & 3 \\ 2 & 5 \end{vmatrix} + 1. \begin{vmatrix} 1 & 1 \\ 2 & 2 \end{vmatrix}
$$

$$
b = 2
$$

 $\overline{\phantom{a}}$ 

 $\overline{\phantom{a}}$  $\vert$ 

qui doit donc être nul.

Maintenant qu'on connaît la valeur du déterminant, on inverse la matrice. Ah non, on imagine encore que l'on calcule son inverse.  $\bigg\}$  $\overline{\phantom{a}}$  $\overline{\phantom{a}}$  $\bigg\}$ 

Ce sont quatorze cofacteurs, comme  $\overline{\phantom{a}}$ 1 3 0 2 1 3 1 1 *a*  $\overline{\phantom{a}}$ ou      I 1 1 3 2 *b* 1 1 2 1 I  $\overline{\phantom{a}}$  $\overline{\phantom{a}}$  $\overline{\phantom{a}}$  $\overline{\phantom{a}}$  $\overline{\phantom{a}}$ .

    On voit que dans le premier, il reste du *a*. Il ne fait donc pas partie des cofacteurs à calculer.

 $\overline{\phantom{a}}$ 

1 1 3

On voit dans le dernier qu'il n'y a plus de *a*. Et pour cause, on a effacé sa ligne et sa colonne.

Chacun des termes de la dernière colonne ou de la dernière ligne peut être calculé *(et devient un terme de la dernière ligne et de la dernière colonne, puisqu'il faut transposer)*.

On calcule donc I I I I I I  pas l'alternance de signes, ni la division par 7.  $\begin{array}{ccc} 1 & 3 & 0 \\ 2 & 5 & 2 \\ 2 & 1 & 3 \end{array}$  ,  $\begin{array}{ccc} 1 & 3 & 0 \\ 2 & 5 & 2 \\ 2 & 1 & 3 \end{array}$  ,  $\begin{array}{ccc} 1 & 1 & 0 \\ 2 & 2 & 2 \\ 2 & 2 & 3 \end{array}$  ,  $\begin{array}{ccc} 1 & 1 & 3 \\ 2 & 2 & 5 \\ 2 & 2 & 1 \end{array}$  , 1 1 3 2 2 5 1 2 1  $\begin{array}{c} \begin{array}{c} \begin{array}{c} \begin{array}{c} \end{array} \\ \end{array} \end{array} \end{array}$ et ainsi de suite. Et on n'oublie On aboutit à  $\sqrt{ }$  $\overline{\phantom{a}}$  $-7$ 7 0 −8 5 −1 0  $\setminus$  qu'il faudra diviser encore par 7. Mais il y a une surprise ou un bonus  $: \Big|$ I I I I  $\mid$ 1 1 0 2 2 3 1 2 *a* ne dépend pas non plus de *a* ! Car *a* est face à     1 1 2 2  $\overline{\phantom{a}}$  $\overline{\phantom{a}}$  $\overline{\phantom{a}}$  $\mid$ qui est nul. On pourrait donc aboutir à  $A^{-1} = \frac{1}{7}$  $\frac{1}{7}$ .  $\sqrt{ }$  $\overline{\phantom{a}}$  $-7$ 7 −2 3 −2 0 −8 5 −1 0  $\setminus$ *(et les derniers facteurs comme* 24−8.*a et* 5.*a* −15 *dépendant de a)*.

◦40◦

vérification

 $1 \quad 0$  $\begin{pmatrix} 1 & 0 \\ 0 & 1 \end{pmatrix}$ .  $\sqrt{2}$ 2 3  $\setminus$  $= 1.$ 

On pose  $U=\begin{pmatrix} 2 \ 2 \end{pmatrix}$ 3 . Montrez que {*M* ∈ *M*2(**R**) | ∃*λ* ∈ **R**, *M*.*U* = *λ*.*U*} est un espace vectoriel. Donnez en une base et la dimension.

On montre que {*M* ∈ *M*2(**R**) | ∃*λ* ∈ **R**, *M*.*U* = *λ*.*U*} est un sous-espace vectoriel de (*M*2(**R**), +, .). l'inclusion est dans la définition.

Pour la présence du neutre, on a bien  $O_{2,2}$ .*U* =  $λ$ .*U* avec  $λ$  nul d'ailleurs.

2 3  $\setminus$  |  $\prime$ 

 $\overline{0}$  2  $\left(\begin{array}{cc} 0 & 2 \ 0 & 3 \end{array}\right) \left(\begin{array}{c} 2 \ 3 \end{array}\right)$ 

On prend *A* et *B* dans cet ensemble, ainsi que deux réels *α* et *β*. On a déjà *A*.*U* = *λA*.*U* pour un certain *λ<sup>A</sup>* et *B*.*U* =  $\lambda_B$ .U pour un certain  $\lambda_B$  (pourquoi serait ce le même, bougres d'andouilles !). On a alors  $(\alpha.A + \beta.B)$ .U =  $(\alpha.\lambda_A + \beta.\lambda_B)$ .U. Comme (*α*.*λ<sup>A</sup>* + *β*.*λB*) est un réel qu'on peut noter *µ*, on a bien (*α*.*A* + *β*.*B*).*U* = *µ*.*U*, ce qui confirme la présence de *α*.*A* + *β*.*B* à l'ensemble.

En écrivant la matrice  $\begin{pmatrix} a & b \ c & d \end{pmatrix}$ , la condition devient «  $\begin{pmatrix} a & b \ c & d \end{pmatrix}$  .  $\begin{pmatrix} 2 & b \ 3 & 3 \end{pmatrix}$ 3  $\left( \begin{array}{c} 2 \\ 2 \end{array} \right)$ 3 sont colinéaires ». Comment exprimer cela ? par la nullité d'un déterminant :  $\vert$  $2.a + 3.b$  2  $2.c + 3.d$  3  $= 0$ . On trouve la relation 6.*a* + 9.*b* = 4.*c* + 6.*d*. On en choisit trois, et le quatrième vient. On a des matrices de la forme  $\begin{pmatrix} a & b \\ c & a+3.b/2-2.c/3 \end{pmatrix}$  on les sépare en *a*.  $\left(\begin{array}{cc} 1 & 0\ 0 & 1 \end{array}\right)+b.\left(\begin{array}{cc} 0 & 1\ 0 & 3/2 \end{array}\right)+c.\left(\begin{array}{cc} 0 & 0\ 1 & -2/3 \end{array}\right).$  On a trois matrices (on prendra leur multiples si nécessaire), qui forment une famille génératrice : 7 1 0  $\left(\begin{array}{cc} 1 & 0 \\ 0 & 1 \end{array}\right)$ 0 2  $\begin{pmatrix} 0 & 2 \\ 0 & 3 \end{pmatrix}$   $\qquad$ 0 0  $1 -2/3$ 

> 3  $\overline{\phantom{0}}$  $= 3.$

2 3  $\setminus$  /

0 0  $3 -2$   $\mathcal{D}$ 3  $\overline{\phantom{0}}$  $= 0.$   $\mathcal{D}$ 3  $\setminus$  Elles forment une famille libre  $:\alpha$ .  $\begin{pmatrix} 1 & 0 \\ 0 & 1 \end{pmatrix} + \beta$ .  $\begin{pmatrix} 0 & 2 \\ 0 & 3 \end{pmatrix} + \alpha$ .  $\begin{pmatrix} 0 & 0 \\ 3 & -1 \end{pmatrix}$  $3 -2$ 

*Comment rendre votre réponse absurde ? Avec des λ qui resteraient dans la matrice, alors que la définition est* ∃*λ.*

$$
\circ 41 \circ
$$

On pose 
$$
u_n = \sqrt{1 + \sqrt{2 + \sqrt{3 + \dots + \sqrt{n-1} + \sqrt{n}}}} \text{ et } v_n = \sqrt{1 + \sqrt{2 + \sqrt{3 + \dots + \sqrt{n-1} + \sqrt{n}}}} \text{ At } v_n = \sqrt{1 + \sqrt{2 + \sqrt{3 + \dots + \sqrt{n-1} + \sqrt{n}}}} \text{ At } v_n = \sqrt{1 + \sqrt{2 + \sqrt{3 + \dots + \sqrt{n-1} + \sqrt{n}}}} \text{ At } v_n = \sqrt{1 + \sqrt{2 + \sqrt{3 + \dots + \sqrt{n-1} + \sqrt{n}}}} \text{ At } v_n = \sqrt{1 + \sqrt{2 + \sqrt{3 + \dots + \sqrt{n-1} + \sqrt{n}}}} \text{ At } v_n = \sqrt{1 + \sqrt{2 + \sqrt{3 + \dots + \sqrt{n-1} + \sqrt{n}}}} \text{ At } v_n = \sqrt{1 + \sqrt{2 + \sqrt{3 + \dots + \sqrt{n-1} + \sqrt{n}}}} \text{ At } v_n = \sqrt{1 + \sqrt{2 + \sqrt{3 + \dots + \sqrt{n-1} + \sqrt{n}}}} \text{ At } v_n = \sqrt{1 + \sqrt{2 + \sqrt{3 + \dots + \sqrt{n-1} + \sqrt{n}}}} \text{ At } v_n = \sqrt{1 + \sqrt{2 + \sqrt{3 + \dots + \sqrt{n}}}} \text{ At } v_n = \sqrt{1 + \sqrt{2 + \sqrt{3 + \dots + \sqrt{n}}}} \text{ At } v_n = \sqrt{1 + \sqrt{2 + \sqrt{3 + \dots + \sqrt{n}}}} \text{ At } v_n = \sqrt{1 + \sqrt{2 + \sqrt{3 + \dots + \sqrt{n}}}} \text{ At } v_n = \sqrt{1 + \sqrt{2 + \sqrt{3 + \dots + \sqrt{n}}}} \text{ At } v_n = \sqrt{1 + \sqrt{2 + \sqrt{3 + \dots + \sqrt{n}}}} \text{ At } v_n = \sqrt{1 + \sqrt{2 + \sqrt{3 + \dots + \sqrt{n}}}} \text{ At } v_n = \sqrt{1 + \sqrt{2 + \sqrt{3 + \dots + \sqrt{n}}}} \text{ At } v_n = \sqrt{1 + \sqrt{2 + \sqrt{3 + \dots + \sqrt{n}}}} \text{ At } v_n = \sqrt{1 + \sqrt{2 + \sqrt{3 + \dots + \sqrt{n}}}} \text{ At } v_n = \sqrt{1 + \sqrt{2 + \sqrt{3 + \dots + \sqrt{n}}}} \text{ At } v_n = \sqrt{1 + \sqrt{2 + \sqrt{3 + \dots + \sqrt{n}}}} \text{ At } v_n = \sqrt{1 +
$$

2 *n*−1 . p (*n* − 1)! *(conjuguez, conjuguez il en restera quelque chose)*. Déduisez que (*un*) et (*vn*) forment un couple de suites adjacentes.

Écrivez un script **Python** qui pour *ε* donné calcule leur limite commune à *ε* près.

On en calcule un peu :

0. La dimension est de 3.

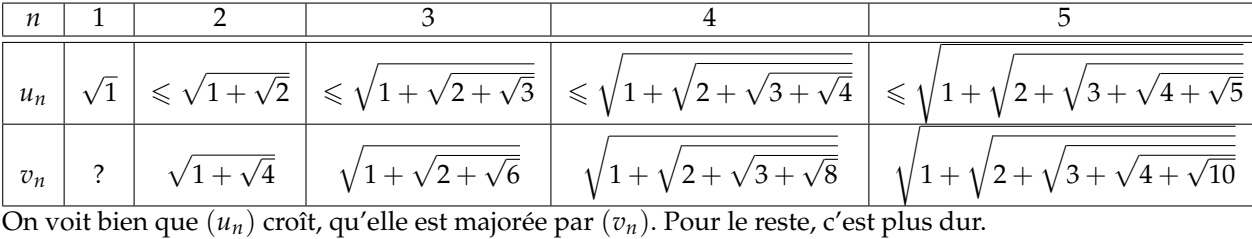

Commençons par la première inégalité par conjugaison :

$$
\sqrt{1 + \sqrt{2 + \sqrt{3 + \dots + \sqrt{n - 1 + \sqrt{2} \cdot n}}}} - \sqrt{1 + \sqrt{2 + \sqrt{3 + \dots + \sqrt{n - 1 + \sqrt{n}}}}}} = \frac{(1 + \sqrt{2 + \sqrt{3 + \dots + \sqrt{n - 1 + \sqrt{n}}}})}{v_n + u_n}
$$

Les 1 s'en vont, il reste un numérateur qu'on conjugue aussi :

$$
v_n - u_n = \frac{\left(2 + \sqrt{3 + \ldots + \sqrt{n-1} + \sqrt{2.n}}\right) - \left(2 + \sqrt{3 + \ldots + \sqrt{n-1} + \sqrt{n}}\right)}{(v_n + u_n) \cdot \left(\sqrt{2 + \sqrt{3 + \ldots + \sqrt{n-1} + \sqrt{2.n}} + 2 + \sqrt{3 + \ldots + \sqrt{n-1} + \sqrt{n}}}\right)}
$$

Cette fois, les 2 s'en vont, et on re-conjugue :

$$
v_n - u_n = \frac{\left(3 + \ldots + \sqrt{n-1+\sqrt{2.n}}\right) - \left(3 + \ldots + \sqrt{n-1+\sqrt{n}}\right)}{\left(v_n + u_n\right) \cdot \left(\sqrt{2 + \sqrt{3 + \ldots + \sqrt{n-1} + \sqrt{2.n}} + \sqrt{2 + \sqrt{3 + \ldots + \sqrt{n-1} + \sqrt{n}}}}\right) \cdot \left(\sqrt{3 + \ldots + \sqrt{n-1} + \sqrt{2.n}} + \sqrt{2 + \sqrt{3 + \ldots + \sqrt{n-1} + \sqrt{n}}}\right)}.
$$

Il est un peu lourd de raconter ceci proprement, mais le numérateur fond petit à petit jusqu'à ce qu'il ne reste que 2.*n* − *n* c'est à dire *n*.

Et au dénominateur, il reste des produits de termes comme

$$
\sqrt{5+\sqrt{6+\ldots+\sqrt{n-1+\sqrt{2.n}}}+\sqrt{5+\sqrt{6+\ldots+\sqrt{n-1+\sqrt{n}}}}}
$$

Un tel terme se minore par 2. $\sqrt{5 + \sqrt{6 + \ldots + \sqrt{n-1 + \sqrt{n}}}}$ , ce qui va permettre de majorer  $v_n - u_n$ . Chacun apporte un facteur 2.

Et pour chacun, on minore encore 2. $\sqrt{5 + \sqrt{6 + \ldots + \sqrt{n-1} + \sqrt{n}}}\geqslant 2.\sqrt{5}.$ Si on les garde tous, on minore le dénominateur par 2*n*−<sup>1</sup> . *<sup>n</sup>* <sup>−</sup> 1.<sup>√</sup> *<sup>n</sup>* <sup>−</sup> 2 . . . <sup>√</sup> 1 et on majore la différence *v<sup>n</sup>* − *u<sup>n</sup>* √

 $\frac{6}{2}$  *n*  $\frac{n}{2^{n-1}\cdot\sqrt{(n-1)!}}$  comme demandé.  $\mathfrak z$ 

 $\left(\begin{array}{cc} 0 & 0 \ 0 & 0 \end{array}\right)$  entraine  $\alpha = \beta = \gamma = 0$ 

√ 2.*n*. Pour la croissance de (*un*), on doit comparer

$$
u_{n+1} = \sqrt{1 + \sqrt{2 + \sqrt{3 + \dots + \sqrt{n - 1 + \sqrt{n + \sqrt{n + 1}}}}}}\
$$
  
et  $u_n = \sqrt{1 + \sqrt{2 + \sqrt{3 + \dots + \sqrt{n - 1 + \sqrt{n}}}}}$ 

<sup>1</sup>

On commence par écrire *n* + √ *n* + 1 > *n*, on passe à la racine (application croissante) et on ajoute *n* − 1 :

$$
n-1\sqrt{n+\sqrt{n+1}} \geqslant n-1+\sqrt{n}
$$

on passe à la racine, on ajoute *n* − 2 :

$$
n-2+\sqrt{n-1\sqrt{n+\sqrt{n+1}}} \geqslant n-2+\sqrt{n-1+\sqrt{n}}
$$

et ainsi de suite.

Avec une récurrence si nécessaire, arrêtée au dernier rang, on aboutit à  $u_{n+1} \geq u_n$ .

De même, on part de  $\sqrt{2.n}\geqslant\sqrt{2}$ *n* pour arriver à

$$
v_n = \sqrt{1 + \sqrt{2 + \sqrt{3 + \dots + \sqrt{n - 1 + \sqrt{2 \cdot n}}}} \ge \sqrt{1 + \sqrt{2 + \sqrt{3 + \dots + \sqrt{n - 1 + \sqrt{n}}}}}} = u_n
$$

en passant par

$$
\sqrt{n-3+\sqrt{n-2+\sqrt{n-1+\sqrt{2.n}}}} \ge \sqrt{n-3+\sqrt{n-2+\sqrt{n-1+\sqrt{n}}}}
$$

Ensuite, on doit comparer

$$
v_n = \sqrt{1 + \sqrt{2 + \sqrt{3 + \ldots + \sqrt{n - 1 + \sqrt{2n}}}}}
$$

et

$$
v_{n+1} = \sqrt{1 + \sqrt{2 + \sqrt{3 + \ldots + \sqrt{n - 1 + \sqrt{n + \sqrt{2 \cdot n + 2}}}}}}
$$

3

Comparons ce qu'il y a au bout : 2.*n* et *n* +  $\sqrt{2.n+2}$ . On a effectivement *n*  $\geq \sqrt{2}$  $\sqrt{2\pi+2}$  en tout cas pour *n* plus grand que 3. √

granu que 5.<br>On ajoute *n* : 2.*n ≥ n* + √2.*n* + 2, on passe à la racine √2.*n ≥ √n* + 2.*n* + 2, on ajoute *n* − 1, on passe à la racine :

$$
\sqrt{n-1+\sqrt{2.n}} \geqslant \sqrt{n-1+\sqrt{n+\sqrt{2.n+2}}}
$$

et on recommence.

Finalement,  $v_n \ge v_{n+1}$ . La suite *v* décroit.

Résumé :

$$
u_0 \leq u_1 \leq u_2 \leq \ldots \leq u_n \leq u_{n+1} \leq v_{n+1} \leq v_n \leq v_3
$$

Le dernier détail qui manque :  $v_n - u_n \longrightarrow_{n \mapsto +\infty} 0$ . Mais on l'a par encadrement avec la première inégalité démontrée.

Bref, (*un*) et (*vn*) convergent. Vers la même limite. . Que je ne connais pas.

Pour le script Python, on ne va pas calculer les termes de la suite jusqu'au *n ieme* .

On va chercher *n* pour que l'encadrement soit bon (grâce à la première question). Et ensuite, on va calculer chaque terme en mettant en boucle l'opération qui remonte. En effet, les termes de chaque suite ne se calculent pas les uns après les autres, mais chacun à partir de la fin.

Prenons le calcul de  $u_5$  :

√

<sup>3.</sup> un terme en <sup>√</sup> 2.*n* effacé un terme en *n* inséré, et une racine du double recréée

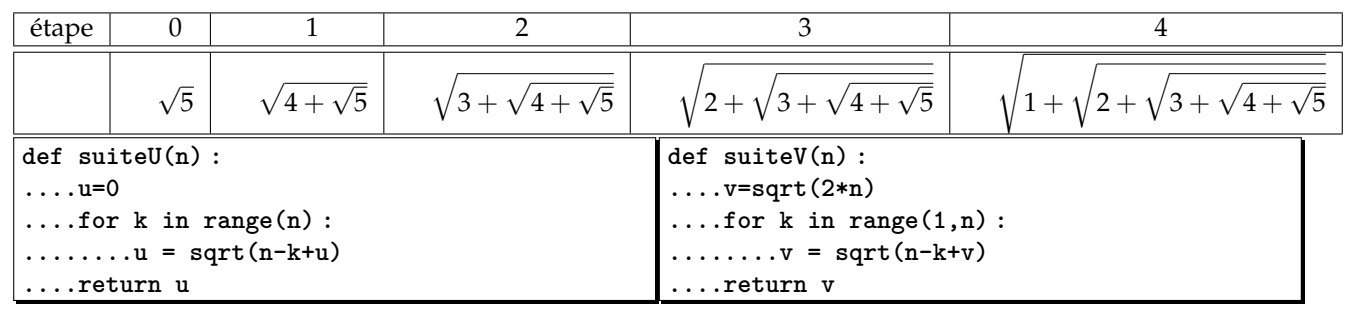

Il serait ensuite absurde de demander une valeur de *n* trop grande, **Python** ne travaille qu'avec un nombre fixé de chiffres derrière la virgule. Il est à noter qu'avec la précision tout juste digne de l'amphi 21, on trouve **SuiteU(20)=SuiteV(20)=1.757932756618005**

◦42◦ Deux applications *f* et *g* sont dites conjuguées si il existe un homéomorphisme *h* vérifiant *f* = *h* ◦ *g* ◦ *h* −1 . Montrez que cette relation est une relation d'équivalence *(oui, ça fait penser à P*.*D*.*P* −1 *)*. Montrez que les applications constantes sont toutes conjuguées entre elles.

Qui sont les applications conjuguées à *Id* ?

Montrez que *x* 7−→ 2.*x* est conjuguées à *x* 7−→ 8.*x*.

♠ Montrez que sin et cos ne sont pas conjuguées.

Réflexivité, symétrie et transitivité sont les choses les plus faciles à obtenir.

Et pourtant, en D.S., je croise encore des âneries là dessus. A commencer par ceux et celles qui ont oublié leurs définitions. Que puis je pour ces gens là ? Leur rappeler que les maths sont quand même la matière où on leur demande le moins de choses à connaître par cœur. Et où les mots sont choisis pour être assez parlants.

Et ensuite, il reste ceux qui oublient le plus important dans la définition : ∃*h* et qui se focalisent sur une formule au bout de la ligne. Pour ceux là non plus, je ne peux plus rien.

### Réflexive.

On se donne *f* , on cherche *h* vérifiant *f* = *h* ◦ *f* ◦ *h* −1 . Il suffit de prendre *h* = *Id*, c'est bien un homéomorphisme.

# Symétrique.

On prend *f* et *g*, et on suppose *f* conjuguée à *g*.

On traduit : il existe *h* vérifiant  $f = h \circ g \circ h^{-1}$ . on compose par *h* et  $h^{-1}$  :  $g = h^{-1} \circ f \circ (h^{-1})^{-1}$ .

On reconnaît que *g* et *f* sont conjuguées car *h* −1 est aussi un homéomorphisme en tant que réciproque d'un homéomorphisme.

# Transitive.

 $\overline{\text{On se donne}}$  *f* , *g* et  $\varphi$ .

On suppose qu'il existe *h* vérifiant  $f = h \circ g \circ h^{-1}$ 

 $\alpha$ qu'il existe  $\gamma$  vérifiant  $g = \gamma \circ \varphi \circ \gamma^{-1}$ 

On compose, on factorise  $:f = (\gamma \circ h) \circ \phi \circ (h^{-1} \circ \gamma^{-1}) = (\gamma \circ h) \circ \phi \circ (h \circ \gamma)^{-1}.$ 

la composée des deux homéomorphismes *γ*et *h* est un homéomorphisme, on reconnaît que *f* et *ϕ*sont conjuguées.

*Quand je parle d'élèves pour lesquels je ne peux rien faire, c'est ceux qui écrivent comme hypothèse f* = *h* ◦ *g* ◦ *h* −1  $g = h \circ \varphi \circ h^{-1}$ *. ceux là*

*n'ont pas compris ce qu'est une définition, ce qu'est une variable. Comment ont ils pu faire des sciences et des raisonnements jusqu'à présent, je ne sais pas. Au mieux, mon seul espoir est de les secouer un bon coup pour qu'ils comprennent qu'ils doivent tout racler la boue au fond de leur cerveau et reprendre à zéro sur des bases solides* (c'est tout à fait jouable, mais il faut accepter de se dire « j'ai fait tout faux à l'école depuis dix ans, je dois vraiment changer »)*. Ou alors, mon seul espoir est de leur apprendre à ne pas faire d'erreurs de calculs pour ne pas « en plus » perdre des points en physique.*

On va conjuguer *x* 7−→ *a* (notée *f*) et *x* 7−→ *b* (notée *g*). Il faut trouver *h* bijective vérifiant *f* ◦ *h* = *h* ◦ *g*, c'est à dire ∀*x*, *f*(*h*(*x*)) = *h*(*g*(*x*)).

On veut donc  $\forall x, a = h(b)$ .

C'est facile, on prend  $h = x \mapsto a + x - b$ . C'est bien un homéomorphisme. *Oui, je sais, il y en a plein d'autres, mais celui ci suffira.*

On se donne *f* = *Id* et on cherche si il existe (à part Id elle même) d'autres applications conjuguées à *Id*. On cherche si on peut trouver *g* tel que *g* = *h* ◦ *Id* ◦ *h* <sup>−</sup><sup>1</sup> pour au moins un homéomorphisme *h*. On aboutit directement à *g* = *Id*.

Ça rappelle beaucoup « la seule matrice à *In*est *I<sup>n</sup>* en écrivant *M* = *P*.*In*.*P* <sup>−</sup><sup>1</sup> = *In*.

Cette fois, il y a *x* 7−→ 2.*x* d'un côté et *x* 7−→ 8.*x* de l'autre. On cherche *h* vérifiant alors  $\forall x, h(2.x) = 8.h(x)$  (c'est  $h \circ f = g \circ h$ ). J'en ai une : *h* = *x* 7−→ *x* 3 . C'est bien un homéomorphisme.

On doit maintenant montrer qu'il n'est pas possible de trouver *h* vérifiant  $\forall x, \cos(h(x)) = h(\sin(x))$ . Le raisonnement ne peut pas être « je n'en ai pas trouvé il n'y en a pas » (vous aviez trouvé *x* 7−→ *x* <sup>3</sup> à la question précédente, vous ?).

Il faut faire un raisonnement par l'absurde. Pousser l'ironie jusqu'au bout.

On a le droit de prendre des valeurs particulières pour *x*, si elles permettent d'aboutir à la contradiction.

On a par exemple en 0, *π*et 2.*π* : cos(*h*(0)) = cos(*h*(*π*)) = cos(*h*(2.*π*)) = *h*(0).

Comme *h* se doit d'être injective, on a  $|h(0)| = |h(\pi)| [2 \pi]$ .

Euh, oui ? Il faut que je retrouve ma démonstration. Si je me souviens bien, on utilise le fait que l'équation  $cos(x) = x$  admet une unique solution.

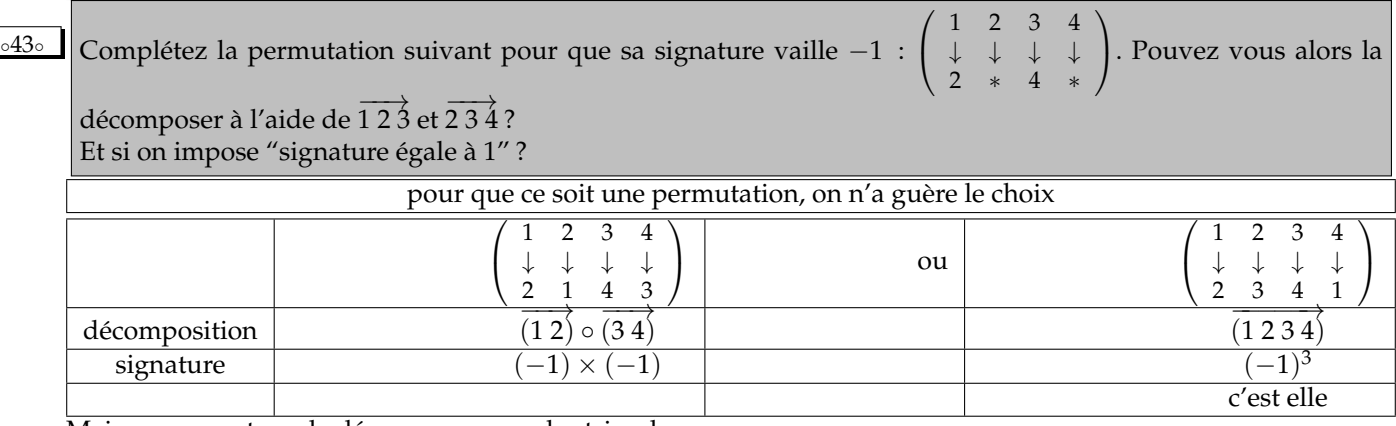

Mais on ne peut pas la décomposer avec les tricycles.

−−−→ (1 2 3) et −−−→ (2 3 4) ont pour signature 1. En les composant de multiples façons, on n'aura que des permutations de signature 1 et jamais le quadricycle de signature −1.

En revanche, le double bicycle  $\overrightarrow{(1 2)} \circ \overrightarrow{(3 4)}$  peut peut-être se décomposer avec  $\overrightarrow{(1 2 3)}$  et  $\overrightarrow{(2 3 4)}$ .

Mais on n'en a aucune garantie. Au mieux, la signature ne donne pas de contradiction. Et alors ? Il peut y en avoir une ailleurs sur un autre invariant que la signature ! Il n'y a que deux façons de prouver qu'une décomposition existe : • en donner une

• ou raisonner comme un chimiste

Bref, il n'y a qu'une façon de faire : en donner une.

Par exemple ✝ *(le premier essai fut le bon, j'ai de la chance !)*. ✆  $\overrightarrow{(12)} \circ \overrightarrow{(34)} = \overrightarrow{(123)} \circ \overrightarrow{(234)}$ 

<u><sup>∘44</sup>∘ V</u> Pouvez vous construire un triangle dont les sommets sont des points du quadrillage (=coordonnées entières) et dont l'aire vaut 2019 ? Pouvez vous construire un triangle dont les sommets sont des points du quadrillage et dont l'aire vaut 20, 19 ?

Les points du quadrillage ont des coordonnées entières. Les vecteurs qui les joignent ont des composantes entières. les déterminants calculés sont donc entiers.

On divise par 2.

Les aires des triangles à sommets entiers sont dons des demi entiers (donc soit des entiers, soit des décimaux en  $\dots$ , 5).

.

On ne pourra pas obtenir 20, 19 par exemple.

Pour obtenir 2019, il suffit de prendre par exemple  $\frac{1}{2}$  $\begin{array}{c} \hline \end{array}$ 2 0 0 2019  $\begin{array}{c} \hline \rule{0pt}{2.5ex} \\ \rule{0pt}{2.5ex} \end{array}$ 

On prend la trois points *A*(0, 0), *B*(2, 0) et *C*(0, 2019). **La question est ensuite : combien de modèles de triangles ? Et avec un périmètre minimal...**

*<sup>«</sup>Pourquoi la terre tourne ?*

<sup>-</sup> Parce qu'elle est ronde !

*<sup>-</sup> Alors, pourquoi est elle ronde ?*

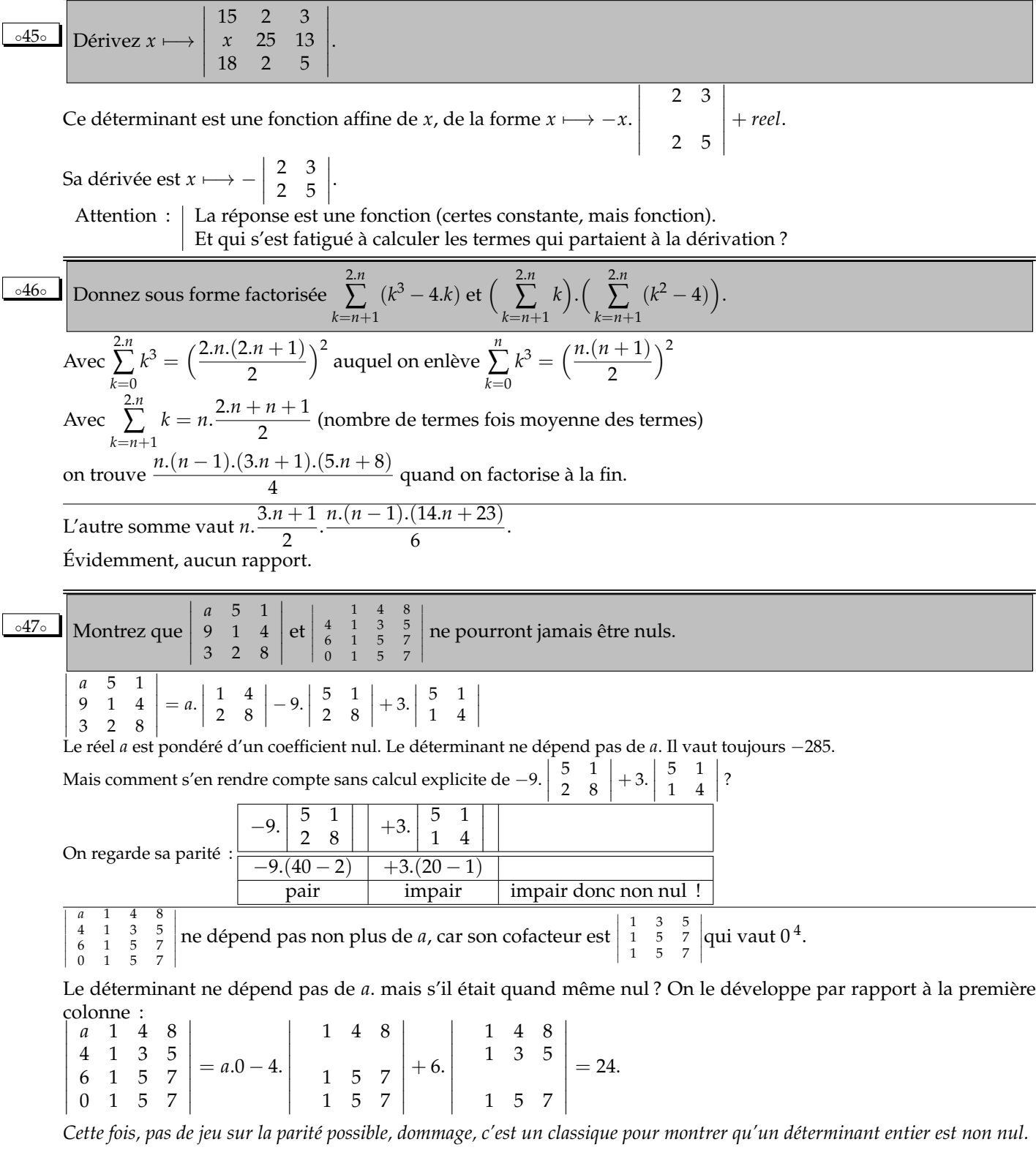

4. développez par rapport à la première ligne, et vous n'avez que des déterminant 2 sur 2 qui sont nuls

◦48◦ Écrivez un script Python qui prend en entrée un entier *n* et crée la matrice de format *n* sur *n*(liste de listes) correspondant aux exemples suivants :

 $\sqrt{ }$  $\mathcal{L}$ 1 1 1 1 2 2 1 2 3  $\setminus$  $\vert$ ,  $\sqrt{ }$  $\overline{\phantom{a}}$ 1 1 1 1 1 2 2 2 1 2 3 3 1 2 3 4  $\setminus$  $\vert$  $\sqrt{ }$  $\parallel$ 1 1 1 1 1 1 2 2 2 2 1 2 3 3 3 1 2 3 4 4 1 2 3 4 5  $\setminus$  $\begin{array}{c} \hline \end{array}$ . Et demandez au matheux en vous de calculer le déterminant en taille *n*. On remplit  $\sqrt{ }$  $\overline{\phantom{a}}$ 1 1 1 1 1 2 2 2 1 2 3 3 1 2 3 4  $\setminus$  $\Big\}$ en une seule fois :  $\sqrt{ }$  $\overline{\phantom{a}}$  $(0, 0) \rightarrow 1 \quad (0, 1) \rightarrow 1 \quad (0, 2) \rightarrow 1 \quad (0, 3) \rightarrow 1$  $(2, 0) \rightarrow 1$   $(2, 1) \rightarrow 2$   $(2, 2) \rightarrow 2$   $(2, 3) \rightarrow 2$  $(2, 0) \rightarrow 1$   $(2, 1) \rightarrow 2$   $(2, 2) \rightarrow 3$   $(2, 3) \rightarrow 3$  $(3,0) \rightarrow 1 \quad (3,1) \rightarrow 2 \quad (3,2) \rightarrow 3 \quad (3,3) \rightarrow 4$  $\setminus$  $\Big\}$ On voit vite que c'est le minimum de *i* et *k* qui dicte tout. Le terme général est Min(i,k) en indexation mathématique, et *Min*(*i*, *k*) + 1 en indexation Python. **def Matrice(n) : ....return([[min(i,k)+1 for k in range(n)] for i in range(n)])** En une ligne ! Les premières ont pour déterminant 1. Les suivantes aussi. Et il suffit de soustraire chaque ligne à la suivante :  $L_i < L_i - L_{i-1}$  pour *i* dans range(1,n). En taille 5, en commençant bien à partir de la fin :  $\overline{\phantom{a}}$  $\overline{\phantom{a}}$  $\overline{\phantom{a}}$  $\overline{\phantom{a}}$  $\overline{\phantom{a}}$  $\overline{\phantom{a}}$  $\overline{\phantom{a}}$  $\overline{\phantom{a}}$  $\overline{\phantom{a}}$  $\begin{array}{ccc} 1 & 2 & 3 & 4 & 3 \\ \end{array}$  aire, de déterminant 1.  $\begin{array}{ccc|c} 1 & 1 & 1 & 1 & 1 \\ 1 & 2 & 2 & 2 & 2 \end{array}$ 1 2 2 2 2 1 2 3 3 3 1 2 3 4 4 1 2 3 4 5  $\overline{\phantom{a}}$  $\overline{\phantom{a}}$  $\overline{\phantom{a}}$  $\overline{\phantom{a}}$  $\overline{\phantom{a}}$  $\overline{\phantom{a}}$  $\overline{\phantom{a}}$  $=\left[\begin{array}{cccccc} 1 & 2 & 2 & 2 & 2 \\ 1 & 2 & 3 & 3 & 3 \\ 1 & 2 & 2 & 4 & 4 \end{array}\right]=$  $\overline{\phantom{a}}$  $\overline{\phantom{a}}$  $\overline{\phantom{a}}$  $\overline{\phantom{a}}$  $\begin{pmatrix} 1 & 2 & 3 & 4 & 4 \\ 0 & 0 & 0 & 0 & 1 \end{pmatrix}$ 1 1 1 1 1 1 2 2 2 2 1 2 3 4 4  $\overline{\phantom{a}}$  $\overline{\phantom{a}}$  $\overline{\phantom{a}}$  $\overline{\phantom{a}}$  $\overline{\phantom{a}}$  $\overline{\phantom{a}}$  $\overline{\phantom{a}}$  $\overline{\phantom{a}}$  $\overline{\phantom{a}}$  $\overline{\phantom{a}}$  $\begin{vmatrix} 1 & 2 & 2 & 2 & 2 \\ 1 & 2 & 3 & 3 & 3 \end{vmatrix}$  =  $\begin{bmatrix} 1 & 2 & 3 & 3 & 3 \\ 0 & 0 & 0 & 1 & 1 \\ 0 & 0 & 0 & 0 & 1 \end{bmatrix}$  $\begin{array}{|ccc|} 0 & 0 & 0 & 0 & 1 \end{array}$ 1 1 1 1 1   $\begin{array}{cccc|c} 1 & 1 & 1 & 1 & 1 \\ 1 & 2 & 2 & 2 & 2 \end{array}$  $\overline{\phantom{a}}$  $\overline{\phantom{a}}$  $\overline{\phantom{a}}$  $\begin{array}{|c|c|c|c|c|c|c|c|} \hline 1 & 2 & 2 & 2 & 2 \\ 0 & 0 & 1 & 1 & 1 \end{array}$  $\begin{bmatrix} 0 & 0 & 1 & 1 & 1 \\ 0 & 0 & 0 & 1 & 1 \\ 0 & 0 & 0 & 0 & 1 \end{bmatrix}$   0 0 0 0 1 1 1 1 1 1 1 2 2 2 2  $\overline{\phantom{a}}$  $\overline{\phantom{a}}$  $\overline{\phantom{a}}$  $\overline{\phantom{a}}$  $\overline{\phantom{a}}$  $\overline{\phantom{a}}$  $\overline{\phantom{a}}$  $\overline{\phantom{a}}$  $\overline{\phantom{a}}$  $\overline{\phantom{a}}$ jusqu'à la matrice triangu-◦49◦ En développant de deux façons (1 + *X*) *p* .(1 + *X*) *q* , simplifiez ∑ *i*+*j*=*k p*!.*q*!  $\frac{r}{i! \cdot j! \cdot (p-i)! \cdot (q-j)!}$ . Effectuez les produits matriciels suivants et calculez leurs déterminants  $\sqrt{ }$  $\overline{\phantom{a}}$  $\begin{matrix} 0 & 0 & 0 & 0 \end{matrix}$  $0 \quad 0 \quad 0$ 1 2 1 0 0 1 3 3 1 0 1 4 6 4 1  $\sqrt{2}$  $\left\{\begin{array}{c} \end{array}\right\}$ .  $\sqrt{ }$  $\overline{\phantom{a}}$ 1 1 1 1 1 0 1 2 3 4 0 0 1 3 6 0 0 0 1 4 0 0 0 0 1  $\setminus$  $\Bigg\}$  $\sqrt{ }$  $\left[\begin{array}{ccccccc} 0 & 1 & 2 & 3 & 4 \\ 0 & 0 & 1 & 3 & 6 \\ 0 & 0 & 0 & 1 & 4 \\ 0 & 0 & 0 & 0 & 1 \end{array}\right]$ 1 1 1 1 1 0 1 2 3 4 0 0 1 3 6 0 0 0 1 4  $\setminus$  $\Bigg\}$ .  $\sqrt{ }$  $\overline{\phantom{a}}$ 1 0 0 0 0 1 1 0 0 0 1 2 1 0 0 1 3 3 1 0 1 4 6 4 1  $\sqrt{2}$  $\left\{\begin{array}{c} \end{array}\right\}$  $\text{Partons de } (1 + X)^p.(1 + X)^q \text{ sous la forme } \Big(\sum_{i \leqslant p}$  *p i*  $\bigg). X^i \bigg). \Big( \sum_{j \leqslant q}$  *q j*  $\bigg).X^j\bigg).$ On le développe formellement en une somme de  $(p + 1).(q + 1)$  termes  $\sum_{\substack{i \leq p \ j \leq q}}$  *p i* . *q j*  $\bigg). X^{i+j}.$ Dans cette somme, on cherche le terme en *X n* . La condition nécessaire et suffisante est  $i+j=n$ . On écrit donc de cette somme  $\sum\limits_n\Big(\sum\limits_{i+j=n}$  *p i* . *q j*  $\bigg). X^n \bigg).$ Mais d'autre par  $(1 + X)^p \cdot (1 + X)^q = (1 + X)^{p+q}$ . Le coefficient de *X<sup>n</sup>* est donc  $\binom{p+q}{q}$ *n* . En identifiant (base canonique sur l'espace des polynômes) :  $\overline{a}$  $\frac{1}{\sqrt{2}}$ ∑ *i*+*j*=*n p i*  $\setminus$ . *q j*  $=$   $($ *p* + *q n*  $\setminus$ Remarque :  $\vert$  *On note que pour q* = 1*, il n'y a que deux valeurs de j possibles, et donc i vaut n ou n* − 1 *: p n*  $\Big) \cdot \Big( \frac{1}{\alpha}$  $\boldsymbol{0}$  $+$  $\binom{p}{p}$ *n* − 1  $\Big) \cdot \Big( \frac{1}{1}$ 1  $= \left(\begin{matrix} p+1 \\ 1 \end{matrix}\right)$ *n*  $\setminus$ *Reconnaissez vous la simple relation de Pascal ?*  $\circ$ <sup>50</sup>°  $\Box$  ⊘ Quel est le coefficient de *a*<sup>2000</sup>.*b*<sup>0</sup>.*c*<sup>10</sup>.*d*<sup>9</sup> dans (*a* + *b* + *c* + *d*)<sup>2019</sup> ?

et on s'en contentera.

S31.   
\nMenter (1 + x<sup>2</sup>), *Arctan*<sup>(n+1)</sup>(x) + 2*n*. *Arctan*<sup>(n+1)</sup>(x) + 2  
\nand noise goal a 2 *indistic*<sup>(n+1)</sup>(x) + 2...*Arctan*<sup>(n+1)</sup>(x) + 2...  
\nOn a  
\nIn part of *Arctan*<sup>(n)</sup> = x 
$$
\mapsto \frac{1}{1+x^2}
$$
 and *or hctan*<sup>(n)</sup> = 1.   
\nOn *dot* we can remember *in* only one, on applying the *la* formulae, *u* is the  
\n*l* second member *in* can be given by *u* to *u* of *u* of *u* of *u* and *u* is the  
\n*u* is the second member of *u* and *u* is the  
\nFourier perimeter member on *u* of *u* of *u* of *u* and *u* are the *u* to *u* is the  
\n*u* is the positive number of *u* of *u* and *u* is the *u* is the  
\n*u* is the positive number of *u* and *u* is the *u* is the  
\nOn a *u* is the *u* is the number of *u* and *u* is the *u* is the *u* is the  
\nOn *u* is the *u* is the *u* is the number of *u* and *u* is the *u* is the *u* is the *u* is the *u* is the *u* and *u* is the  
\nOn *u* is the *u* is the *u* is the *u* and *u* is the *u* is the *u* and *u* is the *u* is the *u* and *u* is the

 $^{+}$ 

1 1 4 <sup>3</sup> 7 3

Et elle est suffisante :  $\overline{\phantom{a}}$  $\overline{\phantom{a}}$  $\overline{\phantom{a}}$  $\overline{\phantom{a}}$  $\overline{\phantom{a}}$ 2 2 1 1 1 *b* 3 3  $\bigg\}$  $\Big| = 0.$  $\overline{\phantom{a}}$ 

  Finalement, on ne peut pas choisir *a* pour que ça parche à tous les coups.

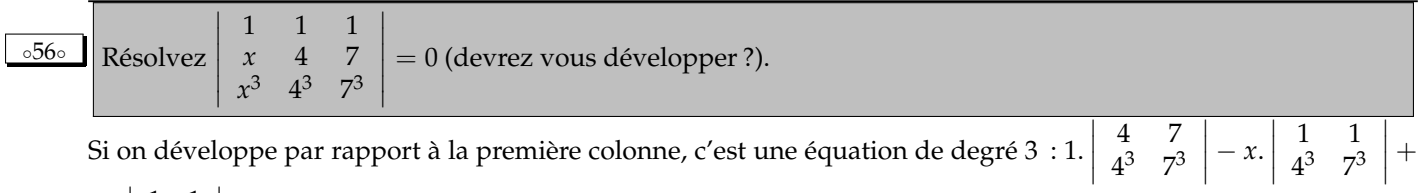

Si on développe par rapport à la première colonne, c'est une équation de degré 3 : 1.  $\vert$ 4 7 4 <sup>3</sup> 7 3

$$
x^3.\begin{vmatrix} 1 & 1 \\ 4 & 7 \end{vmatrix}.
$$

Une racine évidente est *x* = 4 (deux colonnes égales, déterminant nul 1 1 1 4 4 7  $4^3$   $4^3$   $7^3$   $= 0$ ).

Une autre racine est  $x = 7$  pour la même raison.

Et comme la somme des racines est nulle (pas de coefficient en *x* 2 ), on a les trois racines : 4, 7 et −11. Inutile d'en chercher d'autres :  $S = \{-11, 4, 7\}$ .

La nullité de  $\bigg\}$  $\overline{\phantom{a}}$  $\overline{\phantom{a}}$  $\overline{\phantom{a}}$  $\overline{\phantom{a}}$  même la combinaison à faire... 1 1 1 −11 4 7  $-11^3$  4<sup>3</sup> 7  $7^3$  $\overline{\phantom{a}}$  $\overline{\phantom{a}}$  $\overline{\phantom{a}}$  $\overline{\phantom{a}}$  $\overline{\phantom{a}}$  $\overline{\phantom{a}}$ saute moins aux yeux, mais je compte sur certains d'entre vous pour saisir quand

◦57◦ ♥ Montrez que si *x* 7−→ *f*(*x*) et *x* 7−→ *f*(2 + *x*) (notée *g*) sont impaires, alors *f* est périodique. *f* impaire, c'est ∀*x*,  $f(-x) = -f(x)$ .

*g* = *x*  $\mapsto$  *f*(*x* + 2) est impaire, c'est ∀*x*, *g*(−*x*) = −*g*(*x*) et en remplaçant : ∀*x*, *f*(−*x* + 2) = −*f*(*x* + 2).

Ici, le graphe de *f* a deux centres de symétrie : le point (0, 0) et le point (2, 0). Et graphiquement, ceci donne (en les mettant bout à bout) une période. Proprement, et même sans intuition :

 $f(x+4) = f((x+2)+2) = -f(-(x+2)+2) = -f(-x) = -(-f(x)) = f(x).$ Imparable. Mais on se retrouve parfois à tourner en rond avant d'y arriver.

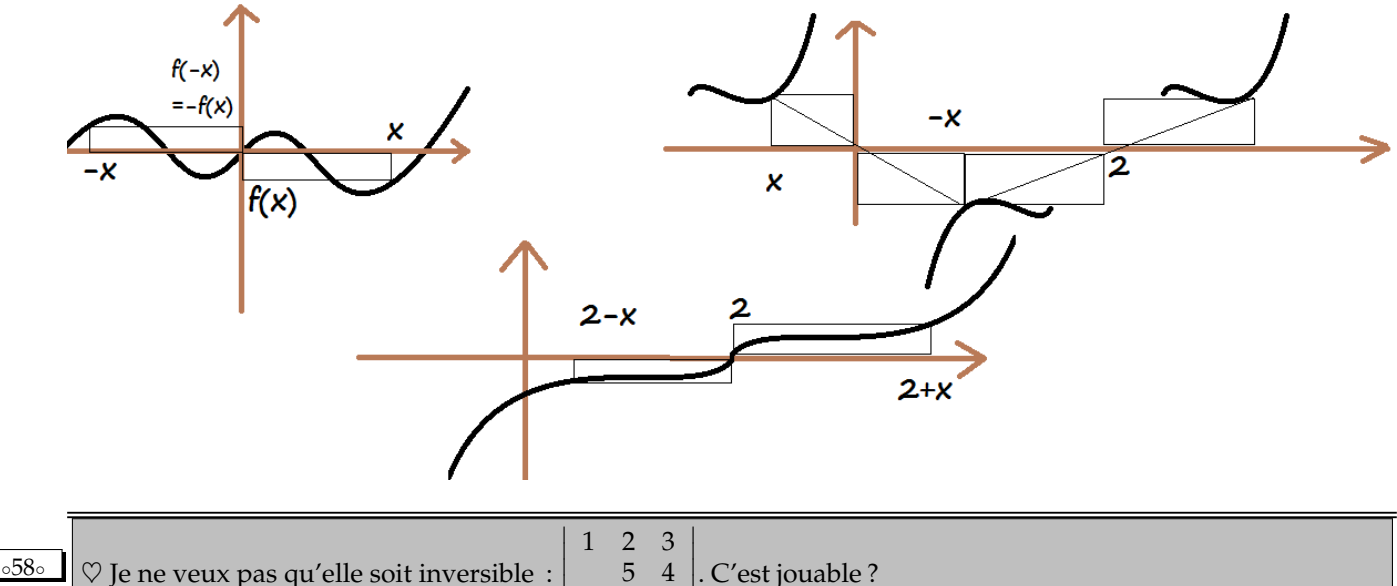

5 4 2 4 6 I I I I  $\overline{1}$ . C'est jouable ?

On note *a* le coefficient qui manque et on calcule le déterminant :  $\overline{\phantom{a}}$ I  $\overline{\phantom{a}}$  $\overline{\phantom{a}}$  $\overline{\phantom{a}}$  $\overline{\phantom{a}}$ 1 2 3 *a* 5 4 2 4 6  $\overline{\phantom{a}}$ I  $\overline{\phantom{a}}$  $\overline{\phantom{a}}$  $\overline{\phantom{a}}$  $\overline{\phantom{a}}$  $= 0.$ 

I I  $\overline{1}$ 

Quel que soit le choix de *a*. Et c'est normal, on a deux lignes proportionnelles. Le système associé serait dégénéré.

◦59◦ ♥ Inversez  $\sqrt{ }$  $\mathbf{I}$ 2 1 5 1 −1 3 2 1  $\setminus$ , après l'avoir complétée par un entier, sachant que son inverse est à coefficients entiers *(que vaut son déterminant ?)*. Oui, il y a deux solutions.

Sachant qu'on inverse par une formule  $\frac{1}{\det(M)}$ .<sup>t</sup> $Com(M)$ , on se dit que les déterminants de taille 2 dans la comatrice seront entiers.

Mais on va diviser par det(*M*). On rsique de quitter le monde entier au profit du monde rationnel. On va donc demander det( $M$ ) = 1. ou det( $M$ ) = -1.

Le déterminant de  $\sqrt{ }$  $\mathcal{L}$ 2 1 5  $\begin{array}{ccc} 1 & -1 & 3 \\ 2 & a & 1 \end{array}$ 2 *a* 1  $\setminus$  vaut 13 − *<sup>a</sup>*. On a donc deux solutions :  $a = 12$ 7  $\mathcal{L}$  $\overline{2}$  1 5  $\begin{array}{ccc} 1 & -1 & 3 \\ 2 & 12 & 1 \end{array}$ 2 12 1  $\sqrt{}$  inverse 7  $\mathcal{L}$ −37 59 8  $5 -8 -1$ 13 −22 −3  $\sqrt{}$  $\overline{1}$  $a = 14$ 7  $\mathcal{L}$ 2 1 5 1 −1 3 2 14 1  $\sqrt{}$  inverse 7  $\mathcal{L}$  $43 -69 -8$ −5 8 1  $-16$  26 3  $\sqrt{}$  $\overline{1}$ Et avec par exemple  $a=10$ , on obtenait  $A^{-1}=0$  $\sqrt{ }$  $\mathcal{L}$ −31/3 49/3 8/3 5/3 −8/3 −1/3  $4 -6 -1$  $\setminus$ . pas tous entiers...

On note qu'il y a quand même ici des coefficients etiers. Le cofacteur pondéré est divisible par le déterminant. Serait il d'ailleurs possible que le déterminant soit égal à 2 mais que tous les cofacteurs soient pairs ? La matrice inverse serait alors à coefficients entiers.

Seulement voilà : det $(A)$  et det $(A^{-1})$  sont entiers si  $A$  et  $A^{-1}$  sont à coefficients entiers. Et alors det(*A*). det( $A^{-1}$ ) ne peut valoir 1 qu'avec det( $A$ ) = det( $A^{-1}$ ) = 1 ou det( $A$ ) = det( $A^{-1}$ ) = -1.

 $\circ 60 \circ$   $\bullet$  On pose *A* =  $\sqrt{ }$  $\parallel$ 0 0 0 0 0 1 1 0 0 0 0 0 0 0 1 0 0 0 0 1 0 0 0 0 0 0 0 1 0 0 0 0 0 0 1 0  $\setminus$  $\overline{\phantom{a}}$ . Calculez son déterminant puis son inverse *(pensez à la voir comme matrice d'un changement de base)*. Calculez  $det(A + I_6)$ . ♣ Quelles valeurs peut prendre det(*A* + *I*6) quand *A* décrit l'ensemble des permutations de taille 6 ? ♣♠ Même question en taille *n*. *A* est une matrice de permutation, son détemrinant vaut −1 ou 1. En fait, la signature nous le dit.<br>  $(0, 0, 0, 0, 1)$   $(1, 0, 0, 0, 0)$   $(1, 0, 0, 0, 0)$   $(1, 0, 0, 0, 0, 0)$  $\sqrt{ }$  $\overline{\phantom{a}}$  $\begin{matrix} 0 & 0 & 0 & 0 & 1 \\ 0 & 0 & 0 & 0 & 0 \end{matrix}$  $\begin{array}{ccccccccc} 1 & 0 & 0 & 0 & 0 & 0 \\ 0 & 0 & 1 & 0 & 0 & 0 \end{array}$  $\begin{array}{cccccc} 0 & 0 & 1 & 0 & 0 & 0 \\ 0 & 1 & 0 & 0 & 0 & 0 \end{array}$  $\begin{array}{ccccccccc} 0 & 1 & 0 & 0 & 0 & 0 \\ 0 & 0 & 0 & 1 & 0 & 0 \end{array}$  $\begin{array}{cccccc}\n0 & 0 & 0 & 1 & 0 & 0 \\
0 & 0 & 0 & 0 & 1 & 0\n\end{array}$  $0 \quad 0 \quad 0$  $\setminus$  $\overline{\phantom{a}}$ puis  $\sqrt{ }$  $\overline{\phantom{a}}$  $\begin{array}{ccccccccc}\n1 & 0 & 0 & 0 & 0 & 0 \\
0 & 0 & 0 & 0 & 0 & 1\n\end{array}$  $\begin{array}{ccccccccc} 0 & 0 & 0 & 0 & 0 & 1 \\ 0 & 0 & 1 & 0 & 0 & 0 \end{array}$  $\begin{array}{cccccc} 0 & 0 & 1 & 0 & 0 & 0 \\ 0 & 1 & 0 & 0 & 0 & 0 \end{array}$  $\begin{array}{ccccccccc} 0 & 1 & 0 & 0 & 0 & 0 \\ 0 & 0 & 0 & 1 & 0 & 0 \end{array}$  $\begin{array}{ccccccccc}\n0 & 1 & 0 & 0 & 0 & 0 \\
0 & 0 & 0 & 1 & 0 & 0 \\
0 & 0 & 0 & 0 & 1 & 0\n\end{array}$ 0 0 0 0 1 0 Τ puis  $\sqrt{ }$  $\begin{array}{ccccccccc} 1 & 0 & 0 & 0 & 0 & 0 \\ 0 & 1 & 0 & 0 & 0 & 0 \end{array}$ 0 1 0 0 0 0  $\begin{array}{cccccc} 0 & 0 & 1 & 0 & 0 & 0 \\ 0 & 0 & 0 & 0 & 0 & 1 \\ 0 & 0 & 0 & 1 & 0 & 0 \end{array}$ 0 0 0 0 0 1 0 0 0 1 0 0 0 0 0 0 1 0 Τ  $\overline{\phantom{a}}$ puis  $\sqrt{ }$ 1 0 0 0 0 0 0 1 0 0 0 0  $\begin{array}{ccccccccc} 0 & 0 & 1 & 0 & 0 & 0 \\ 0 & 0 & 0 & 1 & 0 & 0 \end{array}$  $\begin{array}{ccccccccc} 0 & 0 & 0 & 1 & 0 & 0 \\ 0 & 0 & 0 & 0 & 0 & 1 \end{array}$ 0 0 0 0 0 1 0 0 0 0 1 0 λ  $\overline{\phantom{a}}$ enfin  $\sqrt{ }$  $\overline{\phantom{a}}$ 1 0 0 0 0 0 0 1 0 0 0 0  $\begin{array}{ccccccccc} 0 & 0 & 1 & 0 & 0 & 0 \\ 0 & 0 & 0 & 1 & 0 & 0 \end{array}$  $\begin{array}{ccccccccc} 0 & 0 & 0 & 1 & 0 & 0 \\ 0 & 0 & 0 & 0 & 1 & 0 \end{array}$  $\begin{matrix}1\\0\end{matrix}$ 0 0 0 0 0 1 Gagné, ce sera 1. Et pour l'inverse :  $\sqrt{ }$  $\overline{\phantom{a}}$ 0 0 0 0 0 1 1 0 0 0 0 0 0 0 1 0 0 0 0 1 0 0 0 0 0 0 0 1 0 0 0 0 0 0 1 0  $\setminus$  $\begin{array}{c} \hline \end{array}$ .  $\sqrt{ }$  $\overline{\phantom{a}}$ 0 1 0 0 0 0 0 0 0 1 0 0 0 0 1 0 0 0  $\begin{array}{ccccccccc}\n0 & 0 & 0 & 0 & 1 & 0 \\
0 & 0 & 0 & 0 & 0 & 1\n\end{array}$  $\begin{array}{ccccccccc}\n0 & 0 & 0 & 0 & 0 \\
1 & 0 & 0 & 0 & 0\n\end{array}$  $0 \quad 0 \quad 0$  $\setminus$  $\begin{array}{c} \hline \end{array}$ =  $\sqrt{ }$  $\overline{\phantom{a}}$ 1 0 0 0 0 0 0 1 0 0 0 0 0 0 1 0 0 0 0 0 0 1 0 0 0 0 0 0 1 0  $0 \t 0 \t 0$  $\setminus$  $\begin{array}{c} \hline \end{array}$ On propose et vérifie la transposée. En échangeant le rôle des lignes et des colonnes, on fait intervenir *σ* <sup>−</sup><sup>1</sup> à la place de *σ*. T  $\overline{\phantom{a}}$  $\overline{\phantom{a}}$  $\overline{\phantom{a}}$  $\overline{\phantom{a}}$  $\overline{\phantom{a}}$  $\overline{\phantom{a}}$ I  $\overline{\phantom{a}}$  $\overline{\phantom{a}}$ 1 0 0 0 0 1 1 1 0 0 0 0 0 0 2 0 0 0 0 1 0 1 0 0 Τ  $\overline{\phantom{a}}$  $\overline{\phantom{a}}$  $\overline{\phantom{a}}$  $\overline{\phantom{a}}$  $\overline{\phantom{a}}$  $\downarrow$ I  $\overline{\phantom{a}}$  $= 2.$  $\overline{\phantom{a}}$  $\overline{\phantom{a}}$  $\overline{\phantom{a}}$  $\overline{\phantom{a}}$ I  $\overline{\phantom{a}}$ I  $\overline{\phantom{a}}$ 1 0 0 0 1 1 1 0 0 0 0 1 1 0 0  $\begin{array}{ccccccccc}\n0 & 0 & 1 & 1 & 0 \\
0 & 0 & 0 & 1 & 1\n\end{array}$ 0 0 0 1 1  $\overline{\phantom{a}}$  $\overline{\phantom{a}}$  $\overline{\phantom{a}}$  $\overline{\phantom{a}}$ I  $\overline{\phantom{a}}$ I  $\overline{\phantom{a}}$  $\overline{\phantom{a}}$ en développant.

 $\overline{\phantom{a}}$ 

0 0 0 1 1 0 0 0 0 0 1 1  $\overline{\phantom{a}}$  $\overline{\phantom{a}}$  $\overline{\phantom{a}}$  $\overline{\phantom{a}}$  $\overline{\phantom{a}}$ 

 $\overline{\phantom{a}}$  $\mid$  ١

On soustrait une ligne sur l'autre : 2. 
$$
\begin{vmatrix} 1 & 0 & 0 & 0 & 1 \\ 0 & 1 & 0 & 0 & -1 \\ 0 & 1 & 1 & 0 & 0 \\ 0 & 0 & 1 & 1 & 0 \\ 0 & 0 & 0 & 1 & 1 \end{vmatrix} = 2. \begin{vmatrix} 1 & 0 & 0 & -1 \\ 1 & 1 & 0 & 0 \\ 0 & 1 & 1 & 0 \\ 0 & 0 & 1 & 1 \end{vmatrix}.
$$
  
\nOn recommence : 2.  $\begin{vmatrix} 1 & 0 & 0 & -1 \\ 0 & 1 & 0 & 1 \\ 0 & 1 & 1 & 0 \\ 0 & 0 & 1 & 1 \end{vmatrix} = 2. \begin{vmatrix} 1 & 0 & 1 \\ 1 & 1 & 0 \\ 0 & 1 & 1 \end{vmatrix} = 2. \begin{vmatrix} 1 & 0 & 1 \\ 0 & 1 & -1 \\ 0 & 1 & 1 \end{vmatrix} = 2. \begin{vmatrix} 1 & -1 \\ 1 & 1 \end{vmatrix}.$ 

 $\det(M + I_6)$  vaut 4.

Pour l'instant, ça va. C'est purement calculatoire.

# $\overline{\det(A+I_6)}$  est le déterminant d'une matrice à coefficients entiers. C'est un entier.

Naturel ou relatif, on n'en sait rien à l'avance.

Si on applique la formule de Sarrus avec ses 6! termes, on a des  $Sgn(\sigma^\prime) . a_1^{\sigma(1)}$  $a_1^{\sigma(1)} \ldots a_6^{\sigma(6)}$  $\frac{\sigma(6)}{6}$  où les  $a_i^{\sigma(i)}$  $\int_{i}^{v(t)}$  peuvent valoir 0, 1 ou 2.

On peut atteindre  $2^6$  avec det( $I_6 + I_6$ ).

◦61◦ On sait que  $\sqrt{ }$  $\mathcal{L}$  $-3$  12  $-4$ 10 −81  $\setminus$  *(notée M)* a pour vecteurs propres  $\sqrt{ }$ 1 1 2  $\setminus$  et  $\sqrt{ }$  $\mathcal{L}$  $\boldsymbol{0}$ 1 3  $\setminus$  et pour valeur propre <sup>−</sup>3. Calculez son déterminant. Diagonalisez la.

$$
\left(\begin{array}{ccc}\n-3 & 12 & -4 \\
7 & 10 \\
-81 & \n\end{array}\right).\n\left(\begin{array}{c}\n1 \\
1 \\
2\n\end{array}\right) = \alpha.\n\left(\begin{array}{c}\n1 \\
1 \\
2\n\end{array}\right)
$$

donc *α* = 1 et quelques équations rapides.

On trouve déjà 
$$
\begin{pmatrix} -3 & 12 & -4 \ 7 & -26 & 10 \ a & -81 & b \end{pmatrix}
$$
.  $\begin{pmatrix} 1 \ 1 \ 2 \end{pmatrix} = 1$ .  $\begin{pmatrix} 1 \ 1 \ 2 \end{pmatrix}$  avec  $a + 2.b - 81 = 2$ .  
Ensuité  $\begin{pmatrix} -3 & 12 & -4 \ 7 & -26 & 10 \ a & -81 & b \end{pmatrix}$ .  $\begin{pmatrix} 0 \ 1 \ 3 \end{pmatrix} = \beta$ .  $\begin{pmatrix} 0 \ 1 \ 3 \end{pmatrix}$ 

donc *β* = 4 et d'autres équations pour *b* tout seul.

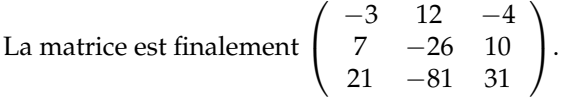

On a deux des ses valeurs propres : 1 et 4.

On trouve la troisième par la trace : −3 (pour que la somme vaille 2).

Le déterminant est alors le produit −12.

Remarque : *Sans effort, S.V.P. On ne se rue pas sur « j'ai appris tout petit à calculer des déterminants* 3 *sur* 3 *par la règle de Sarrus. On réfléchit !*

De même, pour diagonaliser, on réfléchit. Qui sont les crétins qui vont aller chercher le polynôme caractéristique, puis le résoudre ?

On a les trois valeurs propres : *D* =  $\sqrt{ }$  $\mathcal{L}$ 1 0 0 0 4 0  $0 \t 0 \t -3$  $\setminus$  $\cdot$  $\sqrt{ }$ 1 0 ?  $\setminus$ 

On a deux vecteurs propres  $P =$  $\mathcal{L}$ 1 1 ? 2 3 ?  $\cdot$ 

On doit juste résoudre *M*.*U* = −3.*U* ensuite, en imposant même une condition puisqu'on sait par avance qu'il y a une infinité de solutions.

$$
P = \left(\begin{array}{rrr} 1 & 0 & 1 \\ 1 & 1 & -1 \\ 2 & 3 & -3 \end{array}\right)
$$

*Un exercice excellent pour voir i vous avez compris ce que c'est que diagonaliser.*

*Ou si vous savez juste diagonaliser pour avoir des points en suivant toujours la même méthode.*

*Devinez quel est le profil recherché par les concours.*

*Devinez quel est le profil recherché par les sociétés (sauf par celles qui vont vous payer mille deux cent euros par mois, parce que vous valez juste un peu plus qu'un ordinateur).*

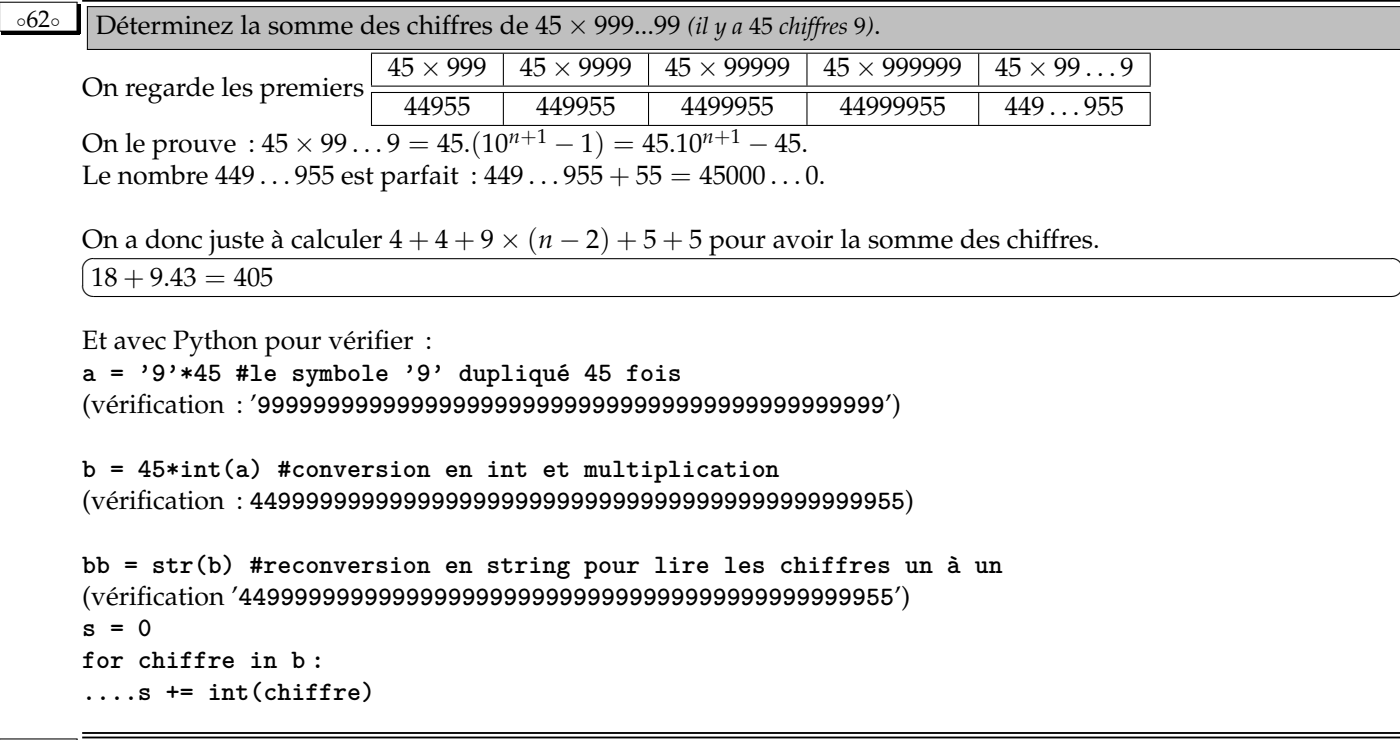

 $\frac{63\circ}{\cos\theta}$  On donne *Card*(*A*) = 10, *Card*(*B*) = 15, *Card*(*C*) = 20, *Card*(*A* ∩ *B*) = 7, *Card*(*A* ∩ *C*) = 9 et *Card*(*B* ∩ *C*) = 8. Pouvez vous déduire la valeur de *Card*(*A* ∪ *B* ∪ *C*) ? Pouvez vous encadrer la valeur de *Card*(*A* ∪ *B* ∪ *C*) ?

Sur les cardinaux, a formule du crible existe (en passant par les fonctions indicatrices) :

 $Card(A\cup B\cup C) = |$   $Card(A) - Card(B\cap C)$  $+Card(B) -Card(A\cap C) +Card(A\cap B\cap C)$  $+Card(C)$  −*Card*( $A \cap B$ )

On remplace ce qu'on peut remplacer (après avoir vérifié les cohérences du type  $E \subset F \Rightarrow Card(E) \leq Card(F)$ )

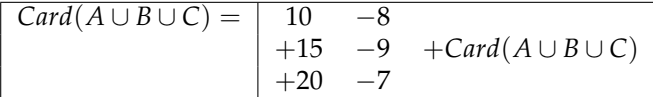

On trouve 21 − *Card*(*A* ∩ *B* ∩ *C*). Le cardinal ne peut pas dépasser 21, c'est spur.

D'autre part, par inclusion de *A* ∩ *B* ∩ *C* dans *A* ∩ *B* et les autres, son cardinal ne peut pas dépasser 7.  $\textsf{On} \textsf{encadre} \big( 14 \leqslant \textsf{Card} (A \cup B \cup C) \leqslant 21$ ✝ ✆

Il faudrait ensuite donner des exemples pour lesquels ces valeurs extrèmes sont atteintes. Ou raffiner encore en montrant des impossibilités.

On sait : 
$$
A = \begin{pmatrix} 1 & 2 \ 1 & 0 \end{pmatrix}
$$
 et  $Com(A) = \begin{pmatrix} 1 \ 2 & -1 \end{pmatrix}$ . Retrouvez les coefficients qui manquent.  
\nNommons les coefficients de  $A$  qui manquent  $A = \begin{pmatrix} 1 & 2 & a \ 1 & 0 & b \ c & d & 1 \end{pmatrix}$  (déjà  $Com(A) = \begin{pmatrix} 1 & 3 \ 2 & -1 & -2 \end{pmatrix}$  autant cal-  
\nculer celui qu'on a déjà facilement !).

☎ ✆

Using 
$$
a
$$
 column 2  
\n
$$
\begin{vmatrix}\n\text{Lipn 3} & \text{colonne 2} \\
\text{Lipn 4} & \text{rel} \\
\text{Lipn 5} & \text{colome 6}\n\end{vmatrix} = 2 \quad b = 1
$$
\n
$$
\begin{vmatrix}\n1 & a \\
1 & a \\
c & d\n\end{vmatrix} = -1 \quad a = 0
$$
\n
$$
\begin{vmatrix}\n1 & a \\
c & d\n\end{vmatrix} = 1 \quad d = 1
$$
\n
$$
\begin{vmatrix}\n1 & a \\
a & d\n\end{vmatrix} = 1 \quad d = 1
$$
\n
$$
\begin{vmatrix}\n1 & a \\
c & d\n\end{vmatrix} = 1 \quad d = 1
$$
\n
$$
\begin{vmatrix}\n1 & 2 \\
c & d\n\end{vmatrix} = 3 \quad c = 2
$$
\n
$$
\begin{vmatrix}\n1 & a \\
c & d\n\end{vmatrix} = 3 \quad c = 2
$$
\n
$$
\begin{vmatrix}\n1 & a \\
b & d\n\end{vmatrix} = 3 \quad c = 2
$$
\n
$$
\begin{vmatrix}\n1 & a \\
b & d\n\end{vmatrix} = 3 \quad c = 2
$$
\n
$$
\begin{vmatrix}\n1 & a \\
b & d\n\end{vmatrix} = 1 \quad d = 1
$$
\n
$$
\begin{vmatrix}\n1 & 2 & 0 \\
\frac{1}{2} & 1 & 1 \\
\frac{1}{2} & 1 & 1 \\
\frac{1}{2} & 1 & 1 \\
\frac{1}{2} & 1 & 1 \\
\frac{1}{2} & 1 & 1 \\
\frac{1}{2} & 1 & 1 \\
\frac{1}{2} & 1 & 1 \\
\frac{1}{2} & 1 & 1 \\
\frac{1}{2} & 1 & 1 \\
\frac{1}{2} & 1 & 1 \\
\frac{1}{2} & 1 & 1 \\
\frac{1}{2} & 1 & 1 \\
\frac{1}{2} & 1 & 1 \\
\frac{1}{2} & 1 & 1 \\
\frac{1}{2} & 1 & 1 \\
\frac{1}{2} & 1 & 1 \\
\frac{1}{2} & 1 & 1 \\
\frac{1}{2} & 1 & 1 \\
\frac{1}{2} & 1 & 1 \\
\frac{1}{2} & 1 & 1 \\
\frac{1}{2} & 1 &
$$

On trouve  $\overline{\phantom{a}}$ 3 −3 6 −3  $4 -3 4 -2$  $-2$  3  $-2$  1 −1 0 −1 2  $\setminus$  $\Big\}$ 

Mais quand on effectue le produit avec la matrice initale, on trouve

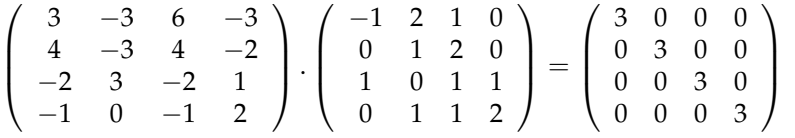

ce qui nous fait dire « le déterminant vaut 3 et il faut par 3 la matrice encadrée.

◦66◦ La comatrice d'une matrice antisymétrique inversible est antisymétrique. La preuve :  $f$ <sup>(</sup>*Com*(*A*)) = det(*A*).*A*<sup>-1</sup> donc  $Com(A) =^t (det(A).A^{-1}) = det(A).^t(A^{-1}) = det(A).(^tA)^{-1} = det(A).(-A)^{-1} = -det(A).A^{-1} = -Com(A)$ Et pourtant, il suffit d'une matrice de taille 3 pour avoir un contre-exemple. Alors ?

Alors ? les matrices antisymétriques de taille 3 ont un déterminant nul.

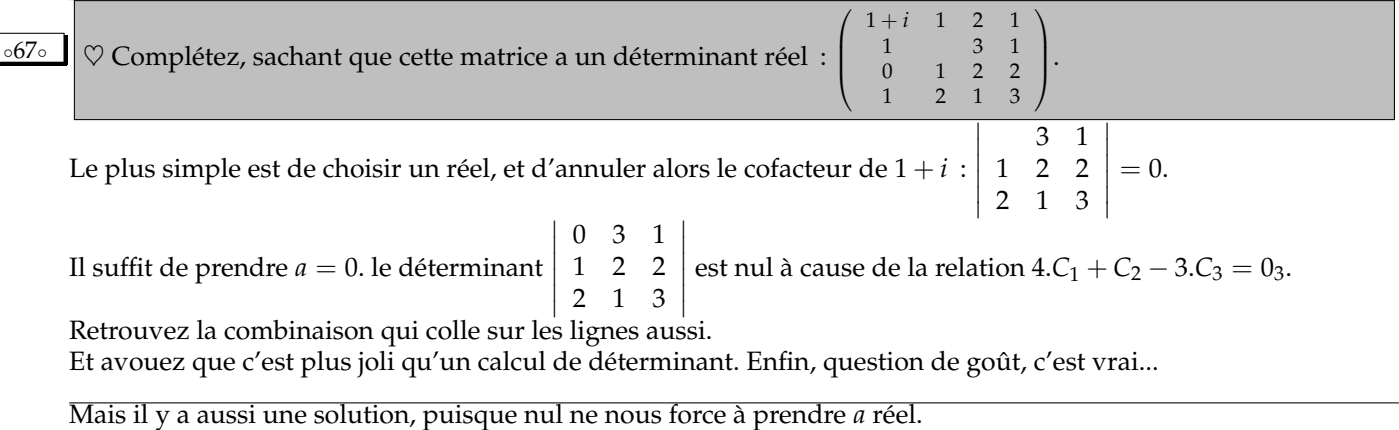

Si on a 3 1 1 2 2 2 1 3 = 1 − *i*, alors le produit « facteur fois cofacteur » donne un réel : 1 + *i*).(1 − *i*) !